## **UNIVERSIDAD AUTÓNOMA AGRARIA "ANTONIO NARRO"**

# **DIVISIÓN DE INGENIERÍA**

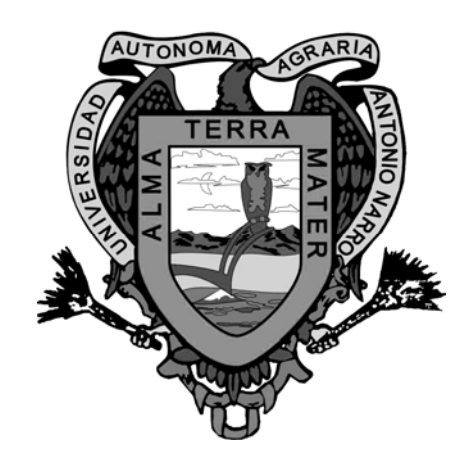

**Validación de la Norma "PROY-0-182-SCFI-2002"** 

**Para Rastras de Discos de Levante.** 

**Por:** 

### **AGUSTINA DEL CARMEN PADILLA ALFARO.**

## **TESIS**

**Presentada como Requisito Parcial para Obtener el Título de:** 

**INGENIERO MECÁNICO AGRÍCOLA** 

**Buenavista, Saltillo, Coahuila, México** 

**Agosto de 2003** 

### **UNIVERSIDAD AUTÓNOMA AGRARIA "ANTONIO NARRO"**

### **DIVISIÓN DE INGENIERÍA**

#### **Validación de la Norma "PROY-0-182-SCFI-2002"**

**Para Rastras de Discos de Levante.** 

**Por:** 

### **AGUSTINA DEL CARMEN PADILLA ALFARO.**

## **TESIS**

**Que Somete a la Consideración del H. Jurado Examinador como Requisito Parcial para Obtener el Título de:** 

### **INGENIERO MECÁNICO AGRÍCOLA**

**Aprobada por el Comité de Tesis** 

**Asesor Principal** 

**\_\_\_\_\_\_\_\_\_\_\_\_\_\_\_\_\_\_\_\_\_\_\_\_\_\_\_\_\_ Ing. Blanca Elizabeth de la Peña Casas** 

 **Co-Director de Tesis Externo INIFAP** Sinodal

 **Dr. Santos Gabriel Campos Magaña Dr. Martín Cadena Zapata.** 

**Coordinador de la División de Ingeniería** 

**\_\_\_\_\_\_\_\_\_\_\_\_\_\_\_\_\_\_\_\_\_\_\_\_\_\_\_\_\_\_\_\_\_\_ \_\_\_\_\_\_\_\_\_\_\_\_\_\_\_\_\_\_\_\_\_\_\_\_\_\_\_\_\_\_\_** 

**\_\_\_\_\_\_\_\_\_\_\_\_\_\_\_\_\_\_\_\_\_\_\_\_\_\_\_\_\_\_\_\_\_\_\_ Mc. Luis Edmundo Ramírez Ramos** 

**Buenavista, Saltillo, Coahuila, México.** 

**Agosto de 2003** 

#### **AGRADECIMIENTOS**

Gracias a **Dios** por brindarme la oportunidad de terminar una etapa mas en mi vida, por darme los conocimientos necesarios para salir triunfante en todas las adversidades, por darme la oportunidad de despertar cada día y poder ver el sol una vez más.

A mis padres **Jesús Padilla Molina y Josefa Alfaro Rodas** por todo su amor, comprensión y sobre todo paciencia que me brindaron en esta etapa de mi vida. **GARCÍAS** por ser mis padres.

A mis hermanos **Maria Magdalena Padilla Alfaro y Jesús Padilla Alfaro** por todos aquellos momentos buenos y malos que hemos compartido juntos, por todo su apoyo brindado no me queda mas que decir **GRACIAS.** 

A mi cuñada **Fanny Arguello** y a mis sobrinas **Katia Padilla Arguello, Maira Padilla Arguello,** por su apoyo incondicional y por su cariño.

A todos mis **Tíos, Tías y familiares** les estoy agradecido por todos los consejos y ánimos que me dieron para salir adelante.

A mi **ALMA MATER, y su departamento de Maquinaria Agrícola**, que con su firme soporte académico de excelencia, me abrieron sus puertas para culminar una etapa más en mi vida profesional, por eso adonde quiera que vaya pondré muy en alto su nombre y me sentiré muy orgullosa de ser **Buitre de corazón.**

Al **Dr. Santos Gabriel Campos Magaña.** Le agradezco por brindarme su amistad, paciencia, por compartir sus conocimientos y consejos que me dio para sacar adelante este trabajo, sinceramente le estoy muy agradecida.

Al **Ing. Blanca Elizabeth** por brindarme su amistad y confianza en este proyecto.

A mis **compañeros de la generación XCIV,** de la carrera de Ingeniero Mecánico Agrícola, en especial a **Jorge Armando, Leticia Marín, Sarain Maza, Juan Carlos, Alejandro Arévalo, José Manuel, Rusell Alberto, Manuel Hinojosa, Jaudiel Pliego, Alfredo Dávila, Mitzunory Hernández, Francisco Javier, Adrián Mellado, Carlos Cruz, Teofilo Contreras, Antonio Ibarra.** Por todas las alegrías y tristezas que pasamos juntos, pero sobre todo por su compañerismo y amistad que siempre me brindaron.

A los diversos maestros del departamento de maquinaria agrícola, **MC Jesús Valenzuela García, Dr. Martín Cadena Zapata, Ing. Juan Arredondo Valdez, Dr. Aguinaldo García Santos, MC Uriel Serna Fernández, Ing. Antonio Guerrero.** Por la amistad que llevamos durante mi estancia en esta casa de estudios.

Al **Consejo Estatal de Ciencia y Tecnología (COECYT).** Por las facilidades otorgadas en la realización de este trabajo.

#### **DEDICATORIA**

Este trabajo se los dedico a todas aquellas personas que más quiero y además que creyeron en mi.

 A mis padres **Jesús Padilla Molina y Josefa Alfaro Rodas** por todo su amor, consejos, comprensión, por sus desvelos, preocupaciones y sobre todo paciencia que me brindaron no solo en esta etapa sino en toda mi vida. **GARCÍAS** por ser mis padres.

A mis hermanos **Maria Magdalena Padilla Alfaro y Jesús Padilla Alfaro** por todos aquellos momentos buenos y malos que hemos compartido juntos, por todo su apoyo brindado no me queda mas que decir **GRACIAS por ser mis hermanos.** 

A mi cuñada **Fanny Arguello** y a mis sobrinas **Katia Padilla Arguello, Maira Padilla Arguello,** por su apoyo incondicional y su cariño.

A **mi novio Jorge Armando Álvarez Lorenzo** por todos los momentos especiales que hemos pasado juntos, por sus consejos y preocupaciones.

*Soy Buitre, fui Buitre Y seguiré siendo Buitre* 

### **INDICE DE CONTENIDO**

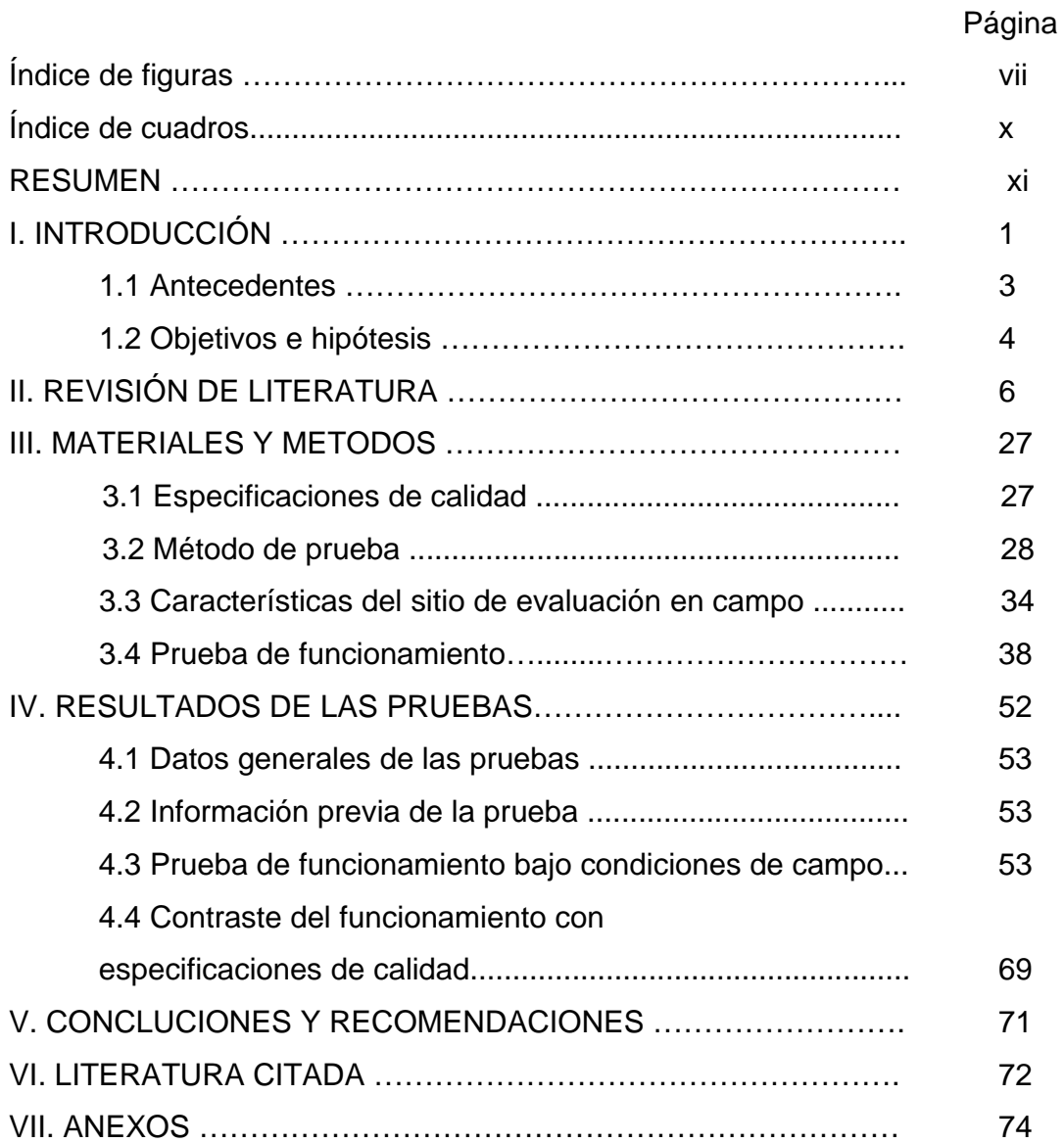

### **INDICE DE FIGURAS**

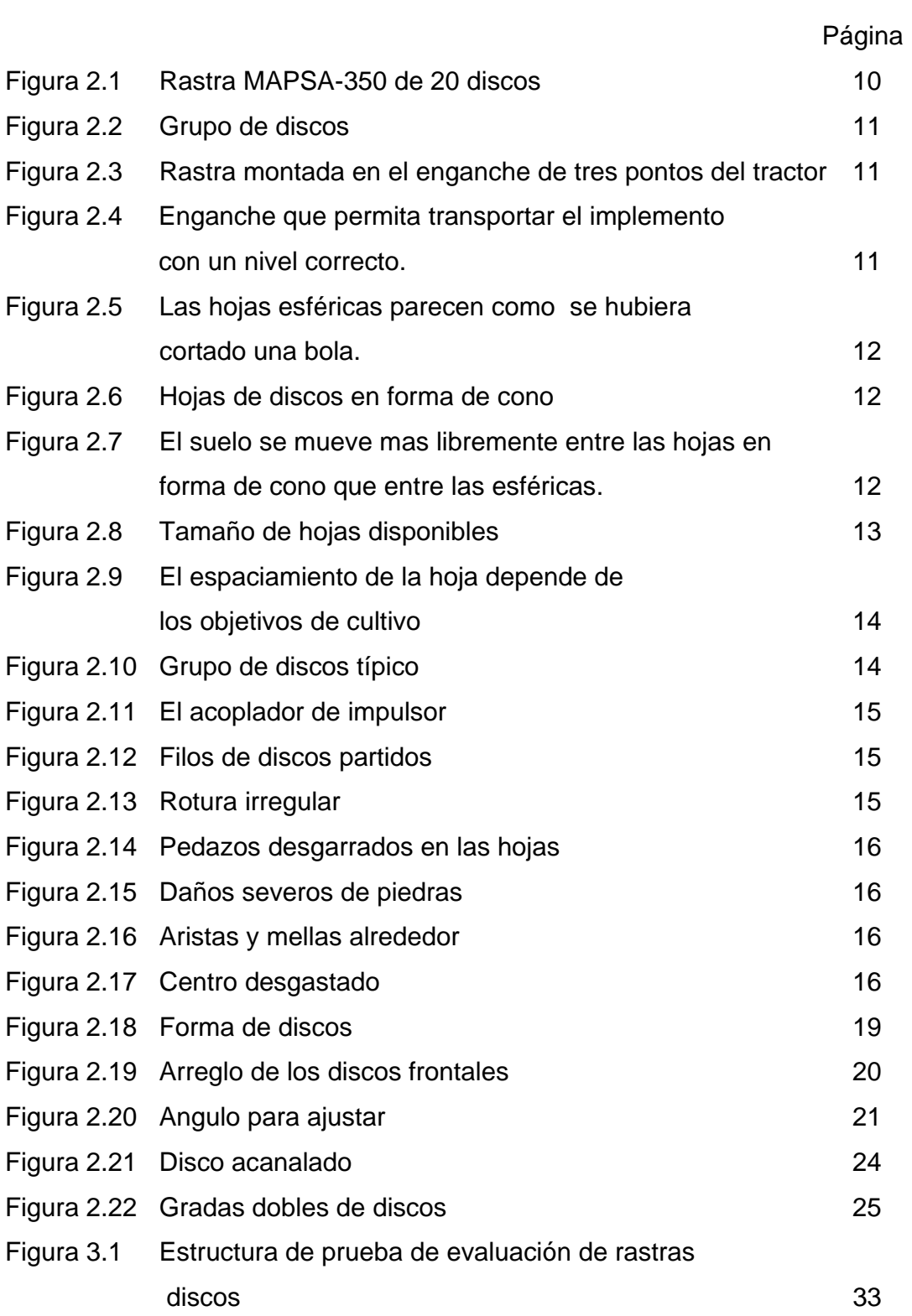

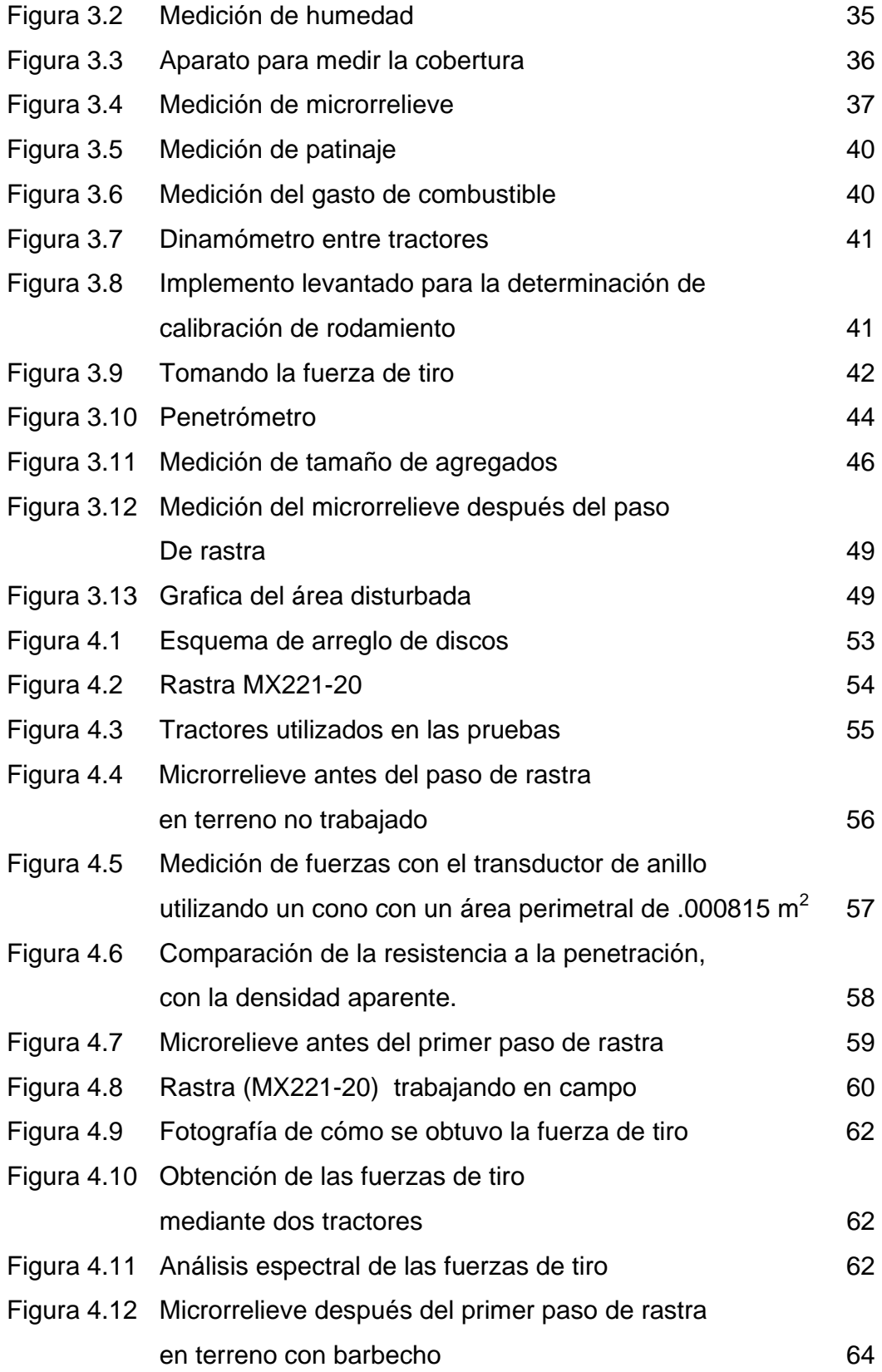

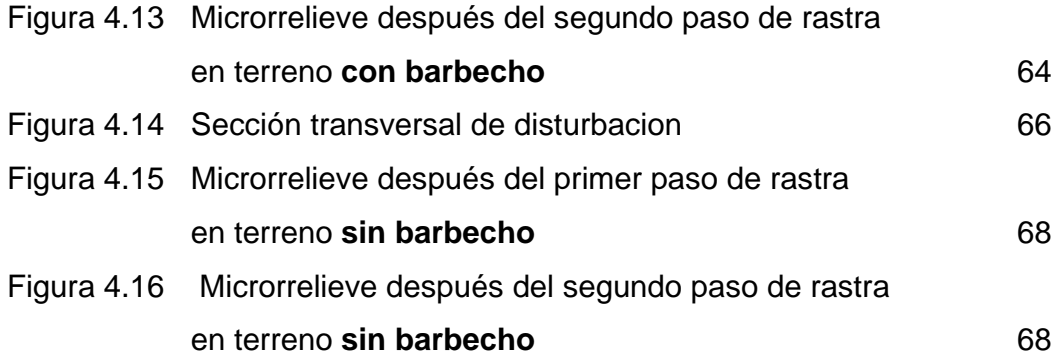

### **INDICE DE CUADROS**

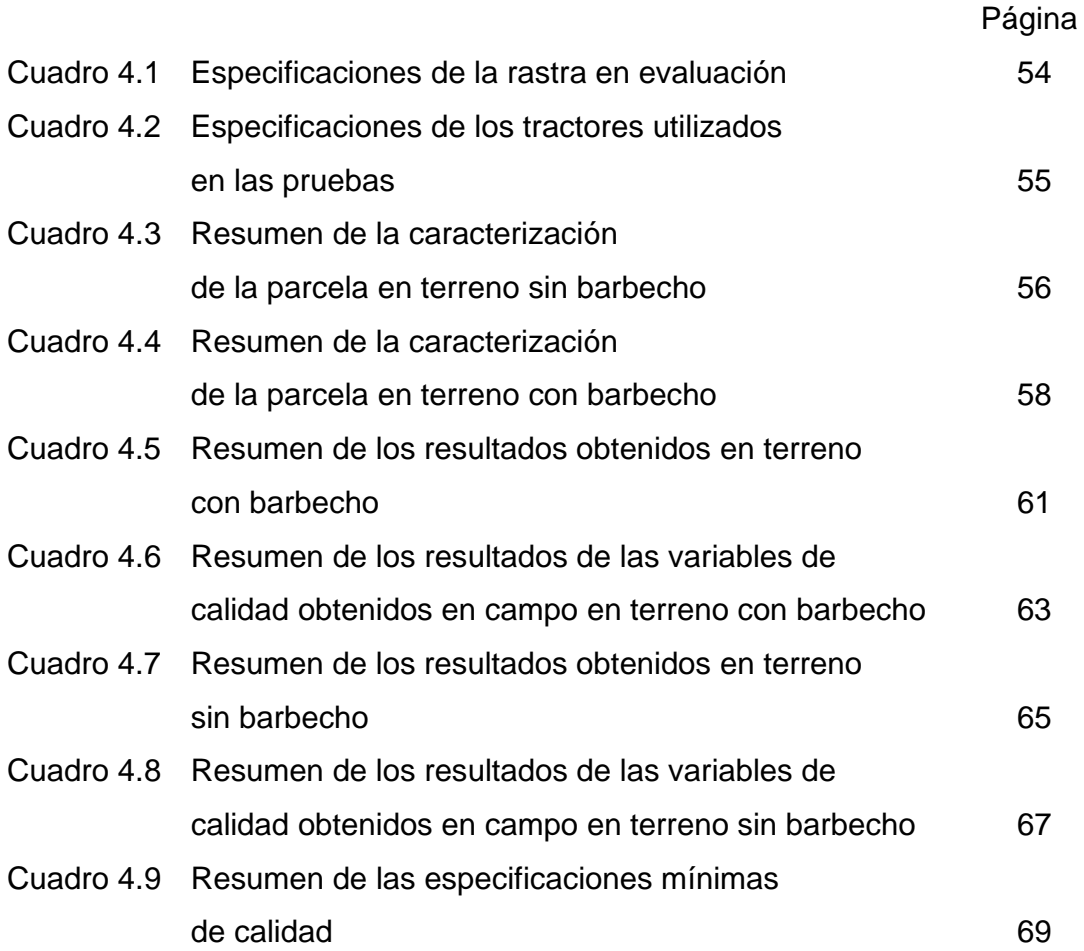

#### **RESUMEN**

En México existen fabricantes domésticos y foráneos de maquinaria agrícola que comercializan más de 150 modelos entre tractores e implementos de labranza, este problema afecta a la agricultura nacional, motivo por el cual el gobierno federal dentro de los programas de aseguramiento de calidad, se encuentra en el proceso de definición de las normas de calidad que debe reunir la maquinaria comercializada en México.

La norma PROY-0-182-SCFI-2002, (Tractores implementos y maquinaria agrícola rastras de discos de levante. Especificaciones y métodos de prueba) establece las especificaciones mínimas de calidad y el método de prueba para evaluar el funcionamiento, facilidad y seguridad de operación, así como la durabilidad de las rastras de discos. Esta norma especifica los puntos que deben ser medidos y examinados para evaluar el desempeño, capacidad de trabajo, eficiencia de campo y adaptabilidad del equipo de rastras de discos para las condiciones y métodos en México. El propósito de este trabajo fue el de validar el proyecto de norma en una rastra comercial de discos de levante.

La rastra evaluada fue del tipo integral modelo MX221-20 de la empresa John Deere la cual esta configurada por tres secciones de discos; la sección delantera, esta formada por 10 discos lisos los cuales son de 56 cm con dos secciones mas de 5 discos dentados cada una, con numero de serie PO221MX001066.

Los resultados que se obtuvieron están estructurados para las diferentes condiciones de evaluación que fueran en terreno trabajado con y sin barbecho y para cada una de estas, con una y dos pasos de rastras.

Con los resultados obtenidos con un paso de rastra en terreno con barbecho puede decir que todas las variables que caracterizan el desempeño del implemento se incrementan en comparación con un paso de rastra en terreno sin barbecho.

 Se aplicaron todos los métodos de medición de parámetros mencionados por la norma en lo que se refiere a la prueba de funcionamiento. Algunos parámetros por ejemplo: El microrrelieve, consumo de combustible y fuerza de tiro, no son suficientemente descritas.

 En la prueba de calidad los puntos que no son claramente descritas en la norma fueron: La obtención de la sección de suelo disturbado, índice de disturbación energética, tamaño promedio de agregados, grado de mullicion, densidad aparente después de la labor y esfuerzo unitario de la falla; algunos de estos son solamente mencionados pero no se explica su realización.

#### I. INTRODUCCION:

En México existen fabricantes domésticos y foráneos de maquinaria agrícola que comercializan mas de 150 modelos entre tractores e implementos de labranza. Dentro de este universo existen pequeños fabricantes que no tienen marca registrada, por lo que no se tiene conocimiento del numero y modelos que se venden en el país.

Este problema afecta a la agricultura nacional, es el motivo por el cual el gobierno federal dentro de los programas de aseguramiento de calidad, se encuentra en el proceso de definición de la normas de calidad que debe reunir la maquinaria y equipo agricola comercializada en México. Actualmente diferentes instituciones mexicanas de investigación, enseñanza y operación federal en el ramo de ingeniería y mecanización agrícola, se han dedicado a la implementación de unidades de pruebas y evaluación de maquinaria y equipos agrícolas, que permita verificar el comportamiento técnico de los diferentes modelos y marcas que se comercializan en nuestro país.

Las normas que se encuentran aprobadas y necesitan ser validadas son:

- 1) De sembradoras (NMX-0-168-SCFI-2002)
- 2) De arados (en proceso)
- 3) De rastras (PROY-0-182-SCFI-2002)

La norma PROY-0-182-SCFI-2002, (Tractores implementos y maquinaria agrícola rastras de discos de levante. Especificaciones y métodos de prueba) establece las especificaciones mínimas de calidad y el método de prueba para evaluar el funcionamiento, facilidad y seguridad de operación, y durabilidad de

la rastra de discos tipo convencional de levante, nuevas que se comercializan en la República Mexicana. Esta norma especifica los puntos que deben ser medidos y examinados para evaluar el desempeño, capacidad de trabajo, eficiencia de campo y adaptabilidad del equipo de rastras de discos para las condiciones y métodos en México.

El termino "prueba" se refiere a un análisis del comportamiento de una maquina comparándolo con normas definidas y/o bajo condiciones ideales (Jonson, 1985) En cambio "evaluación" involucra la medición de su comportamiento bajo condiciones agrícolas reales. El propósito principal de obtener datos del comportamiento de un equipo es compararlo con el requerimiento para el cual fue diseñado (Crossley y Kilgour 1983). Prueba y evaluación en la etapa de fabricación tienen por finalidad el medir la calidad del producto, su durabilidad y eficiencia. Permiten comparar entre distintos modelos o marcas. Mecanización agrícola es un componente de ingeniería agrícola que se puede definir como: La aplicación de las técnicas de ingeniería al desarrollo agrícola y rural. Millones de agricultores laboran a un nivel de subsistencia por lo que el rendimiento de la maquinaria e implementos agrícolas, calidad y funcionamiento de sus partes, son lo más importante con lo que debe contar un productor para poder realizar una adecuada selección de sus equipos. Una vez conocido todos estos componentes es posible asegurar el éxito y rentabilidad del implemento en una determinada región.

En las últimas décadas se ha invertido un esfuerzo importante en el diseño y desarrollo de equipos "mejorados" para el pequeño productor. Ha sido la labor de un sin numero de grupos de investigación en ingeniería agrícola tanto nacional como internacional, por que una mala selección de maquinaria y sus herramientas, provocan problemas serios de altos costos de mecanización,

reparación y abandono por la incompatibilidad con los trabajos que se deben realizar, todo esto ocurre por la falta de información y verificación de la calidad de la maquinaria y equipo que se comercializan.

El objetivo fundamental de la evaluación técnica de equipos es proveer al agricultor tanto de escasos recurso económicos, como empresarial equipos confiables que rindan un beneficio neto positivo y atractivo. La mejoría en la calidad de las técnicas de evaluación en un programa de pruebas nacionales o regionales seria de beneficio para varios grupos, entre ellos:

- ¾ Fabricantes locales y extranjeros que importan y comercializan en México.
- ¾ Extencionistas laborando en programas de desarrollo rural.
- ¾ Bancos de crédito rural que tomas decisiones acerca de líneas de crédito extendidas a los pequeños productores.
- ¾ Proyectistas y tomadores de decisiones en los sectores agrícolas e industriales.
- $\triangleright$  Los mas importantes los productores agrícolas.

El propósito fundamental de esta propuesta de investigación es realizar una validación de la norma mexicana de rastras de discos integrales.

#### 1.1 Antecedentes

Aunque, en México se encuentra con una gran diversidad de maquinas y equipo agrícola, de fabricación nacional, y de importación, no existe, sin embargo, ninguna norma oficial ni instalaciones de laboratorio de prueba que verifique el grado de calidad, de funcionamiento, capacidad de desempeño y durabilidad de dicha maquina. Se pretende que el establecimiento de una Norma Mexicana en este sentido beneficiara tanto a los fabricantes y distribuidores como a los propios usuarios.

El Centro Nacional de Estandarización de Maquinaria Agrícola (CENEMA), inicio actividades en Marzo de 1999. Fue creado bajo un acuerdo de cooperación técnica entre los gobiernos de México y Japón. Establecido en el Campo Experimental "Valle de México", del Instituto Nacional de Investigaciones Forestales, Agrícolas y Pecuarias (INIFAP). EL CENEMA es el resultado de varios años de negociaciones después del planteamiento formulados por las diversas entidades involucradas en el sector agrícola mexicano bajo la figura del Centro Nacional de Pruebas y Evaluación de Maquinaria Agrícola (CENAPEMEA).

El objetivo global del proyecto CENEMA es el de coadyuvar al desarrollo y extensión del uso de maquinaria agrícola adecuada y segura para pequeños y medianos productores. Lo anterior, se pretende lograr a través del fortalecimiento del sistema de pruebas y evaluación, aunado al mejoramiento de la técnica para la conducción de pruebas de maquinaria agrícola, así como el establecimiento y fortalecimiento de laboratorio de prueba y evaluación para esto se ha implementado una estrategia que involucra a usuarios, fabricantes, distribuidores, importadores de maquinaria agrícola, así como investigadores, académicos, diseñadores, y en general a todos los sectores de interés en el desarrollo tecnológico de la maquinaria agrícola.

#### 1.2 Objetivos e Hipótesis.

#### 1.2.1 Objetivo General

Validar la norma (PROY-0-182-SCFI-2002) para determinar el desempeño de las rastras de discos integrales en los aspectos de calidad de trabajo y funcionamiento.

#### 1.2.2 Objetivo Especifico

Validación de cada una de los seis elementos que integran la norma.

- 1) Condiciones generales de prueba.
- 2) Información previa a las pruebas.
- 3) Inspección técnica de la estructura.
- 4) Caracterización de la parcela de prueba.
- 5) Prueba de funcionamiento.
- 6) Prueba de facilidad y seguridad de operación.

Las cuales integran la evaluación de la calidad de funcionamiento y desempeño en campo de rastras de discos integrales.

#### 1.2.3 Hipótesis

Mediante la aplicación de la norma para rastras es posible obtener información sobre la calidad y funcionamiento en rastras de discos integrales.

#### II. **REVISIÓN DE LITERATURA.**

La rastra moderna de discos, que se utiliza ahora en el mundo entero son maquinas con cojinetes sellados, ruedas de transporte de neumáticos de caucho, hojas de acero de alta aleación, controles hidráulicos remotos entre muchas otras mejoras a los discos antiguos. Buckingham, (1984).

**Las rastras de discos se utilizan en casi todas las condiciones de terreno. Las rastras para trabajos pesados se utilizan para cultivos primarios roturación de suelos no trabajados, corte y mezcla de abundantes residuos de cosecha y cobertura con rastrojos. La rastra de discos generalmente proporcionan mejor incorporación de productos químicos que los arados de cincel o que los cultivadores de campo, porque la acción de los discos mezcla mejor. La mayoría de la rastras de discos se dividen en dos categorías: Buckingham ,(1984).** 

- $\triangleright$  Integrales o montadas en tractor.
- $\triangleright$  De tiro con o sin rueda de transporte.

Dentro de cada una de estas dos categorías hay cuatro tipos básicos.

- $\triangleright$  De acción simple.
- ¾ De acción doble, en tandem o de desviación doble.
- $\triangleright$  De desviación.
- $\triangleright$  De discos cultivadores.

**Las rastras de discos integrales están acopladas al tractor con enganche de tres puntos y se puede maniobrar muy bien para virajes y transportes. El control de carga de profundidad del tractor se utiliza normalmente para regular la** 

**profundidad de trabajo que también se controla con el ángulo del disco. El tamaño de las rastras de discos integrales esta limitado con la estabilidad del extremo delantero del tractor y la capacidad de elevación del enganche. Todas las de acción simple, en tándem o de discos desviados están disponibles en modelos integrales.** 

La rastra de discos es la mas utilizadas por los agricultores, por que realiza una labor mas completa al cortar y mover dos veces el suelo en cada pasada. Existen varios tipos de rastras y se puede encontrar el tipo mas adecuado en relación con la potencia del tractor y calidad del trabajo por realizarse. Los tipos de rastras se pueden clasificar en dos grupos: *de remolque e integrales.* Las rastras integrales se unen al tractor por medio de los tres puntos de enganche, pasando a ser una extensión del tractor, integrando una sola unidad, Soto, 1983.

En las rastras integrales encontramos los siguientes tipos:

- $\triangleright$  De tipo excéntrico (V)
- $\triangleright$  Tipo tándem.

Los discos son semejantes a los utilizados por arados, encontrándose dos tipos principales: lisos y dentados. Los diámetros varían de 50.8 cm. (20") a 76.2 cm. (30") , utilizándose estos últimos en las rastras pesadas.

Los discos dentados se usan en los suelos con residuos vegetales de cosechas anteriores, ya que al girar, las muescas cortan ramas y tallos con mayor facilidad que los discos lisos.

Factores que influyen en la penetración de la rastra de discos según Soto (1983) son:

- ¾ Angulo de ataque de las secciones de discos. La penetración crece al aumentar el ángulo y al abrir las secciones.
- ¾ Peso de la rastra. (A mayor peso, mayor penetración)

# ¾**Tamaño de los discos. Los discos pequeños penetran mejor, por tener menor cavidad.**

¾ Filo de los discos. El buen afilado asegura el corte de hojas y ramas que se encuentran en la superficie. Además, los discos afilados en la parte inferior penetran mejor en suelos duros.

**Krause, et al. (1984) Indican que las rastras de discos están diseñadas como implemento de remolque. Son enganchadas por el tercer punto ( categoría I – II ) y de remolque por una conexión de la barra de tiro. Desde implementos montados sin tener ninguna rueda, son fáciles de maniobrar: El implemento es simplemente levantado para girar y ser transportado.** 

**Las rastras de discos son usadas para:** 

- $\triangleright$  Picar rastrojo.
- $\triangleright$  Preparación de la cama de siembra para cultivos intermedios.
- ¾ Preparación de la cama de siembra en un terreno arado con grandes terrones.
- $\triangleright$  Nivelado.
- ¾ Manteniendo la superficie abierta.

Es posible arreglarse el nivel del implemento con alguna profundidad de trabajo y el peso que soportan los discos.

El peso de una rastra indica a menudo su capacidad de trabajo. Se especifican como de peso normal o para trabajo pesado. Las rastras de sistema elevador de 1.52 m, de discos del tipo tándem pesan 308 Kg; y una rastra de discos en una sola línea de 7.31 m, puede pesar 2 970 Kg Stone y Gulvin (1987).

## **Los objetivos principales de rastreo de acuerdo a Soto, (1983) son:**

- ¾ Disminuir los espacios libres llenos de aire que hay en el suelo después del barbecho.
- ¾ Romper la cohesión de los terrones.
- ¾ Efectuar una mezcla de los residuos orgánicos que puedan existir en la superficie de trabajo.
- ¾ Nivelar hasta donde sean posible los sucos muertos dejados al efectuarse el barbecho.

 $\triangleright$  Romper la costra superficial y eliminar la mala hierba.

La rastra de discos de la figura 2.1 es de levante, modelo MAPSA-350, el fabricante recomienda utilizarla con tractores de hasta 80 hp. Este implemento se ofrece en 18 y 20 discos. Se recomienda en la preparación de sementeras, Después de la operación de barbecho, es muy útil para pulverizar los terrones, nivelar y airear el suelo.

http://www.mapsapue.com.mx/levante.htm.

Las características de la rastra son: Espacio entre disco de 23 cm. (9")

¾ *Rastra MAPSA-350 de 18 discos:* 9 discos cóncavos lisos de 24" de 3/16" de espesor.

9 discos dentados de 24" de 3/16" de espesor

- Ancho de corte 2.05 m. (6'9")
- Peso aproximado: 625 Kg. (1,378 lb.)
- ¾ *Rastra MAPSA-350 de 20 discos:* 10 discos cóncavos lisos de 24" de 3/16" de espesor.

10 discos dentados de 24" de 3/16" de espesor

Ancho de corte 2.28 m. (7'6")

Peso aproximado: 675 Kg. (1,488 lb.)

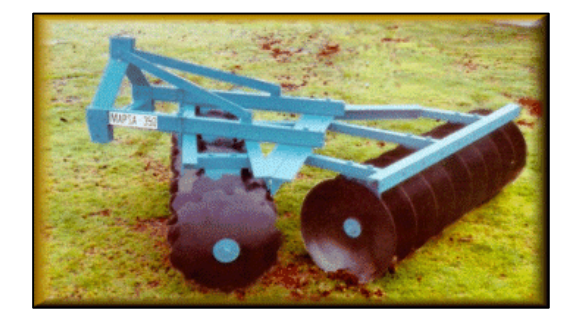

Fig. 2.1 Rastra MAPSA-350 de 20 discos http://www.mapsapue.com.mx/levante.htm

## **Se emplean en la preparación de suelos en forma de pases de grada intercalados en las distintas fases de preparación de tierras.**

**Las rastras de discos consisten en un bastidor construido en perfiles de acero que rodea y sostiene, por medio de cojinetes, a dos o cuatro cuerpos con 4 a 12 discos, colocados verticalmente sobre un mismo eje, dispuestos simétricamente respecto a la línea de tracción, como se observa en la figura 2.2.** 

http://www.unisucre.edu.co/MaquinariaIngAgr/E\_lab%20sec/2.clasif\_Rast disc.htm

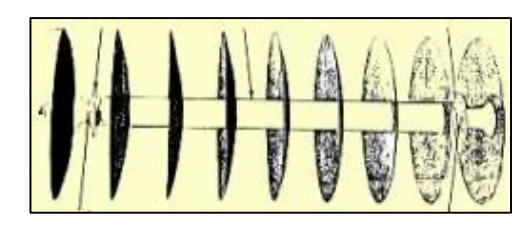

Fig. 2.2. Grupo de discos.

http://www.unisucre.edu.co/MaquinariaIngAgr/E\_lab%20sec/2.clasif\_Rast

disc.htm.

**En la figura 2.3 el implemento es montado en el enganche en tres puntos del tractor, fáciles de maniobrar, pero su tamaño está limitado al extremo delantero del tractor y la capacidad de alce del sistema hidráulico.** 

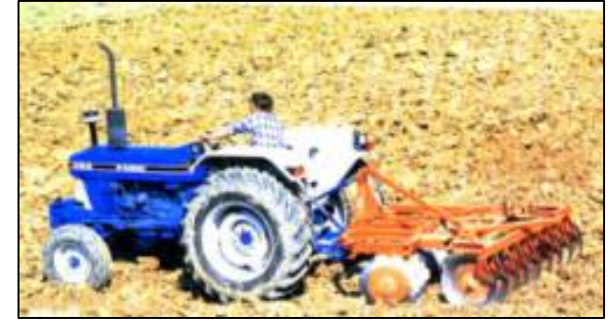

Fig. 2.3. Rastra montada en el enganche en tres puntos del tractor http://www.unisucre.edu.co/MaquinariaIngAgr/E\_lab%20sec/2.clasif\_Rast\_

### disc.htm.

La energía requerida es entre 18 y 25 Kw. por  $m^2$  dependiendo del tipo de implemento, el ajuste y peso. En especial estos tipos de implementos tienen requerimientos específicos. La eficaz capacidad a 5 Km/h es 0.35 –0.45 ha/h por  $m<sup>2</sup>$ .

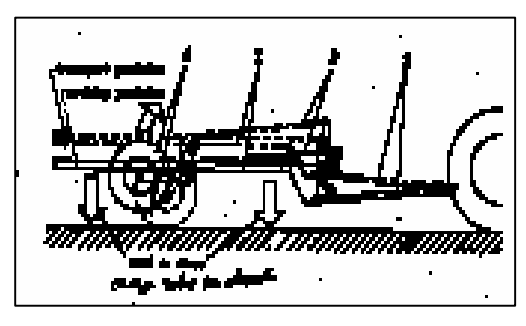

Fig. 2.4. Enganchado que permite transportar el implemento con un nivel correcto. Krause, et al. (1984)

La mayoría de las hojas de la rastra de discos están conformadas como porciones de una esfera hueca (Fig. 2.5)**.** Los radios esféricos pueden variar, incluso para hojas del mismo diámetro, resultando en hojas mas profundas o más planas.

Hay disponibles con discos de forma de cono para muchas rastras y en gran variedad de tamaños. Estas hojas (Fig. 2.5) tiene el aspecto de haberse cortado de un cono a unos  $25^\circ$ . La distancia entre la superficie de trabajo de los discos de cono adyacentes es igual de arriba abajo (Fig. 2.7), lo que permite un movimiento más fácil de suelo entre los discos, reduce la compactación y mejora la penetración. Los discos esféricas (Fig. 2.5), se curvan en arcos ligeramente diferentes cuando el suelo pasa por ellas, lo que tiende a presionar al suelo. Buckingham (1984)

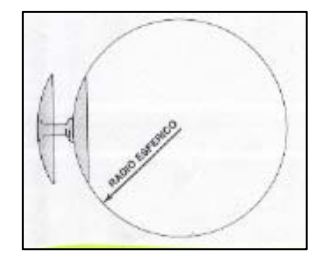

parecen como si se hubiera Buckingham, (1984)

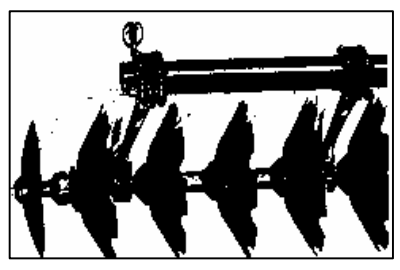

Fig. 2.5 Las hojas esféricas Fig.2.6.Hojas de disco en forma de cono.

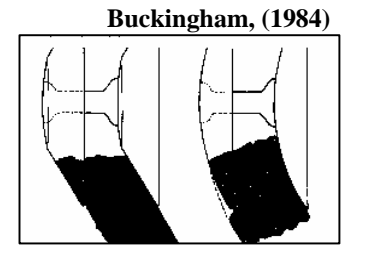

**cortado de una bola.** 

Fig.2.7 El suelo se mueve mas libremente entre las hojas en forma

cono (a la izquierda) que entre las esféricas. Buckingham, 1984.

Los diámetros de los discos de las rastras varían de 4.5 cm. Para los modelos pequeños para trabajos ligeros, hasta 81 cm. Para algunos arados pesados. Cada tamaño (Fig. 2.8) tiene su función en las operaciones de cultivo de hoy en día.

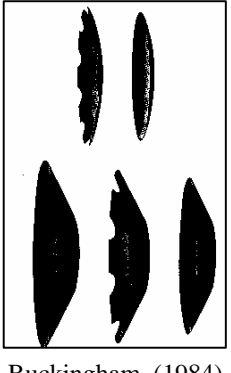

requerimientos. Buckingham, (1984)

Fig. 2.8 Tamaños de **discos disponibles** para adaptarse a los

**Los discos pequeños, de peso uniforme, penetran mejor en suelo duro que las hojas de diámetro grande a causa de la reducida área de contacto de la hoja del suelo. Pero las discos muy grandes cortan mejor la hojarasca que las hojas pequeñas por el ángulo entre la superficie del suelo y el borde cortante, cuando trabajan a profundidades iguales. El grosor de los discos de la rastra de discos varias desde 3,04 mm a 9.39 mm. Algunas rastras tienen discos mas gruesas en los grupos delanteros para compensar el rápido** 

de

## **desgaste que tienen los discos delanteros. La selección del grosor y diámetro de la hoja dependerá de estos factores:**

- $\triangleright$  Peso, tamaño y tipo de la reja.
- ¾ Aplicación- cultivo primario o secundario.
- $\triangleright$  Tipo de suelo y humedad seco y duro, flojo, pegajoso.
- ¾ Profundidad de operación proyectada.
- $\triangleright$  Tipo y cantidad de hojarasca que hay que cortar.
- ¾ Piedras, tocones y otras obstrucciones del terreno.

La velocidad de desgaste de los discos y la resistencia al impacto depende del tipo y dureza del acero que se utilice. La mejor resistencia contra el desgaste en suelos abrasivos la proporcionan las hojas de superficies

**Los discos (Fig. 2.9) esta en relación directa con los objetivos del cultivo. Los espaciamientos varían desde 18 cm, para rastras ligeras, diseñadas para el trabajo de determinación de la sementera, hasta casi 36 cm para trabajos profundos, de rastras desviadas, para trabajos pesados con hojas muy grandes.** 

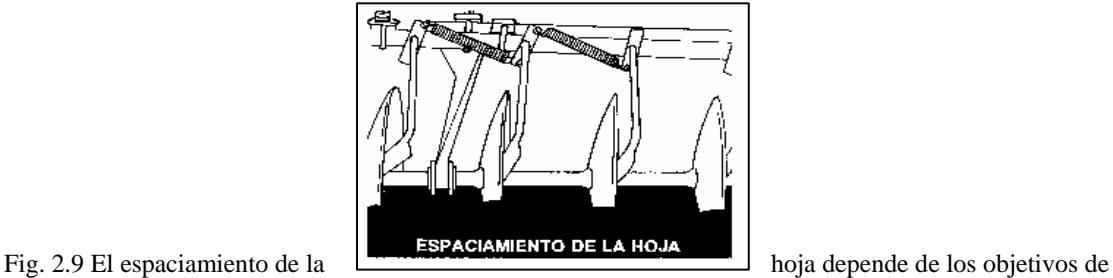

cultivo. Buckingham, (1984)

**Los grupos de discos (Fig. 2.10) están formados de hojas; carretes entre las hojas: un perno de grupo con rosca, fabricado de acero de alto carbono que mide de 2.5 a 5.7 cm. Redondo o cuadrado de una gran placa o arandela en cada extremo y una tuerca encastillada y un pasador de fijación. Muchas rastras están diseñadas con** 

**en dos** 

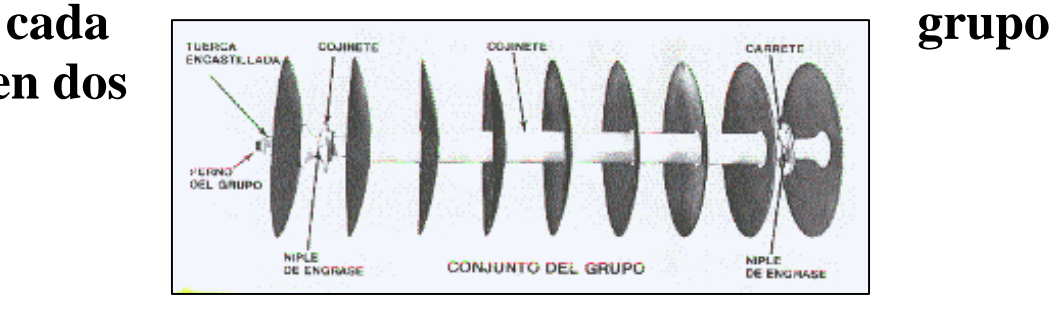

**secciones para mayor fuerza y seguridad. Los acopladores del impulsor (opcionales o estándar) pueden utilizarse entre los grupos, así como grupos principales y alas, para asegurar una rotación de disco positiva en condiciones difíciles (Fig. 2.11) Buckingham (1984)** 

Fig.2.10 Grupo de discos típico. Buckingham, (1984)

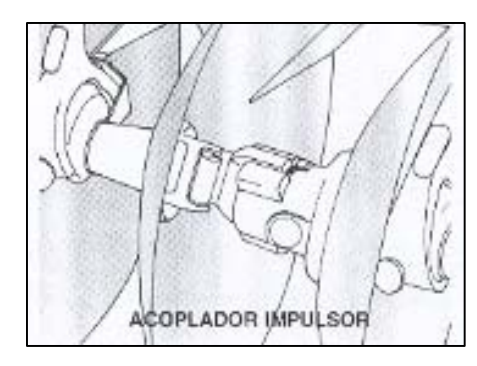

 Fig. 2.11 El acoplador de impulsor proporciona rotación positiva de los grupos. Partidos y extensiones de las alas. Buckingham, (1984)

**Es de esperar que los discos se rompan cuando se opere bajo condiciones severas, pero en muchas ocasiones se pueden reducir o evitar las roturas por medio de una operación cuidadosa y de la selección del equipo adecuado. Si los filos de los discos aparecen laminados o partidos (Fig.2.12), la falla es de material defectuoso.** 

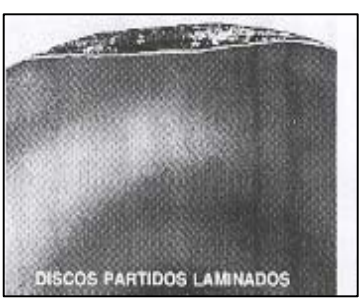

Fig. 2.12 Los filos de los discos partidos o laminados pueden indicar material defectuoso. Buckingham, (1984)

## **Una rotura irregular, que parece que la hoja se ha separado con violencia (Fig. 2.13) es el resultado de golpes contra rocas.**

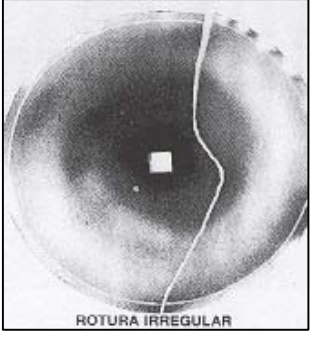

Fig. 2.13 La rotura irregular indica daños producidos por piedras o tacones. Buckingham, (1984)

Piezas arrancadas de las hojas (Fig. 2.14y 2.15).

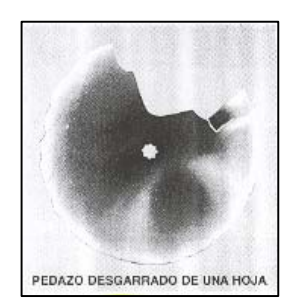

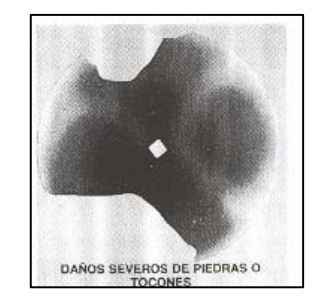

Fig. 2.14 Pedazos desgranados de los discos Fig. 2.15 Daños severos de piedras causan

Indican daño por obstrucción del suelo rotura irregular de la

hoja.

.

Buckingham, (1984) Buckingham, (1984)

Arista y mellas alrededor del filo de los discos (Fig. 2.16) también indican daños de piedras.

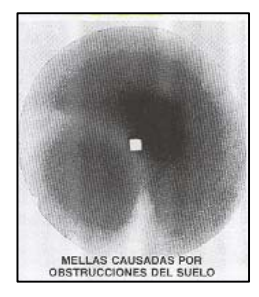

## Fig. 2.16. Las aristas y mellas alrededor de los filos de los discos las causan generalmente las obstrucciones del suelo. Buckingham, (1984)

Si el medio del disco esta rajado, partido o desgajado (Fig. 2.17) el daño puede haberlo causado obstrucciones del terreno, pero lo mas probable es que se estuviera operando con un perno múltiple flojo. Si los pernos múltiples no se ajustan adecuadamente, las hojas pueden bambolearse y están expuestas a desgaste y roturas.

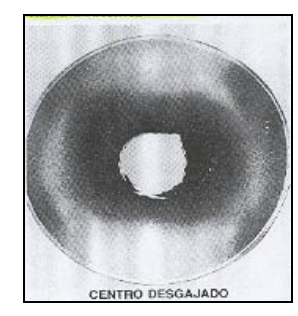

Fig. 2.17 Centro desgastado del disco causado por obstrucciones del suelo o un perno múltiple flojo. Buckingham, (1984)

La mayor parte de las rastras se miden por el ancho de corte que hacen cuando los grupos forman el ángulo máximo. Las rastras ordinarias de discos

tienen un ancho de corte que varia de 1.18 a 3.66 m. En algunos casos. A veces, con enganches laterales y tractores de oruga, se han usado rastras con un ancho de hasta 11 m. Otra manera de especificarlas es por el diámetro de los discos. La rastra normal emplea discos que varían de 40.6 cm. A 50.8 cm. de diámetro. Algunos tipos para trabajo pesado utilizan discos de 71 cm, y, en casos raros, discos que pueden tener un diámetro de 1 m.

Los discos lisos generalmente tienen una concavidad de 5.1 cm. Para un diámetro de 50.8 cm. La concavidad de los discos afecta su capacidad para penetrar, pulverizar, voltear e invertir la tierra.

De acuerdo a Shippen y Turner (1973) las rastras de discos constan de varios cuerpos 8 dos o cuatro) de discos cóncavos que se pueden colocar según un ángulo variable con relación a la dirección de tiro. Cuando mayor es el ángulo ( hasta el limite de unos  $20^\circ$ ), mayor es la profundidad de la labor que realizan. Al girar los discos penetran en el terreno rompiendo su costra superficial. Los discos son muy prácticos en las tierras ligeras ya que no las dejan esponjosas y son muy prácticos al tiempo desmenuza el rastrojo dejándola semienterrado, facilitando su descomposición.

De acuerdo a Hunt (1986), la penetración no es un problema en el terreno arado, pero si es de tomarse en cuenta las rastras de discos se usan para la labranza inicial con el objetivo de despedazar e incorporar los residuos superficiales dentro del suelo y de nivelar la superficie del suelo.

La penetración se incrementa cuando:

- ▶ Se incrementa el ángulo de 0.25 rad. (15°) a 0.45 rad. (25°).
- $\triangleright$  Los puntos de enganche se mantienen bajos.

 $\triangleright$  Se incrementa el peso por hoja de disco.

La penetración es menor a medida que se incrementa la velocidad.

La penetración también se ve afectada por el tamaño de los discos, las hojas con diámetro grande no penetran con tanta facilidad como las de diámetros menores con el mismo peso por disco, pero tiene la capacidad de operar a mayor profundidad. Los diámetros de las hojas más comunes varían de 40 cm. (16 pulgadas) a 30 cm. (24 pulgadas). Hunt, (1986).

**La separación de los discos sobre el eje afecta la penetración. Los fabricantes ofrecen separaciones desde 18 cm. ( 17 pulgadas) hasta 28 cm. (11 pulgadas). Las separaciones muy angostas producen mas pulverización, mientras que las separaciones más anchas fomentan la penetración. Hunt, 1986.** 

**La penetración uniforme de todos los discos es difícil de lograr. Debido a las fuerzas del suelo sobre las hojas, un juego individual tiende por características inhertes a rodar alto en su extremo convexo y bajo en su extremo cóncavo**. Hunt, 1986.

Con la velocidad, el tiro de la rastra de discos se incrementa y la penetración disminuye. Por consiguiente, Wismer y Luth (1086), (Deere and Co.) Informan que un coeficiente de resistencia al rodamiento simple de 1.5, 1.2 y 0.8 para suelos pesados, medios y ligeros, respectivamente, es una estimación adecuada del tiro de la rastra de discos para cualquier velocidad de campo. Hunt, 1986.

Kepner (1978), indica que las rastras de discos son muy parecidas al arado de vertederas en cuanto importancia a implementos de labranza en los Estados Unidos. En comparación, las rastras de discos durante el periodo de 1971 – 1975 un promedio cerca de 100,000 unidades y arados de vertederas cerca de 50,000. Los discos de la rastra y arado son cóncavos, habitualmente representados con la sección de una esfera hueca. La acción de un disco cóncavo es algo similar a la acción de un arado de vertederas su labor es levantar, pulverizar el suelo parcialmente invertida y desplazar para un lado. Los arados mueven al suelo hacia el mismo lado, pero la rastra de discos por el contrario es un equipo para mover el suelo en direcciones opuestas. El efecto de toda la fuerza al suelo actúan sobre una hoja de disco como resultado de las operaciones de cortado, pulverizado, elevando e inversión del corte en el surco, mas alguna fuerza actúa sobre el disco, puede ser expresada dentro de una o de varias direcciones. Kepner, (1978)

**El funcionamiento de las partes de la rastra de discos (Fig. 19 ) los discos son de acero, son de 400 – 650 mm de diámetro y 4 – 6 mm de espesor. Ellos son habitualmente esféricos pero a veces en forma cónica. La concavidad ( profundidad en el centro de los discos) alcanza desde 100 mm. Por** 

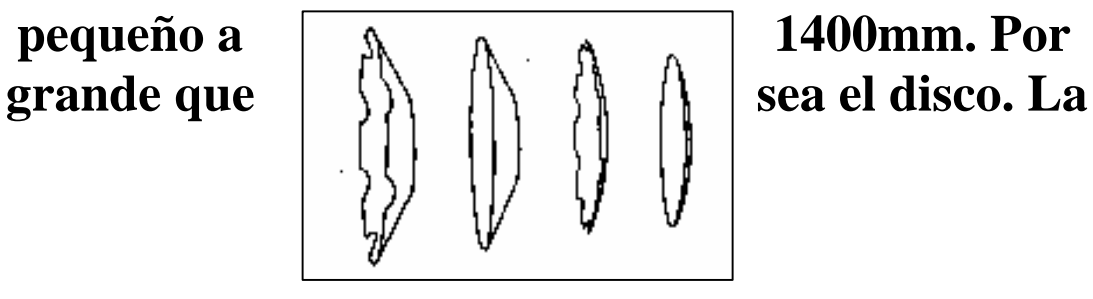

## **concavidad partida de los discos hacia delante. Krause, et al. (1984)**

Fig. 2.18 Forma de discos. De izquierda a derecha. Forma cónica, cortadura fuera; forma cónica, plana; esférico, cortadura fuera; Esférico, plano. Krause, et al. (1984)

La rastra de discos son fabricadas con condiciones especiales. Con un diámetro del disco de 900 mm. Y un ancho de trabajo de 2.50 m. Con 16 discos con un peso de 5 toneladas requiere una corriente de 150 Kw.

Estos tipos pueden usarse para la plantación de caña de azúcar. Estos tipos de rastras de discos son también equipadas con transporte hidráulico ( profundidad). Krause, Lorenz y Hoogmoed, (1984).

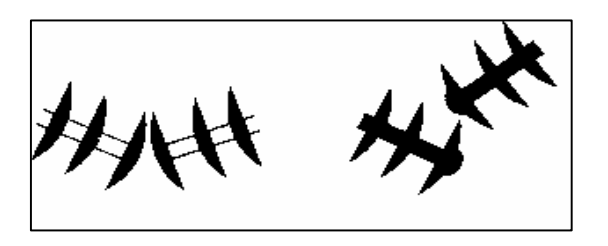

**Fig. 2.19 Arreglo de los discos frontales. Izquierdo: posición de los discos centrales. Derecha: línea izquierda hasta el centro. Krause, et al. (1984)** 

## **Los discos son probados, verificados con una rastra de discos; solo el ángulo del disco puede ser**
**ajustado por cada equipo o por cada juego de discos. Estos ángulos pueden ser ajustados mecánicamente o hidráulicamente hasta entre 14 y 23 grados en la dirección de viaje. Así los discos cortan en forma plana un ángulo a la dirección de viaje.** 

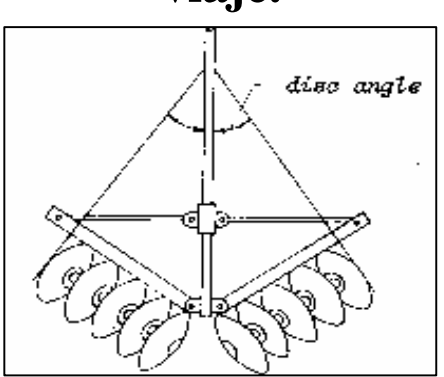

**Fig. 2.20. Angulo hasta ajustar intensidad y profundidad**  de labranza datos técnicos. Krause, et al. (1984)

Datos técnicos:

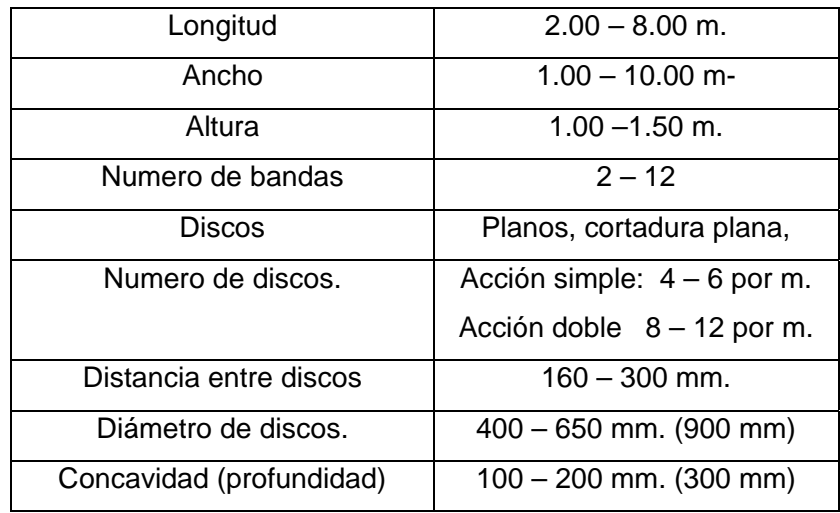

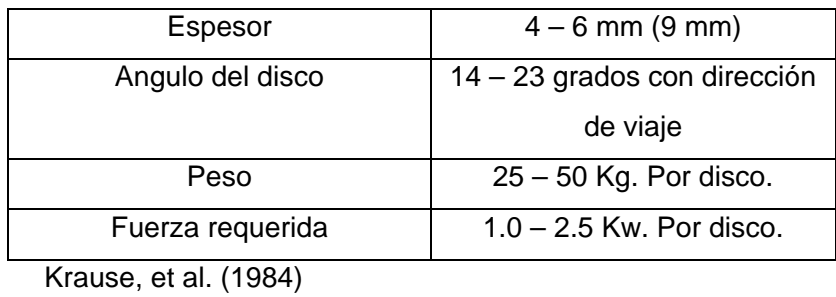

Describe que el disco, dependiendo del ángulo de ataque, también corta un prisma de suelo y lo voltea. Sin embargo, por el movimiento del disco mismo, la aceleración es diferente según la posición del disco y la resultante fricción interna; el suelo resulta así pulverizado y mezclado.

**http://www.fao.org/ag/ags/AGSE/agse\_s/7mo/iita/iita.htm**.

**Mientras el disco no voltea tan perfectamente como la vertedera, está haciendo al mismo tiempo la labor de pulverizar y mezclar. Además, los implementos de discos generalmente son menos susceptibles a daños por piedras o troncos y por lo tanto se prestan muy bien para terrenos menos cultivados. Por estas razones, siendo una herramienta muy universal y robusta, el disco ha tenido mucho éxito en la agricultura tropical mecanizada. Sin embargo, bajo el concepto de una agricultura conservacionista y una labranza más cuidadosa y dirigida, los implementos de discos deben ser considerados muy críticamente.** 

## http://www.fao.org/ag/ags/AGSE/agse\_s/7mo/iita/iit a.htm**.**

Las fuerzas que actúan sobre un disco se pueden también subdividir en tres componentes: el componente longitudinal que tiene aproximadamente los mismos valores del componente respectivo de la vertedera, el componente lateral que puede ser muy alto y el componente vertical que con respecto a la vertedera está actuando en la dirección opuesta, es decir hacia arriba. Estas características tienen dos repercusiones:

**http://www.fao.org/ag/ags/AGSE/agse\_s/7mo/iita/iita.htm**.

## **Para soportar las fuerzas laterales los implementos de discos necesitan una rueda de apoyo muy fuerte, en caso del arado, o un diseño de dos juegos de discos actuando en direcciones opuestas, en caso de rastras.**

El implemento de discos solo penetra al suelo por su peso ya que la fuerza vertical esta dirigida hacia arriba. En caso de suelos pesados hay que aumentar el peso del implemento poniéndole pesos adicionales. Por lo tanto los implementos de discos generalmente son muy pesados y no se prestan bien para la tracción animal.

Para los ajustes hay que distinguir los dos tipos de implementos de discos: implementos con los discos individuales como los arados de discos o implementos con los discos montados sobre un eje común como la rastras.

Las rastras de discos están siempre formadas por grupos de discos en numero par que trabajan en direcciones opuestas para neutralizar las fuerzas laterales. Existen también rastras montadas o remolcadas, grandes para cultivar tierras vírgenes o pequeñas para labranzas secundarias. Las rastras de discos son muy populares, robustas y versátiles pero también son probablemente los implementos que as contribuyen a la degeneración de los suelos en el ámbito mundial. **http://www.fao.org/ag/ags/AGSE/agse\_s/7mo/iita/iita.htm**.

New Holland (s/f). La labranza secundaria se utiliza para matar la hierba, cortar y cubrir residuos vegetales, incorporar herbicida y preparar una cama de semilla bien pulverizada, la labranza secundaria incluye implementos tales como rastras ligeras y medianas, cultivadoras de campo, cultivadoras de surco, formadores de cama para semilla y numerosas variantes o combinaciones de estos, generalmente estos implementos trabajan a profundidades no mayores a cinco pulgadas (12.7 cm).

Ortiz y Hernanz, (1989). Dicen que las acciones de las rastras de discos ejercen sobre el suelo son:

- ¾ Seccionamiento: debido al filo de los discos, al ir rodando producen una acción cortante sobre los terrones del suelo, así como sobre el rastrojo y malas hierbas.
- ¾ Pulverización: Se genera por la presión que ejercen los discos contra el suelo ya sea en sentido longitudinal o vertical
- ¾ Volteo: Consecuencia de la forma esférica de los discos y de su ángulo de posición, el pequeño prisma de tierra cortado al avanzar sobre la

superficie de trabajo describe una trayectoria que se concluye en un volteo. Debido a la escasa profundidad de trabajo con relación al arado de discos, el enterrado viene a ser de un 25-35 % en la primera pasada. De ahí que en muchos casos principales cuando existe abundancia de vegetación o rastrojo sea necesario una segunda cruzada a 90° para lograr un enterrado del 65-75 %.

- ¾ Nivelación: si el micro relieve dejado por la labor profunda es muy acentuado, el pase de la rastra además de ejercer las acciones antes mencionadas tienden a dejar un micro relieve mas uniforme que se favorece con el aumento de la velocidad de trabajo.
- ¾ Penetración de los discos: Se consigue una mayor o menor penetración de los discos variando el lastre. También el ángulo de posición del disco influye mucho. Si se llevan paralelos al sentido de la marcha (posición de transporte), no penetran casi nada y no remueven la tierra. Si se van inclinando, se introducen y pulverizan mejor la tierra hasta alrededor de los 20° , que es cuando la penetración es máxima (raramente el ángulo de ataque se hace mayor de  $24^{\circ} - 26^{\circ}$ ).

El diámetro de los discos esta comprendido entre 41 y 61 cm. La distancia entre discos es de unos 15-20 cm. Se estima que, en condiciones medias de trabajo, se necesita para cada disco alrededor de 2 KW, llegando en terrenos muy pesados hasta 2.5 KW. Ortiz y Hernanz, (1989).

En terrenos con abundantes raíces los discos acanalados trabajan mejor, facilitan el enterramiento de vegetales, pajas y estiércol y son casi indispensables para las cañas de maíz ( Fig. 2.25). Ortiz y Hernanz, (1989).

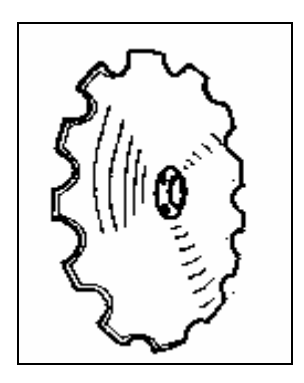

Fig. 2.21 Disco acanalado o de borde escotado. Ortiz y Hernanz, (1989)

**Para pasar de la posición de transporte a la posición de trabajo se puede recurrir al sistema hidráulico, a un husillo accionado mediante una manivela, a bien, muy corrientemente, se emplea la propia fuerza del tractor, de modo que al avanzar (o retroceder) se de ángulo conveniente a los ejes de los discos, quedando en la posición deseada mediante unos topes (Fig. 2.23). Ortiz y Hernanz, (1989).** 

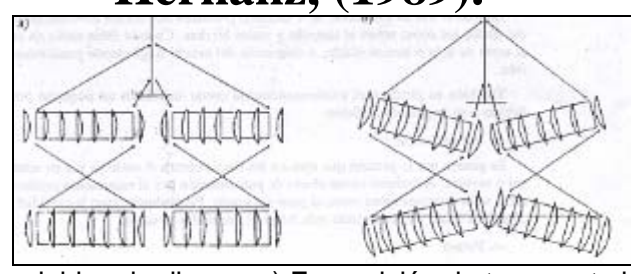

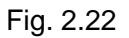

Fig. 2.22 Gradas dobles de discos: a) En posición de transporte b) En posición de trabajo. Ortiz y Hernanz, (1989)

La masa M de las rastras expresada en Kg., sin lastre, varia en función del tipo de enganche al tractor, numero de discos y dimensiones de los discos (diámetro D en cm.).

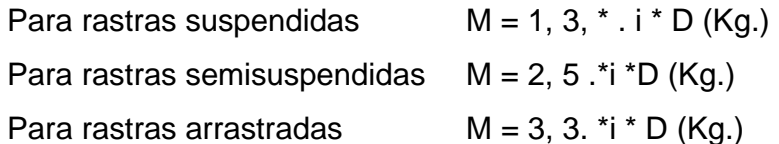

La fuerza horizontal de tiro L en N es directamente proporcional al peso de la rastra M en Kg. Según ASAE para distintos suelos se obtienen los siguientes valores:

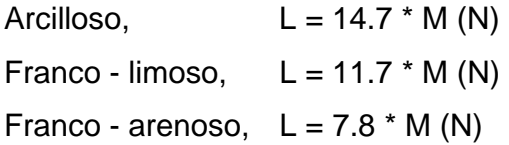

Respecto a la potencia requerida por el tractor, para un rendimiento a la barra  $\eta_b = 0.6$  y con una reserva de potencia en el motor del 20%.

N= (0.70 -0.80) \* i (KW)

**La norma PROY-0-182-SCFI-2002, establece las especificaciones mínimas de calidad y el método de prueba para evaluar el funcionamiento, facilidad y seguridad de operación, y durabilidad de las rastras de discos tipo convencional de levante, nuevas que se comercializan en la republica mexicana.** 

## **Esta norma en la validación de desempeño esta integrada por 4 pruebas donde se miden las siguientes parámetros.**

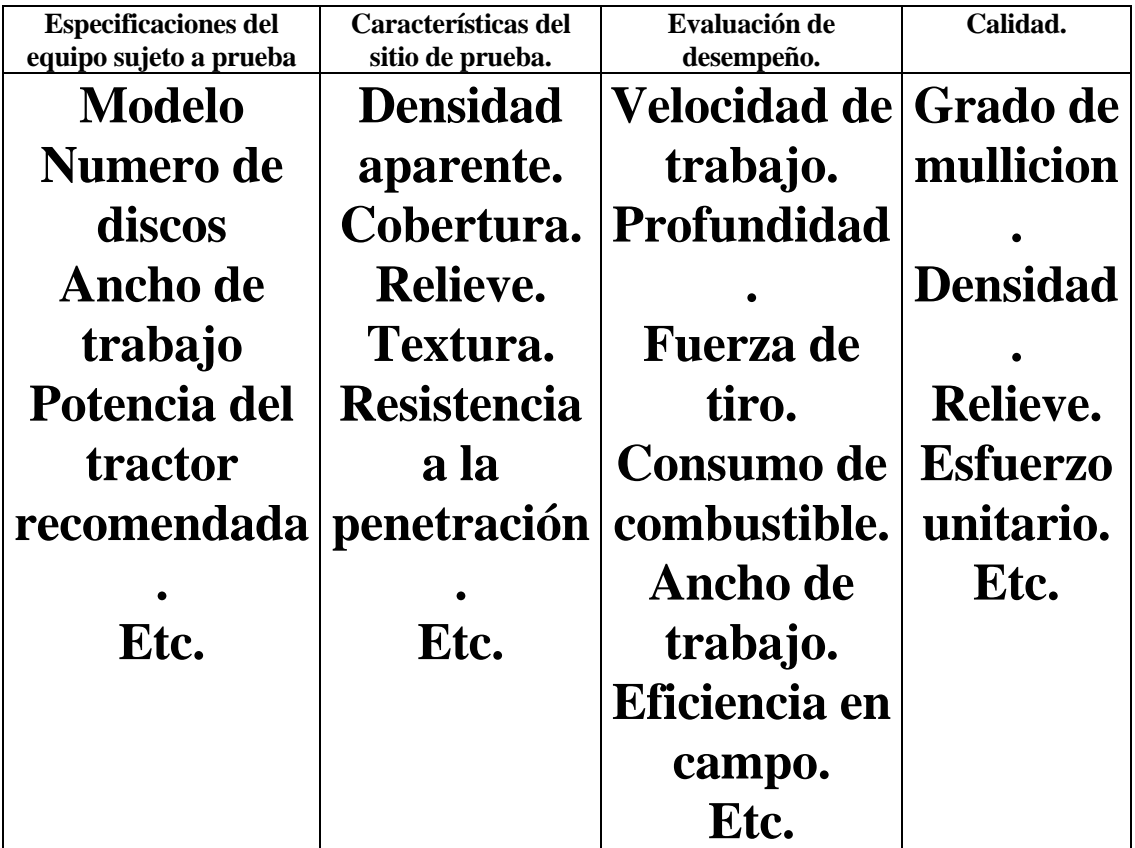

RNAM ( Regional Network for Agricultural Machinery, 1995). dice que el estado del suelo, residuos de cosecha y operaciones previas pueden tener un efecto significativo en el desempeño de la rastra de discos. Es prudente que las pruebas deben estar fuera de comparación con implementos o métodos usados para este propósito. Es deseable que evaluando la conveniencia de la rastra de discos, expertos relacionados con la actividad de los campos como agronomía, ciencia del suelo, economistas deben consultar también al fabricante. http://www.qro.itesm.mx/agronomia2/extensivos/CMaizMecanizacion.html.

#### III. MATERIALES Y METODOS

# **En la figura 3.1 se muestra como se interrelacionan los estándares bajo el rubro de calidad de trabajo, de acuerdo con el protocolo de evaluación de rastras son distintas pruebas a realizar. A continuación se indica el objetivo especifico de cada prueba a si como los parámetros a medir en cada una de ellas.**

#### 3.1. Especificaciones de Calidad

 A continuación se muestran las especificaciones mínimas de calidad con las que debe cumplir la rastra, los detalles de cada uno se encuentran en los Anexos.

- $\triangleright$  El peso del implemento no debe variar mas del 5% de la indicada por el fabricante.
- ¾ En la rastra los puntos de lubricación deben identificarse fácilmente y estar en lugares de fácil acceso.
- ¾ El porcentaje del ancho de trabajo obtenido no debe ser mayor o menor al 2% del indicado por el fabricante.
- ¾ La profundidad de trabajo no debe ser menor al valor de dividir el diámetro del disco entre cuatro.
- $\triangleright$  El patinaje de las ruedas no debe exceder al 12%.
- $\triangleright$  El gado de mullicion del suelo no debe ser menor al 30%.
- ¾ La incorporación de residuos de debe ser menor al 60%
- ¾ La rastra no debe presentar fallas durante el tiempo de prueba, en caso de ocurrir serán suspendidas.
- ¾ El implemento en general respecto a la estructura, debe estar exento de puntos salientes y punzo cortantes, que pongan en peligro la seguridad del operador.

3.2. Método de prueba.

3.2.1. Condiciones Generales de la Prueba.

# **La rastra debe ser entregada por el fabricante en condiciones optimas de trabajo y contar con información que indique especificaciones de calidad. El tractor utilizado en las pruebas debe ser el mismo hasta el termino de estas y estar en condiciones optimas para el trabajo.**

3.2.2. Información previa a las pruebas

El propósito de es tener un conocimiento general de las características de la rastra tales como:

- ¾ Modelo de la rastra.
- ¾ Número de discos.
- $\triangleright$  Ángulo de ataque.
- $\triangleright$  Velocidad de operación (Km/h)
- $\triangleright$  Profundidad (m).
- $\triangleright$  Ancho de trabajo (m).
- $\triangleright$  Peso del implemento (Kg).
- $\triangleright$  Modelo del tractor.
- $\triangleright$  Potencia del tractor (Kw).
- $\triangleright$  Presión de las llantas (Kg/m2).
- $\triangleright$  Distancia entre ruedas (m).
- $\triangleright$  Velocidad del motor (r. p. m.)
- $\triangleright$  El cultivo anterior de la parcela de prueba.
- $\triangleright$  Tipo de suelo.
- ¾ Cobertura (%)..
- $\triangleright$  Relieve (%).
- $\triangleright$  Micro relieve (%).

3.2.3 Inspección Técnica de la Estructura de la Rastra

El propósito es realizar una revisión de la información mínima que debe contener el o los manuales que acompañan la rastra, los puntos que se deben registrarse son:

- $\triangleright$  Tipo y categoría de enganche.
- ¾ Potencia del tractor recomendada para el trabajo adecuado del implemento (Kw).
- ¾ Velocidad de operación (Km/h).
- $\triangleright$  Diagrama de ensamble.
- $\triangleright$  Mantenimiento.

3.2.4 Caracterización de la parcela de prueba.

 **El objetivo de esta prueba es obtener información sobre las condiciones reales de trabajo en campo y con ello conocer el desempeño general del implemento, los puntos de observación y/o medición son:** 

- $\triangleright$  Textura del suelo.
- $\triangleright$  Humedad del suelo (%).
- $\triangleright$  Densidad aparente (g/m<sup>3</sup>).
- ¾ Resistencia a la penetración (KPa).
- ¾ Tamaño promedio del terrón (mm).
- $\triangleright$  Micro relieve (Sd).
- $\triangleright$  Cantidad de residuos (g).
- $\triangleright$  Pendiente del terreno (%).
- $\triangleright$  Densidad de residuos (%).
- ¾ Cobertura (%).

#### 3.2.5 Prueba de funcionamiento

El objetivo es identificar y conocer el funcionamiento y rendimiento operativo del implemento, mediante practicas de labranza en campo. Los punto de observación y/o medición son:

- $\triangleright$  Fecha.
- $\triangleright$  Ancho de trabajo (m).
- $\triangleright$  Longitud total de trabajo (m).
- $\triangleright$  Superficie total de trabajo (m<sup>2</sup>).
- ¾ Velocidad de operación (km / h).
- $\triangleright$  Tiempos (h).
	- o Tiempo total.
	- o Tiempo de virajes.
	- o Tiempo en 20 metros.
- $\triangleright$  Profundidad de trabajo (m).
- $\triangleright$  Rendimiento en tiempo efectivo (h / ha).
- $\triangleright$  Patinaje de las ruedas (%).
- $\triangleright$  Grado de mullicion (%).
- o Tamaño del terrón antes y después del primer y segundo paso de rastra.
- $\triangleright$  Incorporación de residuos (%).

# **El reporte de la evaluación de la rastra contendrá todo la información descrita en cada una de las pruebas contrastadas con los indicadores de calidad contenido en el formato del Anexo (1).Donde el contenido del informe se muestra a continuación:**

a) Del fabricante.

- Razón social el fabricante
- Dirección
- Teléfono y fax
- Correo electrónico
- b) De la rastra.
	- Tipo, modelo, numero de serie y nombre comercial.
	- Categoría de enganche.
	- Peso del implemento.
	- Dimensiones de altura, longitud y ancho para trabajo y trasporte, m
- c) De los discos se registran.
	- Numero.
	- Peso.
	- Diámetro.
	- Diámetro de la muesca.
- Concavidad.
- Espesor.
- Distancia entre discos.
- Dimensiones de la barras porta discos.
- Angulo de ataque.
- Ajustes
- d) De los cilindros y baleros se registran.
	- Peso.
	- Diámetro.
	- Grosor.
- 2) Condición de la parcela de prueba.
	- Tipo de suelo.
	- Textura.
	- Densidad aparente.
	- Humedad de suelo.
	- Resistencia a la penetración.
	- Tamaño del terrón.
	- Microrrelieve.
	- Cobertura.
	- Densidad de residuos.
	- Pendiente.
- 3) Prueba de funcionamiento.
	- Tiempo total.
	- Tiempo de virajes.
	- Superficie total.
	- Consumo de combustible.
	- Velocidad de operación.
	- Profundidad de trabajo.
	- Ancho de trabajo.
- Tamaño promedio del terrón antes y después de la rastra
- Incorporación de residuos.
- Tiempo en 20 metros.
- Fecha.

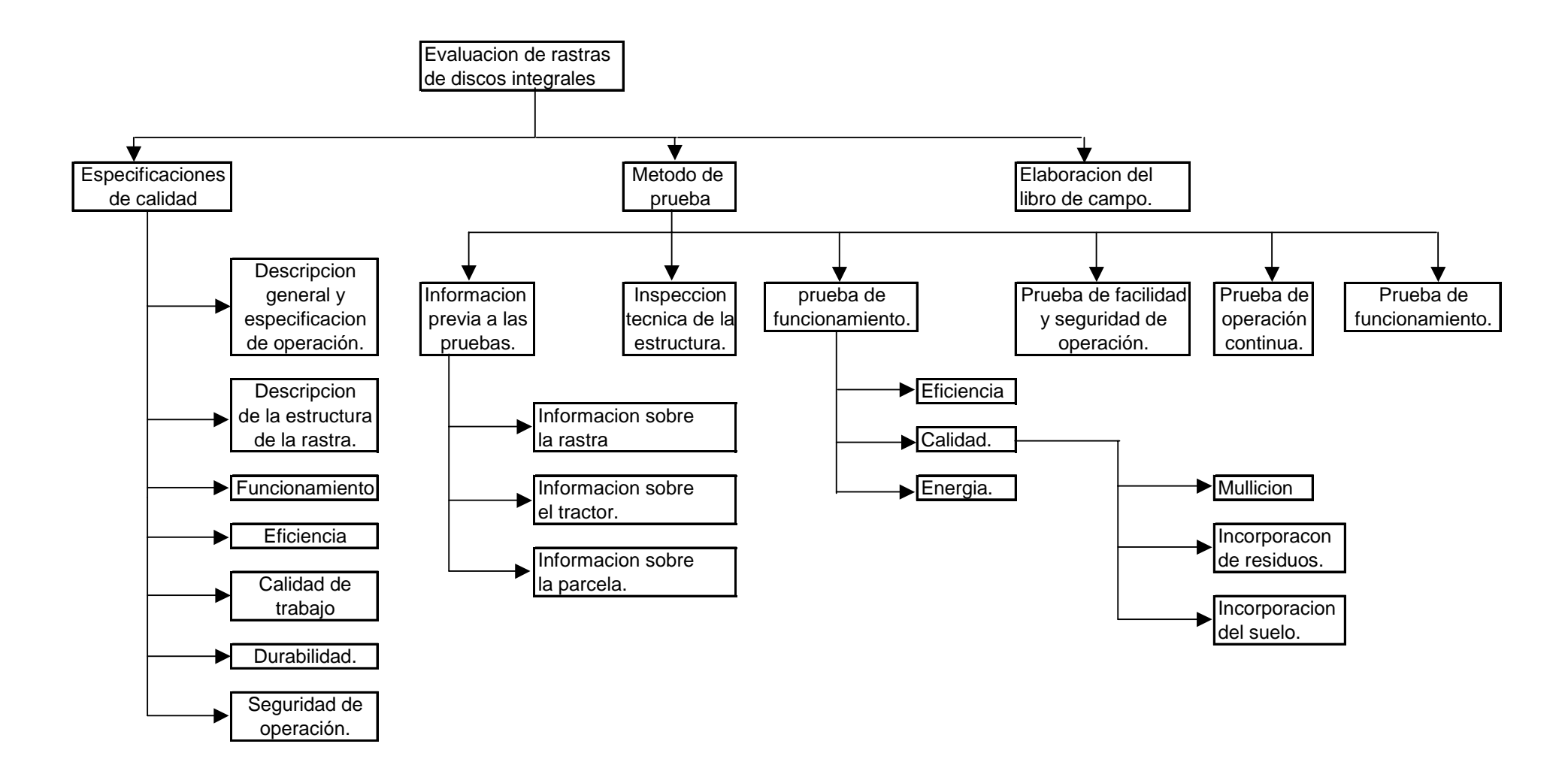

Figura 3.1 Estructura de pruebas de evaluacion de rastras de discos integrales.

### **3.3 Caracterización del Sitio de Evaluación en Campo**

#### 3.3.1 Tipo de Suelo:

Primeramente se tomaron cuatro muestras por parcela, de las cuales se mezclaron en una sola muestra, posteriormente esa muestra se llevo al laboratorio de física de suelos para que por el método de Bouyoucos (método del hidrómetro) se determinara el tipo de textura.

#### 3.3.2. Contenido de Humedad (%)

En el momento en que se realizaron las pruebas en campo se tomaron con una barrena cuatro muestras de humedad en el perfil del suelo hasta una profundidad de 20 cm, con intervalos de 5 cm entre ellas; se pesaron en una balanza con una precisión de 0.01 g, y se llevaron al laboratorio de física de suelos para secarse en la estufa a 105<sup>0</sup>C durante 24 hr, y volverse a pesar, para que por el método gravimetrico se determinara al contenido de humedad, por medio de la siguiente formula:

$$
H_s = \left[\frac{P_{SH} - P_{SS}}{P_{SS}}\right] * 100
$$

Donde :

 $H_s$  = Humedad de suelo (%)  $P_{SH}$  = Peso de suelo húmedo (g)

 $P_{SS}$  = Peso de suelo seco (g)

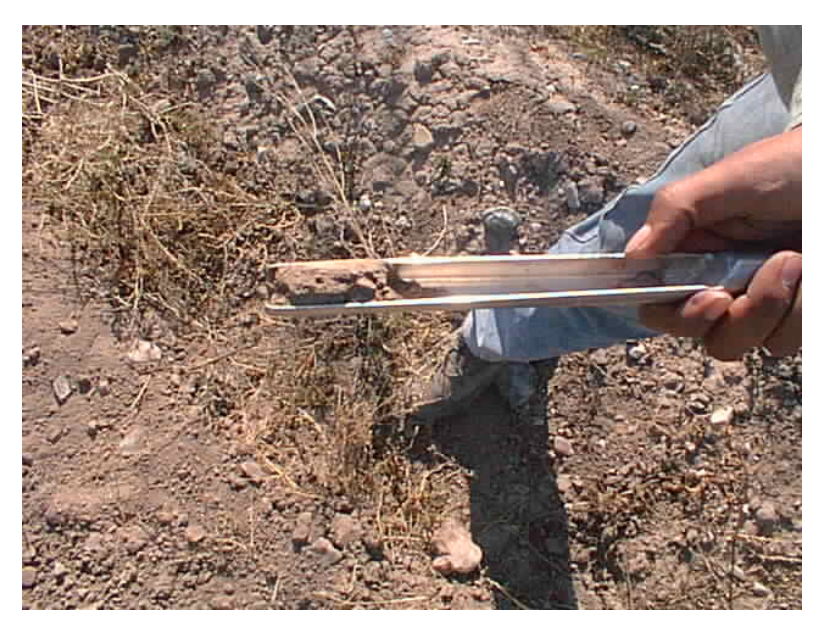

Fig. 3.2 Medición de humedad.

#### 3.3.3 Densidad Aparente en la caracterización del sitio de prueba (g/cm<sup>3</sup>)

Se tomaron cuatro muestras del perfil del suelo con una barrena en cilindros de volumen conocido, hasta la profundidad de 25 cm, con intervalos de 5 cm entre ellos, cada muestra se peso inmediatamente después de ser sacada y se llevaron al laboratorio de suelos para ser secadas en una estufa por 24 hr, a 105 $\mathrm{^0C}$  y nuevamente fueron pesadas.

La densidad aparente se cálculo por medio de la siguiente formula:

$$
D_{AP} = \frac{p_{SS}}{v}
$$

Donde:

 $D_{AP}$  = Densidad aparente (g/ml), (g/cm<sup>3</sup>)  $P_{SS}$  = Peso de suelo seco (g)  $V =$  Volumen (cm<sup>3</sup>)

#### 3.3.4.Cobertura Vegetal (%)

Para realizar esta prueba se realizo un marco de 1 m<sup>2</sup> con una mica dividida en 100 cuadros, por lo que cada cuadro representa un 1 %, se tomaron lecturas basándose en el porcentaje de vegetación que cubría cada cuadro esto se realizo por cada parcela con cuatro repeticiones. Posteriormente se recogió toda la cubierta vegetal de cada punto y se peso, posteriormente fue llevada al laboratorio a secar en una estufa con circulación de aire durante 96 hr a 70 - 75  $^0C.$ 

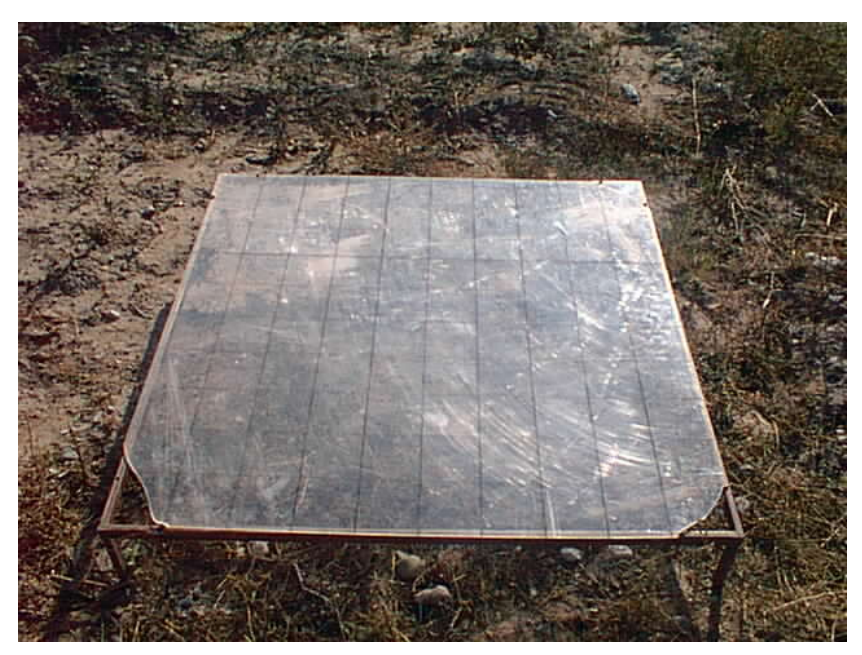

Fig. 3.3 Aparato para medir la cobertura.

3.3.5 Incorporación de Residuos (%)

Para la incorporación de residuos se utilizo la siguiente ecuación:

$$
Gir = \left(\frac{Cra - Crd}{Cra}\right) * 100
$$

Donde:

Gir = Porcentaje de incorporación de residuos (%) Cra = Cantidad de residuos antes de pasar la rastra (g) Crd = Cantidad de residuos después de pasar la rastra (g)

#### 3.3.6. Medición de Microrrelieve Antes de la Labor

Para realizar esta prueba primeramente se instalo el medidor de microrrelieve en el terreno nivelándose a una altura promedio de 30 - 35 cm del suelo. Posteriormente se nivelaban las cuatro barras que lo conforman por medio de una manguera. El siguiente paso era colocar en cada uno de los diez puntos del medidor con 20 varas de 60 cm de longitud obteniéndose en total 200 lecturas.

 Esta caracterización se realizo con tres repeticiones en cada parcela y en cada paso después de la rastra, una vez que se obtuvieron la lecturas del bastidor, los datos se introdujeron a una hoja de calculo del programa "Microsoft Exel", para que fueran analizados por medio de una gráfica y comparando los datos antes del primer paso de rastra, después del primer paso y por ultimo después del segundo paso.

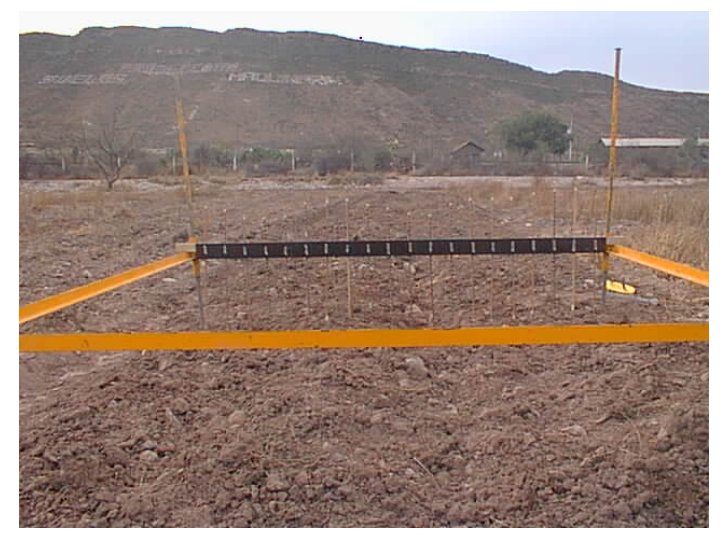

Fig. 3.4 Medición del microrrelieve.

#### 3.4 Prueba de Funcionamiento

 Cuando se empezaba a realizar la prueba se tomaba el tiempo de inicio y cuando se terminaba el tiempo final.

#### 3.4.1Ancho de Trabajo (m)

Para la determinación del ancho de trabajo, se media la distancia de los limites en donde el implemento paso, la distancia total se dividía entre los trayectos del tractor y así se determinaba el ancho de trabajo.

$$
B=\frac{B_t}{n_t}
$$

Donde:

B = Ancho de trabajo (m)

 $B_t$  = Ancho total de trabajo (m)

 $n_t$  = Numero de trayectos de trabajo

#### 3.4.2.Profundidad de Trabajo (cm)

Para medir la profundidad de trabajo por cada parcela se realizaron seis repeticiones por cada paso de implemento, una vez que este había pasado se colocaba una barra horizontal con un nivel y una ves que estuviera totalmente nivelado se tomaba la distancia con un varilla graduada en cm, del extremo inferior del nivel hasta donde el terreno estaba sin trabajar.

#### 3.4.3.Velocidad de Trabajo (Km/h)

La velocidad de trabajo fue calculada tomando en cuenta el tiempo que se utiliza con el tractor e implemento en recorrer 20 m, 2 estacas fueron clavadas para delimitar los 20 m.

La ecuación que se utiliza para calcular la velocidad de trabajo fue la siguiente:

$$
V_{op} = 3.6 * \frac{D_p}{t_m}
$$

Donde:

Vop = Velocidad de operación (Km/h)

 $D_p$  = Distancia de referencia (20 m, al centro de la parcela)

 $T_m$  = Tiempo promedio de todos los trayectos (s)

3.6 = Factor de conversión (m/s - Km/h)

3.4.4.Patinaje de las Ruedas (%)

La distancia que un tractor recorre en un numero de revoluciones de la rueda motriz se reduce cuando las ruedas patinan, el patinaje se calculo colocando una marca en la rueda motriz del tractor y contar 10 vueltas con el implemento levantado (levantado) y medir la distancia recorrida, posteriormente se realizo lo mismo solo que ahora con el implemento abajo (con carga).

La siguiente ecuación se utilizo para calcular el porcentaje de patinaje:

$$
Pa = \left[\frac{l_o - 1}{l_o}\right] * 100
$$

Donde:

Pa = Patinaje (%)

 $L_0$  = Avance de la rueda motriz sin carga (m)

 $L_0$  = avance de la rueda motriz con carga (m)

 El avance de la rueda motriz sin carga, se refiere al implemento en posición de transporte y con carga, es con el implemento trabajando.

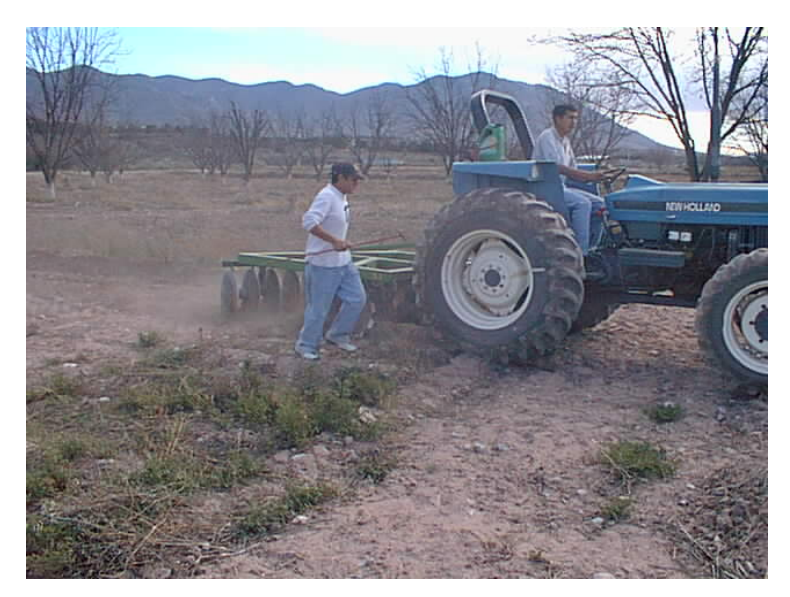

Fig. 3.5 Medición de patinaje.

#### 3.4.5.Consumo de Combustible (l/h)

El consumo de combustible se determino instalando un contenedor de cinco litros graduado en litros el cual contaba con una llave de paso y una manguera conectada el tanque del tractor, esta llave se abría cuando se iniciaba la labor y cerraba cuando terminaba, el deposito era llenado con una probeta graduada hasta un volumen conocido y el combustible faltante era lo que se había consumido.

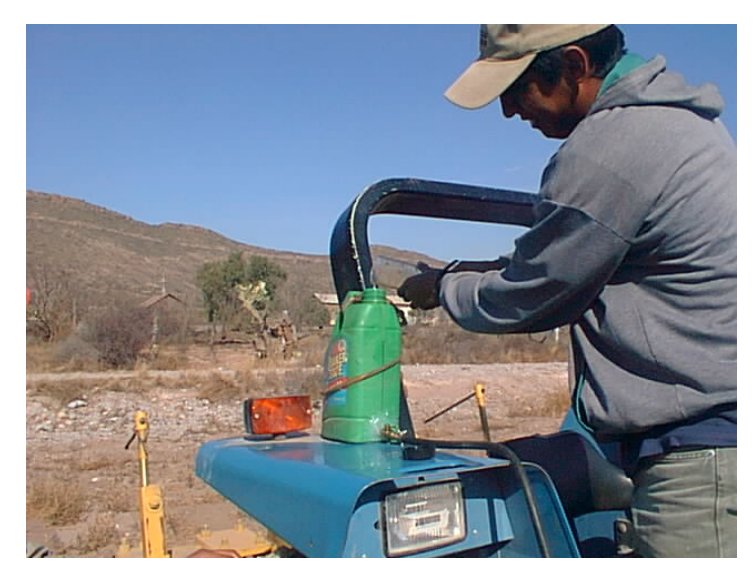

Fig. 3.6 Medición del gasto de combustible. 3.4.6.Determinación de la Fuerza de Tiro

Para la determinación de las fuerzas de tiro se necesito instalar un dinamómetro entre la parte frontal de un tractor y la barra de tiro de otro tractor auxiliar, el tractor auxiliar jala al otro tractor con el implemento en posición de trabajo y en posición neutral.

En el mismo campo se levanta el implemento fuera del suelo y se toma la lectura de la fuerza de tiro. La diferencia entre ambas lecturas de la fuerza de tiro requerida por el implemento, los datos se analizan en las secciones a continuación descritas:

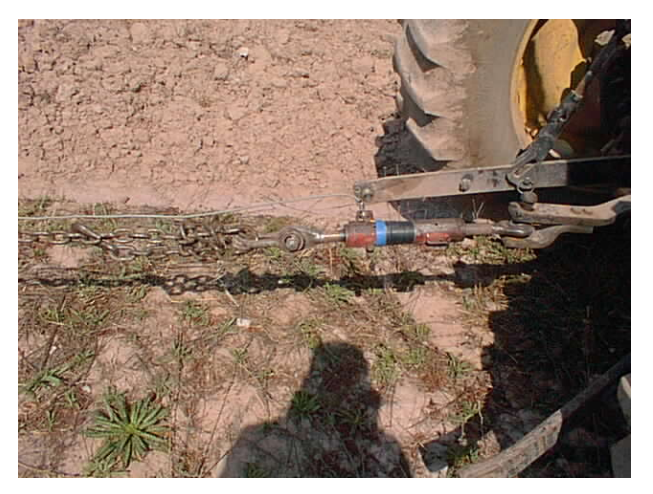

Fig. 3.7Dinamómetro entre tractores.

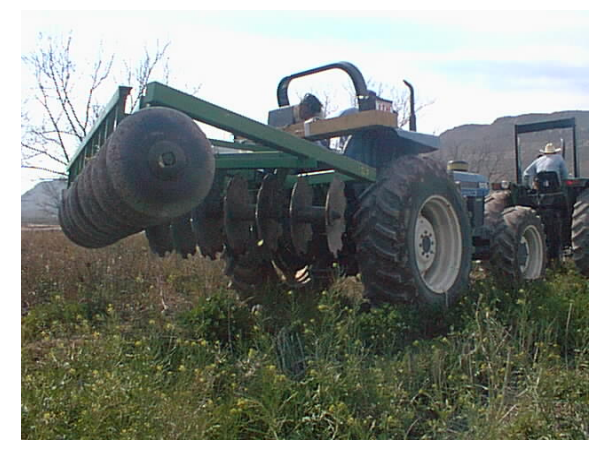

Fig. 3.8 Implemento arriba para la determinación de calibración de rodamiento.

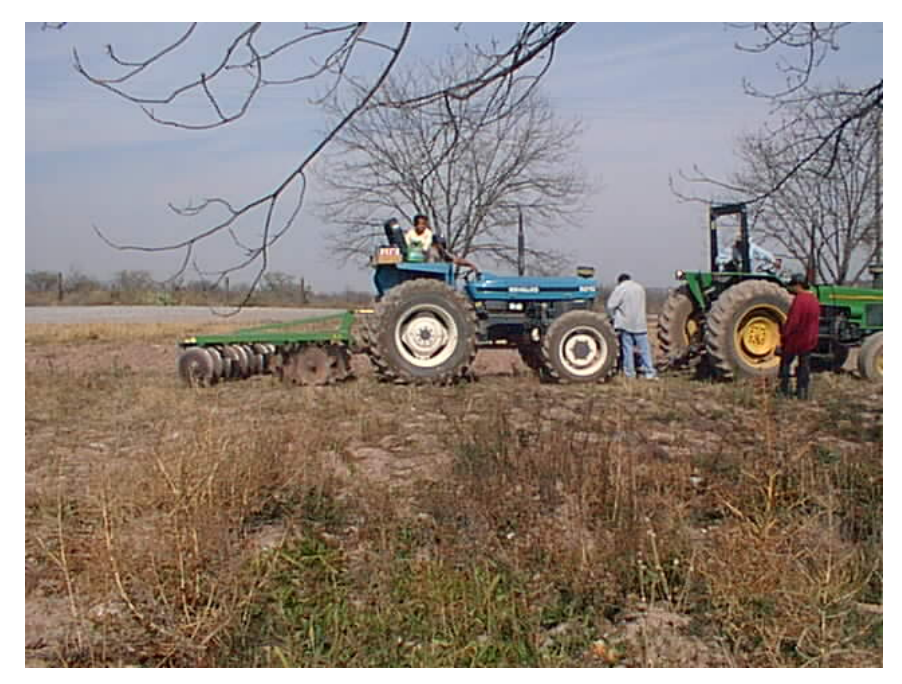

Fig. 3.9 Tomando la fuerza de tiro.

Elementos del sistema de adquisición de datos

- 1.- Dinamómetro.
- 3.- Amplificador- acondicionador (DBK –16)
- 4.- convertidor analógico digital.
- 5.- Computadora personal.

#### A) Transductor

Este es el primer elemento de interés de acuerdo a que el propósito es convertir una cantidad física en una señal eléctrica y de su funcionamiento depende la reproducción de la señal analógica.

Se utilizo un transductor para la localización de la fuerza de tiro.

#### B) Amplificador y Acondicionamiento de Señal.

Este elemento consiste en una tarjeta DBK-16 con una ganancia de 10X a 1250X, fabricado por IOtech, Inc. Usada para amplificar la señal del transductor y proporcionar una salida estandarizada de voltaje para así poder enviarla a un convertidor analógico - digital. Provee además el voltaje de excitación al transductor en un rango de 1-10v y 100mA.

#### C) Convertidos Analógico - Digital (DAC)

Se utilizo la unidad de DaqBook 200 de IOtech , Inc. el cual es un modulo que se conecta al puerto paralelo de una computadora y que convierte los valores de voltaje en valores digitales para que puedan ser procesados por la computadora. Este modulo se compone de dos partes, la parte que procesa la información y un banco de baterías que alimenta a la anterior. Este modulo tiene la capacidad para instrumentar 16 canales analógicos con una frecuencia de muestreo hasta de 100 KHz.

#### D) Una Computadora personal

Se utilizo una computadora personal Toshiba AMD-K6 (tm) 3D procesador, 32, 0 MB de RAM: Con Windows 98.

#### E) Software

Se utilizo el programa Daq View 7,11,08 de IOtech , Inc., programa para MS Windows, para la adquisición de datos a través del DaqBook 200 y donde posteriormente se guardan en un archivo por medio de la computadora para después ser analizados.

Los datos que se obtuvieron durante el proceso fueron analizados con los paquetes de MATLAB utilizando un programa "ANALISIS" que contiene la transformada de Furier para el análisis espectral de los datos.

#### F) Equipo Adicional

Se utilizaran cables para realizar las conexiones entre los componentes electrónicos, así como fuentes de voltajes, reguladores de voltaje para realizar las practicas en laboratorio; también cargadores, pilas, convertidores de corrientes entre otros.

#### 1) Resistencia a la Penetración

Para la obtención de la resistencia a la penetración se realizo la misma operación que para la fuerza de tiro, pero usando un dinamómetro de anillo con un área de cono de 0.000815 m<sup>2</sup>, los datos obtenidos se analizaran en el programa de MAT LAB.

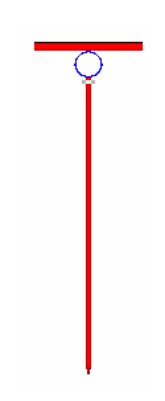

Figura 3.10 Penetrómetro.

2) Tamaño Promedio de Agregados (mm)

En esta prueba se realizaron 3 repeticiones por parcela después de cada paso de implementos el tamaño promedio de agregados fue calculado a través de cinco tamices, el peso del suelo retenido en cada tamiz es pesado, con una bascula de diez kilogramos.

El tamaño de agregados se calcula por medio de la siguiente ecuación propuesta por el CENEMA.

$$
D = 5\left(\frac{21k + 19j + 17i + 15h + 13g + 11f + 9e + 7d + 5c + 3b + a}{W}\right)
$$

Donde:

D = Diámetro promedio de los agregados (mm)

W = Masa total de la muestra (Kg)

k = Peso de los agregados con diámetro > 100 mm

j = Peso de los agregados con diámetro > 90 < 100 mm

- i= Peso de los agregados con diámetro > 80 < 90 mm
- h =Peso de los agregados con diámetro > 70< 80 mm

g =Peso de los agregados con diámetro > 60 < 70 mm

f = Peso de los agregados con diámetro > 50 < 60 mm e = Peso de los agregados con diámetro > 40 < 50 mm d = Peso de los agregados con diámetro > 30 < 40 mm c = Peso de los agregados con diámetro > 20 < 30 mm b = Peso de los agregados con diámetro > 10 < 20 mm a = Peso de los agregados con diámetro < 10 mm

Para el calculo del tamaño de agregados en esta investigación, se tubo que modificar la ecuación anterior, debido a que no se contaba con los tamaños de tamices necesarios para dicha ecuación, por lo que la ecuación corregida queda de la siguiente manera.

$$
D = 5\left(\frac{21k + 16h + 8d + 5c + 3b + a}{W}\right)
$$

Donde:

D = Diámetro promedio de los agregados (mm)

 $W =$  Masa total de la muestra (Kg)

k = Peso de los agregados con diámetro > 100 mm

h =Peso de los agregados con diámetro > 70< 80 mm

d = Peso de los agregados con diámetro > 30 < 40 mm

- c = Peso de los agregados con diámetro > 20 < 30 mm
- b = Peso de los agregados con diámetro > 10 < 20 mm
- a = Peso de los agregados con diámetro < 10 mm

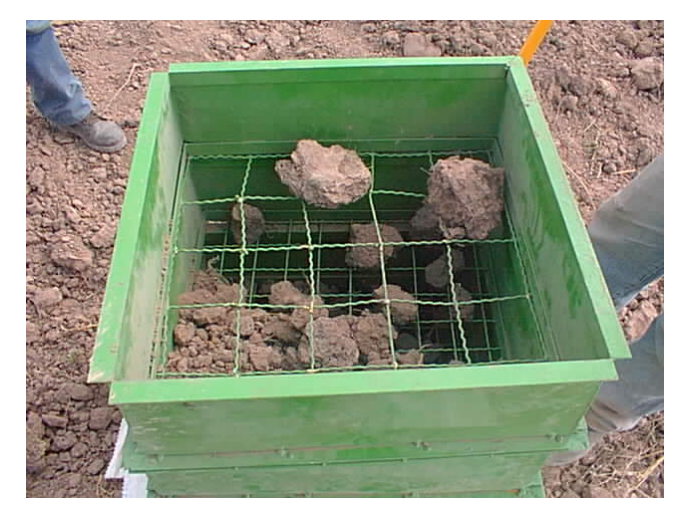

Fig. 3.11 Medición de tamaño de agregados.

#### 3) Grado de Mullición

El grado de mullicion se obtiene después de haber obtenido el tamaño promedio de terrones antes y después de pasar una y dos veces la rastra, la ecuación para obtenerla es:

$$
G_m = \left[\frac{T_{pta} - T_{ptd}}{T_{pta}}\right] * 100
$$

Donde:

 $G_m$  = Grado de mullicion (%)

 $T_{pta}$  = Tamaño promedio del terrón antes de pasar la rastra (mm)

 $T_{ptd}$  = Tamaño promedio del terrón después de pasar la rastra (mm)

4) Capacidad Teórica de Trabajo (ha/h)

Usando los valores promedio de ancho de trabajo y velocidad de trabajo se obtiene la capacidad teórica d trabajo se obtiene con la siguiente formula:

$$
CTC = \frac{10}{A*V*EFC}
$$

Donde:

CTC = Capacidad teórica de trabajo (h/ha)

 $A =$  Ancho promedio de trabajo  $(m)$ 

VP = Velocidad de trabajo (km/h)

EFC = Eficiencia de campo

#### 5) Consumo de Combustible (l/hr)

Con los datos de consumo de combustible y la capacidad teórica de campo, se calcula el consuma de combustible por área, esto con la finalidad de conocer el consumo de combustible por hectárea.

$$
CCS = \frac{GC}{CTC}
$$

Donde:

CCS = Consumo de combustible por superficie (l/ha)

GC = Gasto de combustible (l/h)

CTC = Capacidad teórica de campo (ha/hr)

### 6) *Índice de Disturbación Energética (ml/m<sup>3</sup>) y Esfuerzo Unitario de Labranza*  $(N/m^2)$

El índice de disturbación energética, indica la cantidad de combustible que consume un implemento en preparar un volumen de suelo.

El calculo de estas variables se realiza mediante las siguientes ecuaciones:

$$
IDE = CC/10000*P
$$

Donde:

CC= Consumo de combustible en (ml/ ha)

10000 = Equivalente de un hectárea a metros cuadrados.

P = Profundidad promedio de trabajo (m)

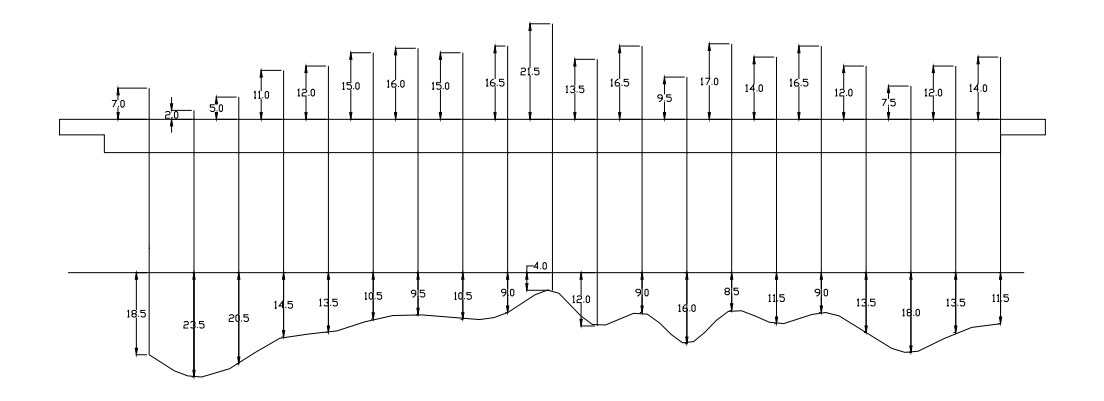

Al tener los valores de las ecuaciones del volumen de suelo y consumo de combustible estos se sustituyen en la siguiente ecuación:

### 7) Medición de Microrrelieve Después del Primer y Segundo Paso de la Rastra

La medición del microrrelieve se realiza antes del paso de la rastra y por lo tanto se realizo después del primero y segundo paso de rastra, se puso una estaca de referencia para así poder saber la distancia y el nivel donde se había realizado la anterior para así volver a medir el microrrelieve en el mismo lugar y a la misma altura que a anterior.

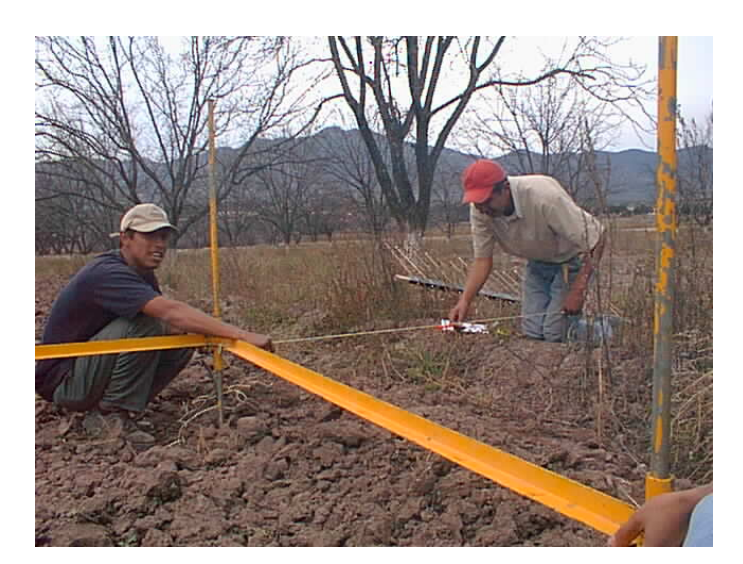

Fig. 3.12 Medición de microrrelieve después del paso de rastra.

#### 8) Medición del Microrrelieve del área disturbada.

La medición del microrrelieve por abajo se necesito utilizar un bastidor igual al del microrrelive superficial solo que este se le pusieron varillas de acero para que pudiera ser sumergidas en el terreno hasta donde el implemento había penetrado, de este microrrelieve se tomaron tres puntos, con un total de 60 datos obtenidos los cuales se introdujeron a una hoja de calculo del programa
"Microsoft Exel", para que fueran analizados por medio de una gráfica y comparando los datos antes y después del segundo paso de rastra, con esta medición se obtendrá el volumen de suelo disturbado y el índice de disgregación energética.

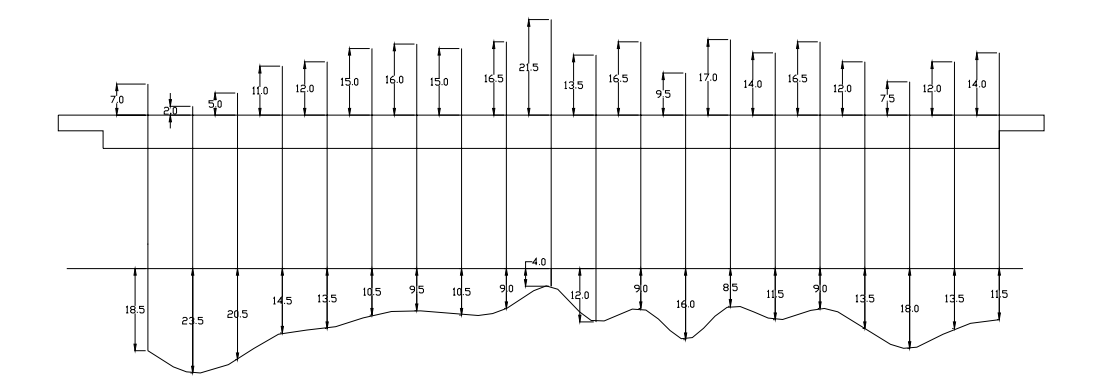

Fig. 12 Grafica del área disturbada.

### 9) Densidad Aparente Después de la labor (gr/cm<sup>3</sup>)

 La densidad aparente después de la labor se calcula por medio de la siguiente ecuación propuesta por Kuipers (1995):

$$
Dr = \frac{Wsuelo}{(Up + Hi)*ai}
$$

Donde:

Dr = Densidad después de la labor (Ton/m<sup>3</sup>)

W suelo = Peso de suelo (ton)

Up = Diferencia entre los puntos del microrrelieve tomados antes y después de realizar la labor (m)

hi = Altura de referencia (m)

a = Área d referencia (m<sup>2</sup>) i = Profundidad de trabajo. (m)

 La altura de referencia se toma siempre como un metro, el igual que el área de referencia. A este dato de la densidad se le resta a la densidad inicial, para determinar la manera en que cada paso de la rastra altera la densidad del suelo al trabajar en campo.

### 10) Índice de Rugosidad

El índice de rugosidad del suelo se calcula por medio de la desviación estándar efectuada a los datos de la altura del microrrelieve tomados después del paso del implemento.

#### IV. RESULTADOS DE LAS PRUEBAS

 La aplicación de estas pruebas se realizaron del periodo comprendido del 12 de Febrero al 25 de Marzo del año en curso. En los terrenos experimentales del bajío de la Universidad Autónoma Agraria Antonio Narro (UAAAN), la cual se encuentra ubicada en la ex hacienda de Buenavista, localizada 7 Km, al sur de la ciudad de Saltillo, en la coordenada 100 $^0$  59"  $27^{\prime}$ longitud oeste y 25<sup>0</sup> 23" 42<sup>'</sup> latitud norte, a una altitud de 1742 msnm. La vegetación y cultivos predominantes son principalmente nogales. El clima que se presenta es templado con veranos cálidos y lluvias intermedias en verano e invierno. La temperatura media anual es de 19.8 $^{\circ}$  C y una precipitación media anual de 455 mm. La evaporación anual oscila entre los 1956 mm. Los vientos tienen una dirección noreste, con velocidades de 22.5 Km/hr. La textura del suelo del área de estudio es de tipo Franco o Migajon (Gonzáles, 1999).

### **4.1 Datos generales del Fabricante.**

- ¾ Nombre del fabricante: John Deere.
- ¾ Dirección: Paseo de la Reforma # 1482 Saltillo Coahuila. CP 25000
- ¾ Teléfono: (844) 4 14 57 67

4.2 Información Previa de la prueba.

4.2.1Información Sobre la Rastra.

La rastra evaluada fue del tipo integral modelo MX221-20 de la empresa John Deere la cual esta configurada por tres secciones de discos figura 4.1; la sección delantera, esta formada por 10 discos lisos en la seccion tracera. los cuales son de 56 cm de diámetro, con dos secciones delanteros de 5 discos dentados cada una, el numero de serie es PO221MX001066.

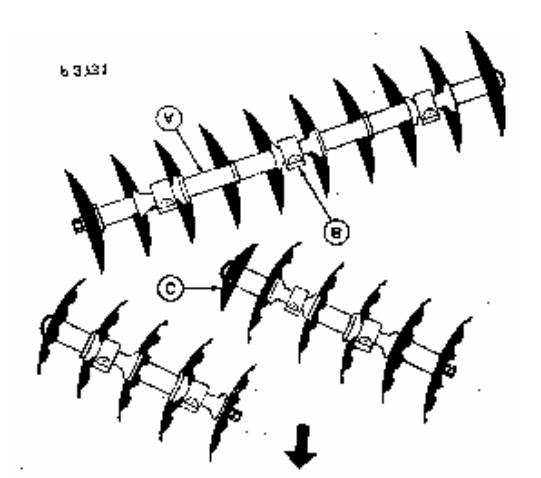

Fig. 4.1. Esquema del arreglo de discos, (A) son carretes, (B) son cojinetes, (C) son discos.

**La rastra cuenta con dos posiciones de enganche, superior e inferior, con el fin de obtener un mejor rastreo en diferentes tipos de terreno. Conecte el enganche de tres puntos del tractor en la posición superior para terrenos sin roturar y en la posición inferior para terrenos roturados. Si se desea mayor penetración en terrenos roturados, enganchar la rastra en orificios superiores.** 

Verificación de Especificaciones

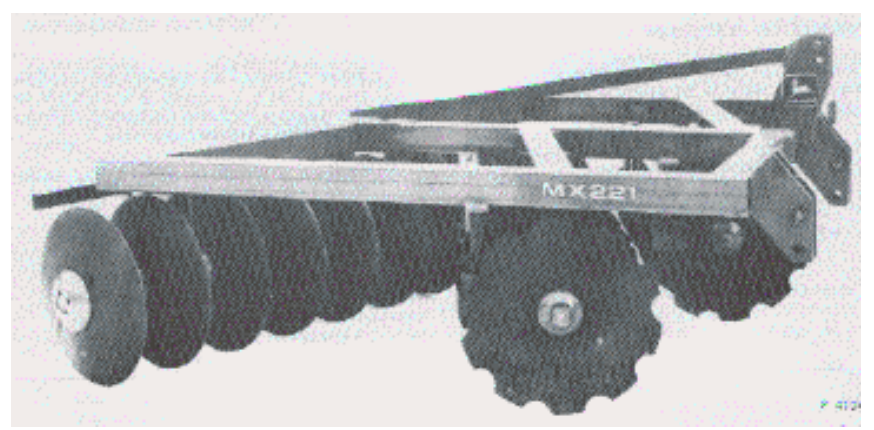

Figura 4.2 rastra MX221-20 Cuadro 4.1. Especificaciones de la Rastra en Evaluación.

### **Especificaciones**

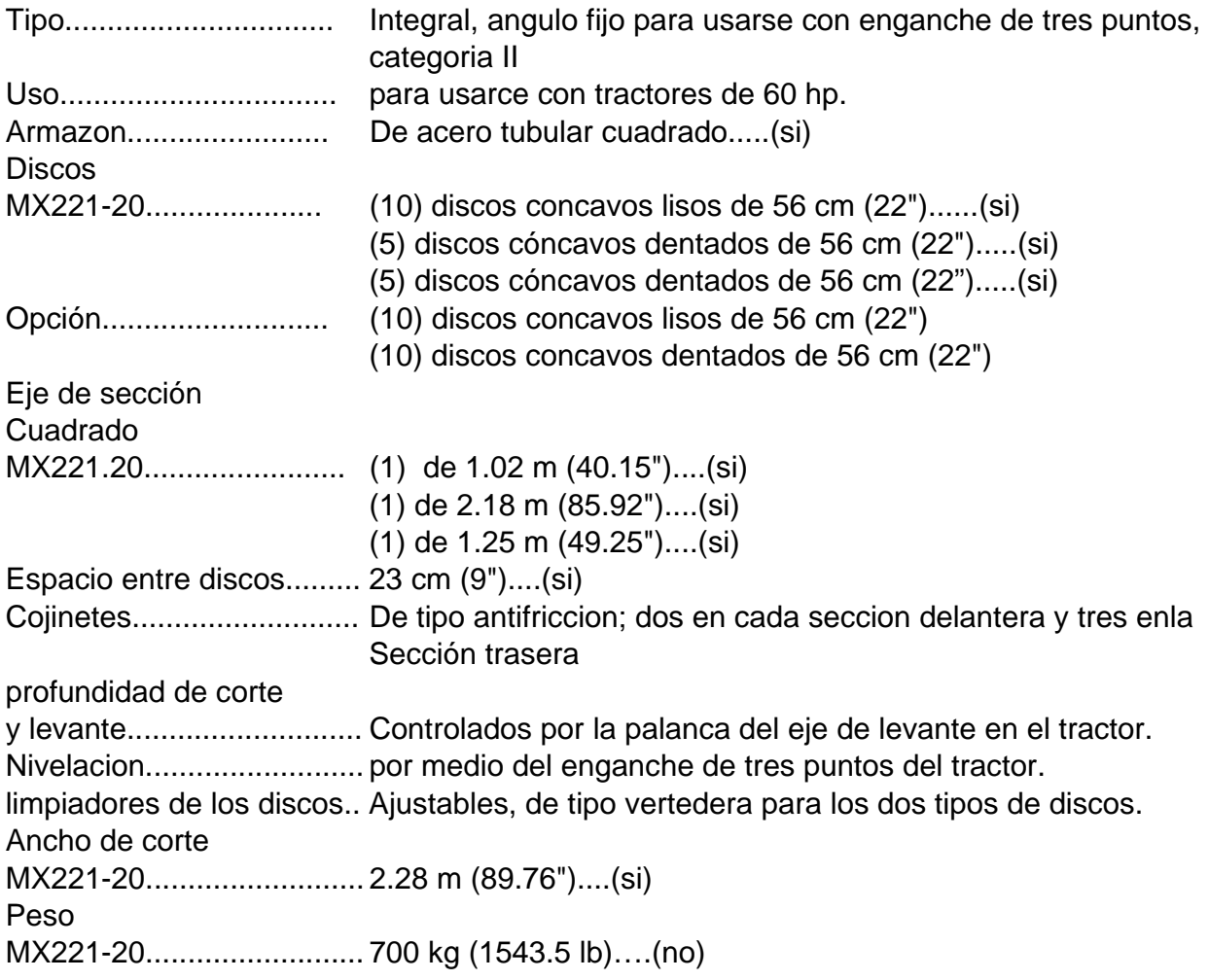

4.2.2.Detalles de los Tractores Usados para las Pruebas.

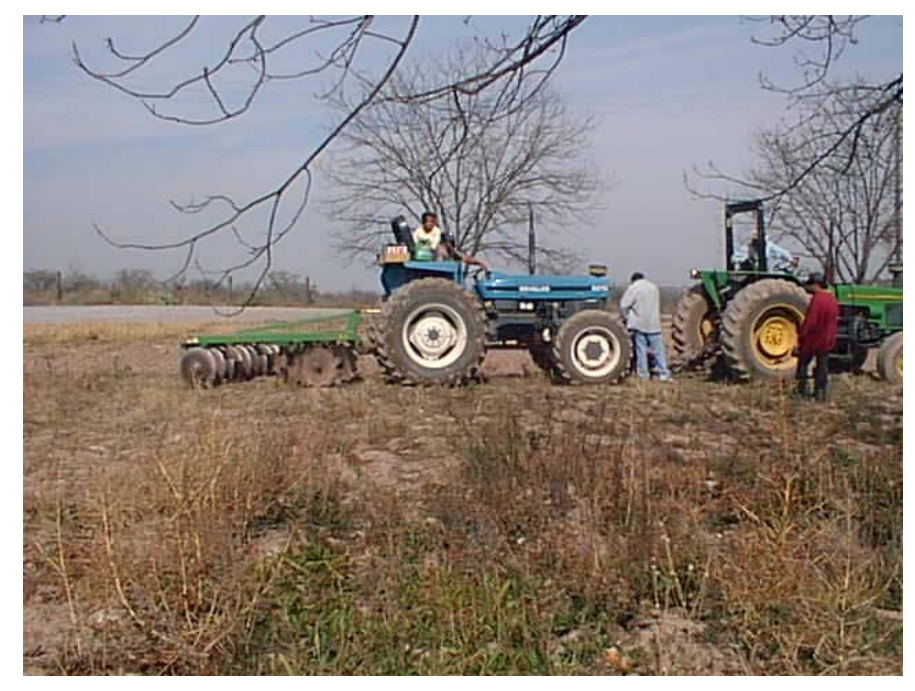

Figura 4.3. Tractores utilizados en las pruebas.

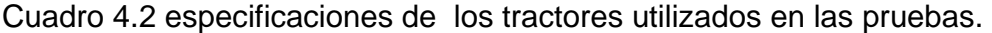

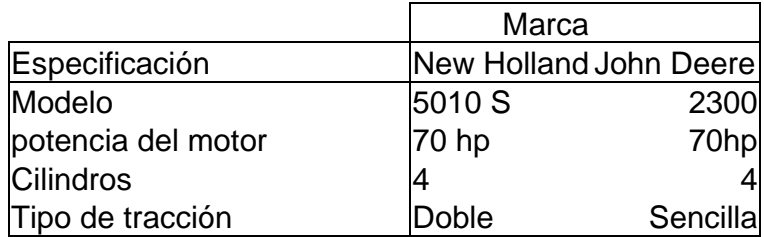

**4.2.3.Información sobre la parcela.** 

# **Resumen de la caracterización del Sitio de Evaluación en Campo en terreno** sin barbecho. **Cuadro 4.3. Resumen de la caracterización de la**

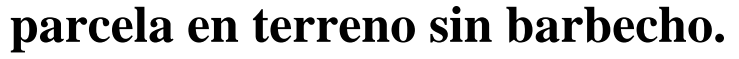

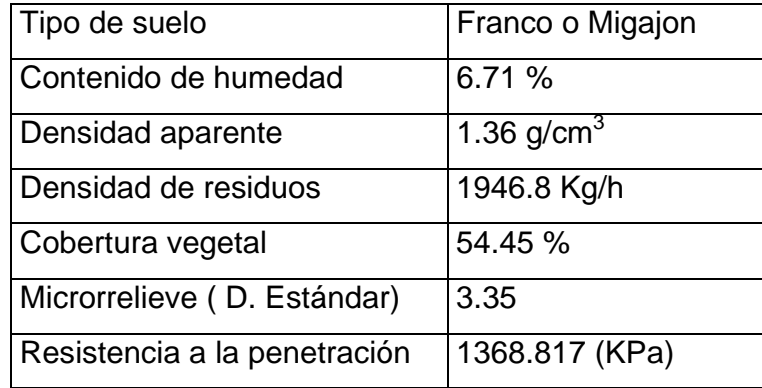

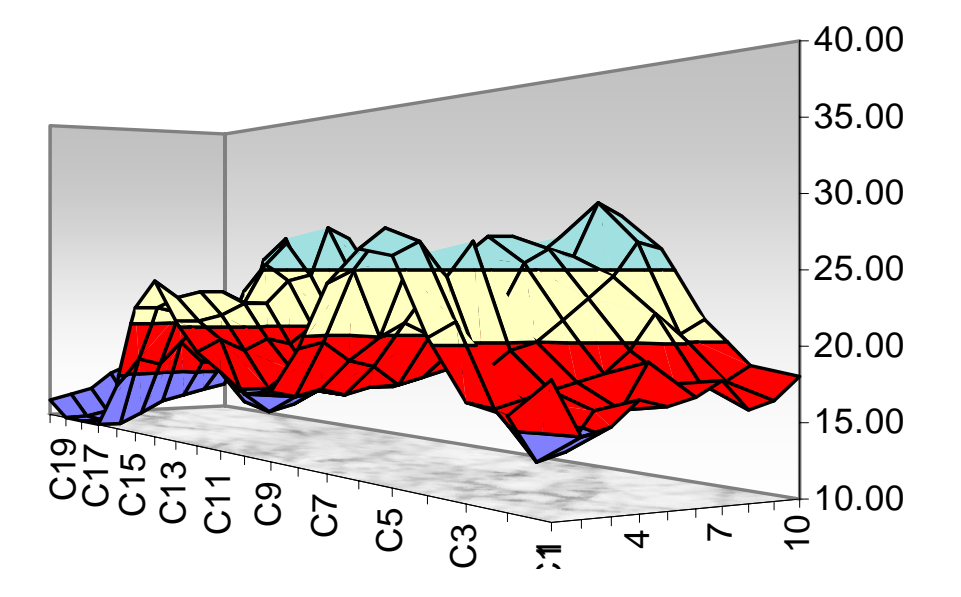

**Figura 4.4 Microrrelieve antes del paso de rastra en terreno no trabajado.** 

**En la figura 4.4 se muestra el microrelieve de la parcela de evaluación antes del primer paso de rastra aquí se puede observar que las partes bajas fueron de 7 cm y las mas altas de 22.5 cm. En general la desviación estándar (rugosidad) de las alturas fue de 3.35, lo cual indica que el microrrelieve se encontraba relativamente plano.** 

En la figura 4.5 se muestra un ejemplo de la toma de datos de resistencia a la penetración en suelo sin barbecho, obtenida con el penetrómetro de anillo.

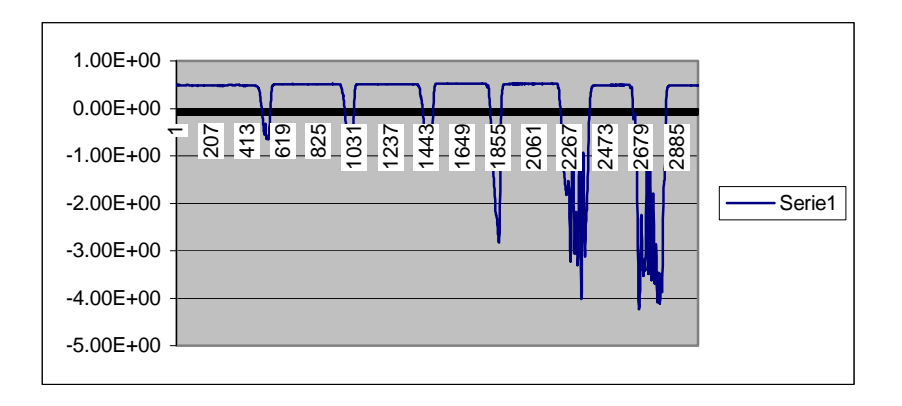

Figura 4.5 Fuerzas medidas con el transductor de anillo utilizando un cono con un área perimetral de .000815 m<sup>2</sup>.

 En la figura 4.5 se podemos apreciar que existe una fuerza de resistencia a la penetración alta entre 25 y 30 cm, de profundidad indicando que existe un piso de arado.

En La figura 4.6 se muestra la grafica de índice de cono como indicador de la resistencia a la penetración contrastada con la densidad aparente. Estos dos indicadores son necesarios conocerlos para saber cuanta energía se necesita aplicar para tener una mayor penetración a diferentes profundidades de labor.

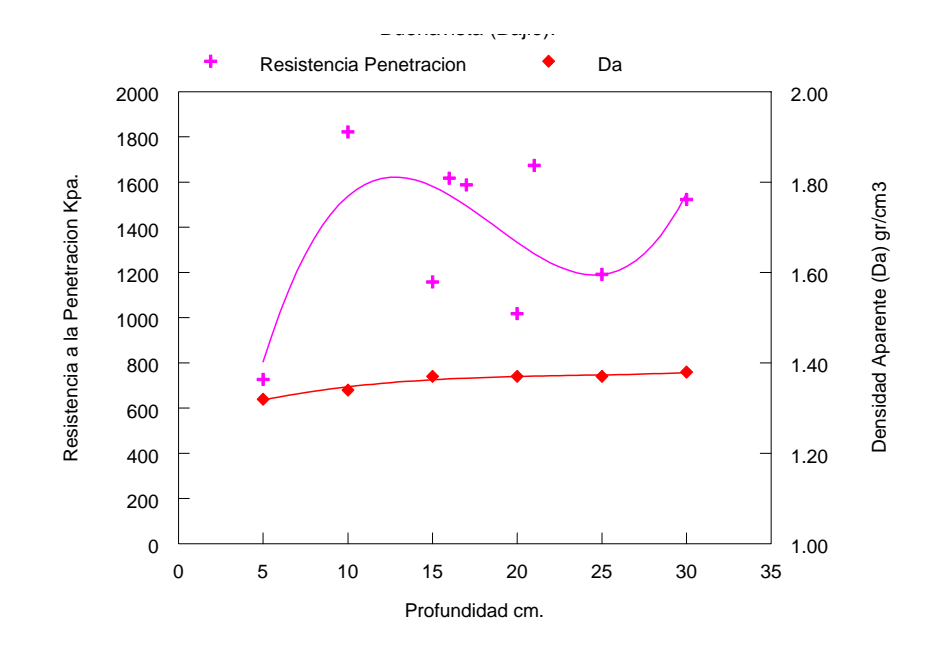

Figura 4.6 Comparación de la resistencia a la penetración, con la densidad aparente.

# **Cuadro 4.4 Caracterización del Sitio de Evaluación en Campo en terreno** con barbecho.

### **Cuadro 4.4 Se muestra el resumen de la caracterización de la parcela en terreno con barbecho.**

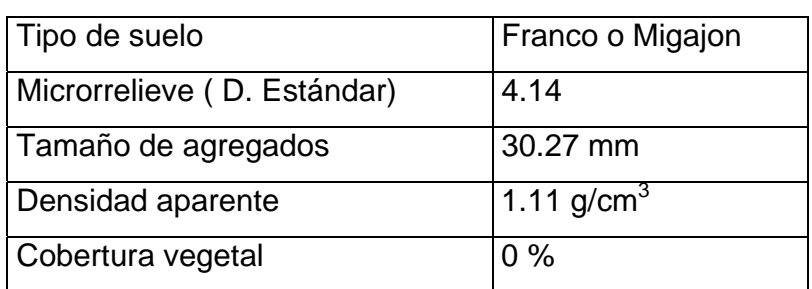

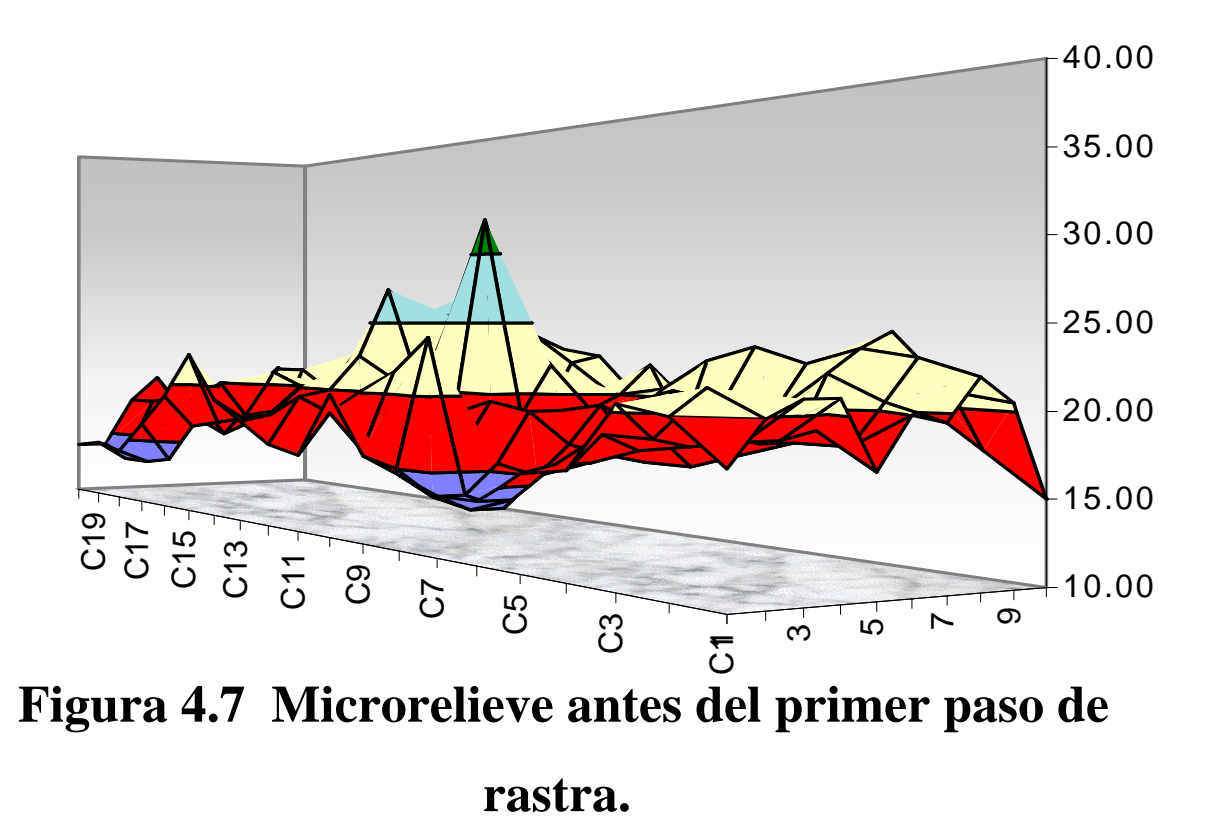

**En la figura 4.7 se muestra un ejemplo del microrelieve de la parcela de evaluación con un paso de arado aquí se puede observar que las** 

# **partes bajas fueron de 5.5 cm y las mas altas de 28 cm. En general la desviación estándar (rugosidad) de las alturas fue de 4, lo cual indica que el microrrelieve se encontraba relativamente plano.**

### **4.3. Prueba de Funcionamiento bajo condiciones de campo.**

En la figura 4.8 muestra al implemento durante el proceso de evaluación con un paso de rastra.

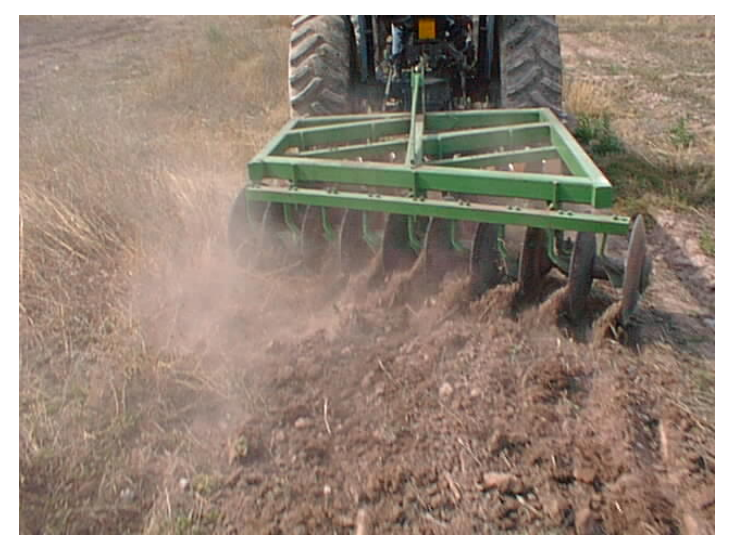

Figura 4.8. Fotografía de la rastra trabajando.

**Las pruebas de funcionamiento se realizaron del periodo comprendido del 12 de Febrero al 25 de Marzo del año en curso. El trabajo de campo se comparo el desempeño de la rastra con un solo paso y con dos pasos con y sin barbecho. Entre las variables que caracterizan el desempeño del implemento son: ancho de trabajo (m), profundidad de trabajo (m), velocidad de trabajo (m), patinaje (%), consumo de combustible (l/ha), capacidad teórica de campo (h/ha), potencia necesaria para la labor (Kw), superficie total de la parcela de trabajo, porcentaje de ancho de trabajo (%). Los parámetros que indican la calidad de la labor del implemento estan dados por: el índice de rugosidad, índice de disturbación energética (ml/m3 ), volumen de suelo disturbado (m<sup>3</sup> ), esfuerzo unitario de labranza** 

## **(KN/m2 ), tamaño promedio de terrones (mm), grado de mullicion (%),porcentaje de incorporación de residuos (%).**

**Los resultados están estructurados para las diferentes condiciones de evaluación que fueran en terreno trabajado con barbecho y sin barbecho y para cada una de estas, con una y dos pasos de rastras.** 

#### 4.3.1**. Pruebas de Campo para Condiciones con Barbecho**.

En el Cuadro 4.5. Se muestran los resultados de campo, obtenidos en la condición de la parcela con barbecho con uno y dos pasos de rastra, durante la prueba de funcionamiento.

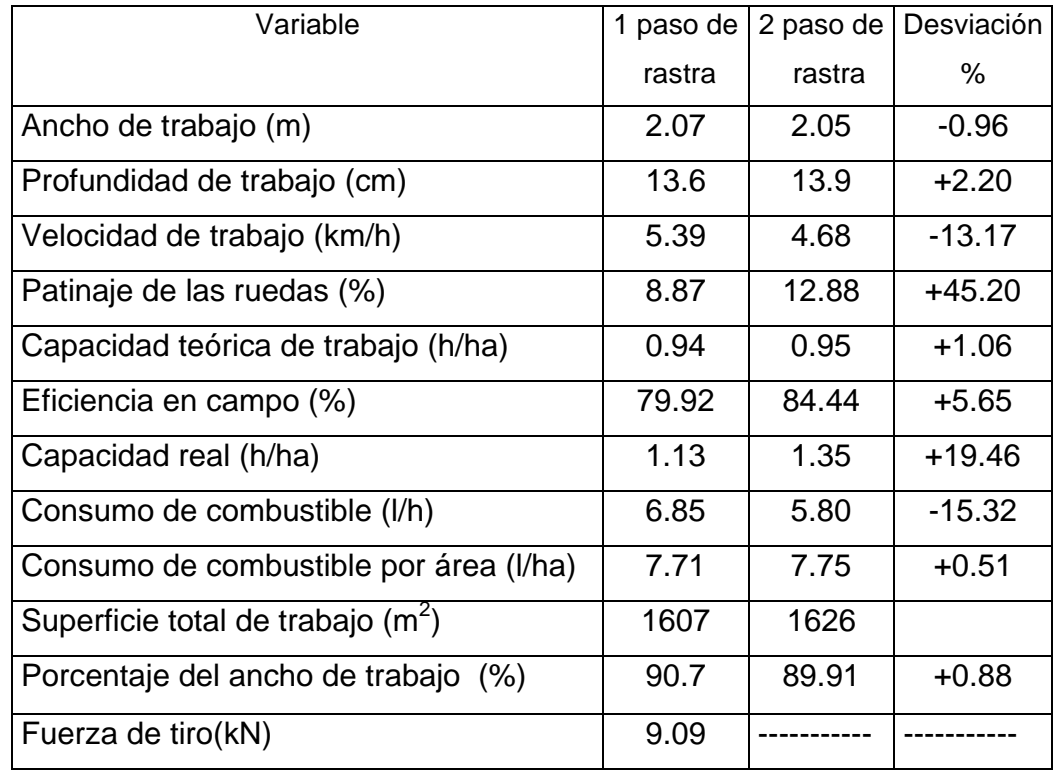

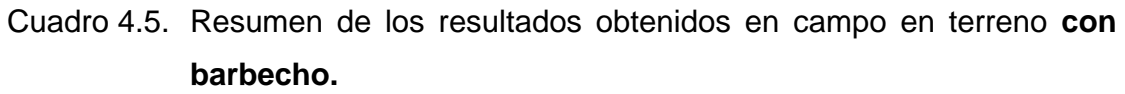

**En el cuadro 4.5 se muestran como los indicadores de desempeño fluctuaron en un rango del menos15% al 45.20%. Se puede observar en lo que se refiere a profundidad de trabajo, Patinaje de las ruedas, capacidad teórica de trabajo,** 

**eficiencia en campo, capacidad real, consumo de combustible por área, porcentaje de ancho de trabajo se incrementaron de 0.88% a 45.20%, en el segundo paso de rastra.** 

**En lo que se refiere a la medición de la fuerza de tiro (figura 4.9) se realizo con la finalidad de determinar cual era la potencia requerida por el** 

**tractor para mover la rastra en terreno no trabajado y en terreno previamente arado, los resultados se obtenidos a través del sistema de adquisición de datos se muestran en las figuras (4.10 y 4.11).** 

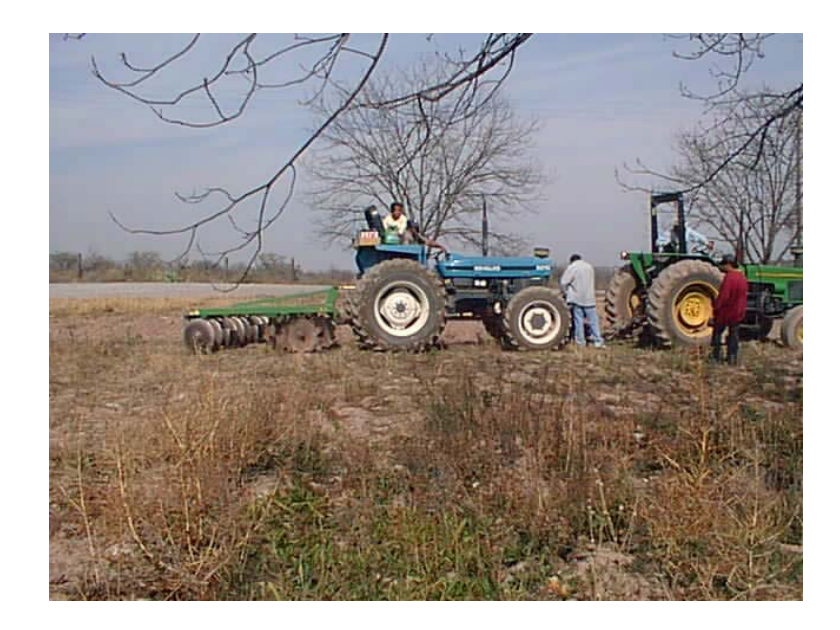

**Figura 4.9 Fotografía de cómo se obtuvo la fuerza de tiro.** 

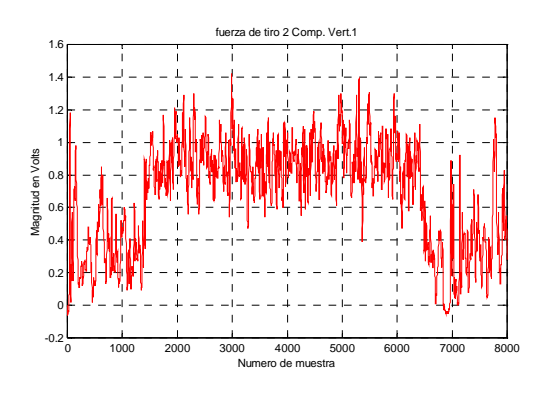

Figura 4.10 Datos en tiempo real Figura 4.11 Análisis espectral de las de las fuerzas de tiro mediante fuerzas de tiro. dos tractores.

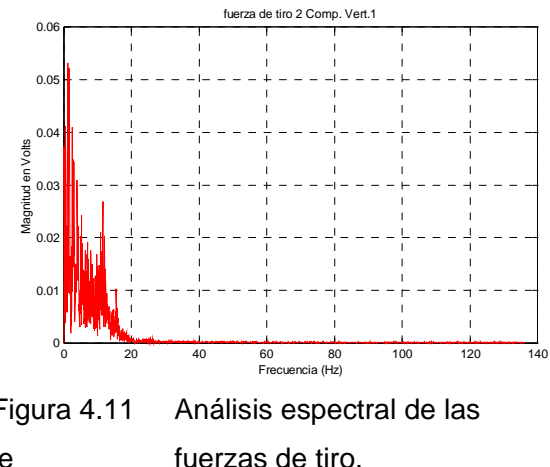

Las figuras 4.10 y 4.11 muestran el comportamiento de las graficas para el calculo de la fuerza requerida por el implemento.

En el Cuadro 4.6 se muestran los resultados de calidad de desempeño obtenidos en campo en la condición de la parcela **con barbecho** con uno y dos pasos de rastra.

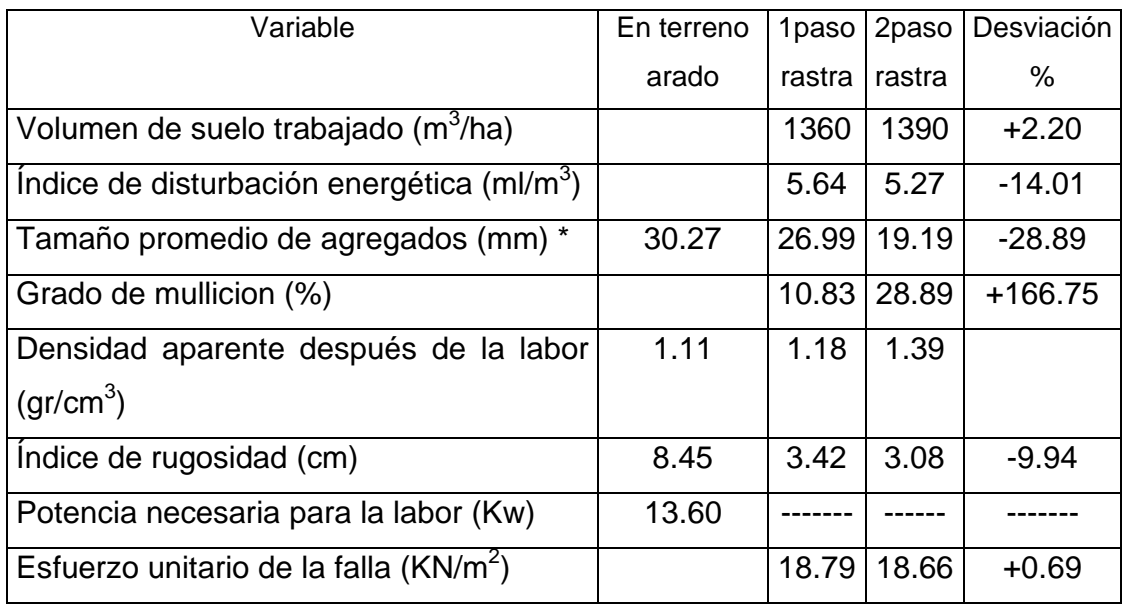

Cuadro 4.6. Resumen de los resultados de las variables de calidad obtenidos en campo en terreno **con barbecho.** 

En el cuadro 4.6 se puede observar que en el segundo paso de rastra algunas variables de calidad se incrementaron de un 0.69% a un 166.75%. En lo que se refiere al índice de rugosidad y tamaño de agregados disminuyeron después del primer paso de rastra hasta un 28.89 %. Se observa claramente que cada paso tienden a desmoronarse y el terreno a nivelarse.

### **En las graficas 4.12 y 4.13 se muestran el microrrelieve en terreno trabajado con arado, después del primer y segundo paso de rastra.**

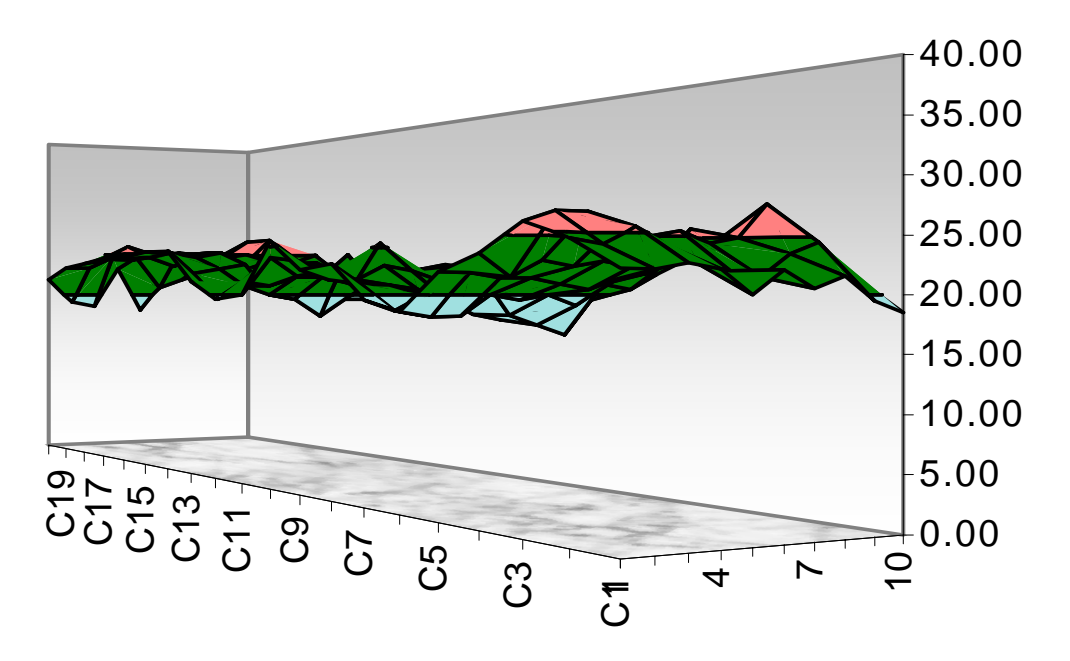

**Figura 4.12 Microrrelieve después del primer paso de rastra en terreno con barbecho.**  En la figura 4.12 se muestra que el microrrelieve de la parcela **después del primer paso de rastra** en terreno **con barbecho** las partes bajas fueron de 7.5 cm y las mas altas de 24 cm, de la figura 4.14. En general la desviación

estándar (rugosidad) de las alturas fue de 3.42, lo cual indica que el microrrelieve se encontraba relativamente plano.

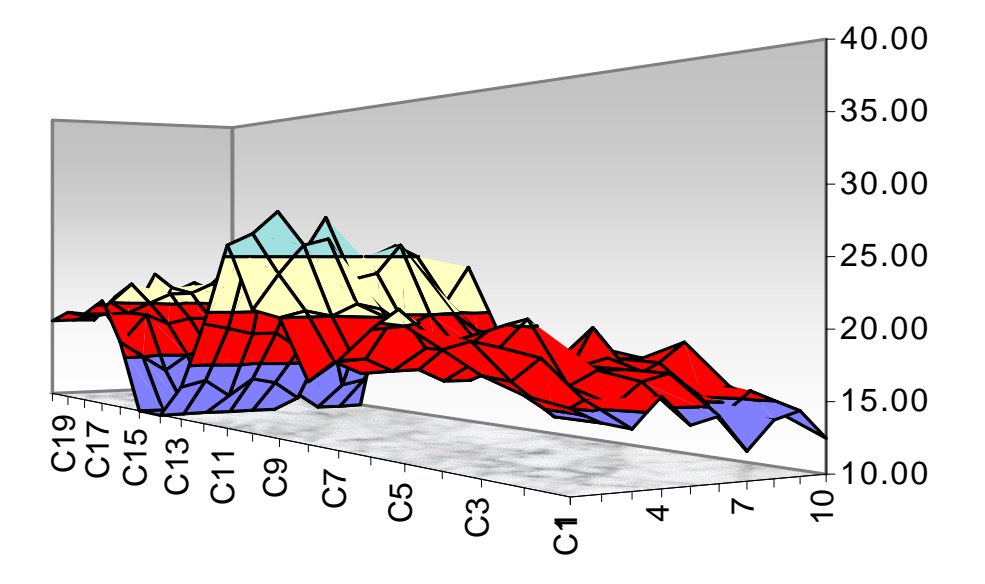

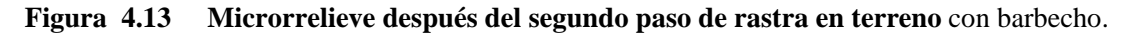

En la figura 4.13 se muestra que el microrrelieve de la parcela **después del segundo paso de rastra** en terreno **con barbecho** las partes bajas fueron de 3 cm y las mas altas de 22 cm, de la figura 4.15. En general la desviación estándar (rugosidad) de las alturas fue de 3.08, lo cual indica que el microrrelieve se encontraba relativamente plano.

#### 4.3.2. **Pruebas de Campo para Condiciones sin Barbecho**.

.En el siguiente cuadro se muestran los resultados de campo, obtenidos en la condición de la parcela sin barbecho con uno y dos pasos de rastra, durante la prueba de funcionamiento.

| Variable                               | 1 paso | 2 paso | Desviación % |
|----------------------------------------|--------|--------|--------------|
|                                        | rastra | rastra |              |
| Ancho de trabajo (m)                   | 1.74   | 1.92   | $+10.34$     |
| Profundidad de trabajo (cm)            | 10.95  | 11.27  | $+2.92$      |
| Velocidad de trabajo (km/h)            | 5.32   | 5.18   | $-2.63$      |
| Patinaje de las ruedas (%)             | 6.38   | 6.08   | $-4.70$      |
| Consumo de combustible (I/h)           | 7.88   | 8.62   | $+9.39$      |
| Capacidad teórica de trabajo (h/ha)    | 1.07   | 1      | -6.54        |
| Eficiencia de campo (%)                | 85.42  | 82.4   | $-3.53$      |
| Capacidad real (h/ha)                  | 1.23   | 1.18   | $-4.06$      |
| Consumo de combustible por área (I/ha) | 9.68   | 10.13  | +4.64        |
| Superficie total de trabajo $(m2)$     | 430    | 491    |              |
| Porcentaje del ancho de trabajo (%)    | 76.31  | 84.21  | $+10.35$     |
| Fuerza de tiro (KN)                    | 8.77   |        |              |

Cuadro 4.7 Resumen de los resultados obtenidos en campo en terreno **sin barbecho.** 

**En el cuadro 4.7 se muestran como los indicadores de desempeño fluctuaron en un rango de menos 6.54% al 10.35%, se puede observar en lo que se refiere a ancho de trabajo, profundidad de trabajo, consumo de combustible, consumo de** 

### **combustible por área, porcentaje de ancho de trabajo, se incrementaron de 2.92% a 10.35%, en el segundo paso de rastra.**

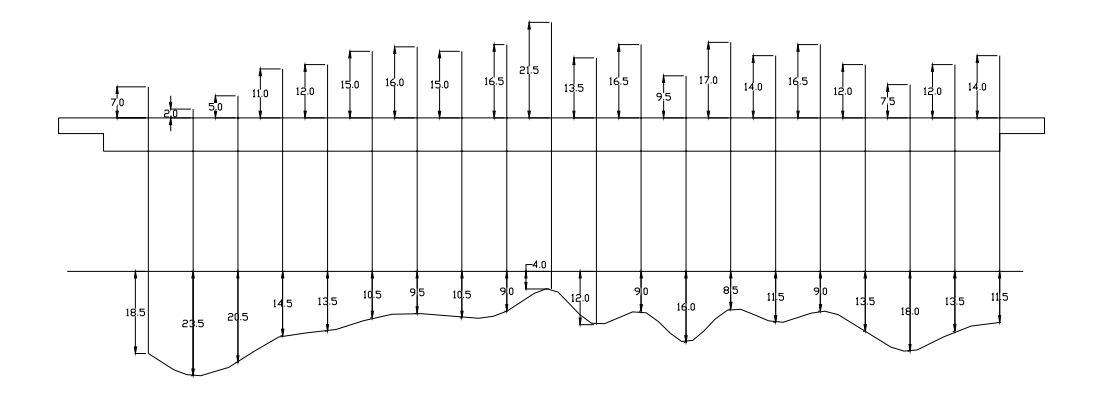

Figura 4.14. Sección transversal de disturbación

En la figura 4.14 se pueden observar las diferentes profundidades alcanzadas de trabajo de la rastra después del paso de la rastra.

En el cuadro 4.8 se muestran los resultados de la calidad de trabajo en campo, obtenidos en la condición de la parcela **sin barbecho** con uno y dos pasos de rastra, durante la prueba de funcionamiento.

Cuadro 4.8 Resumen de los resultados de las variables de calidad obtenidos en campo en terreno **sin barbecho.** 

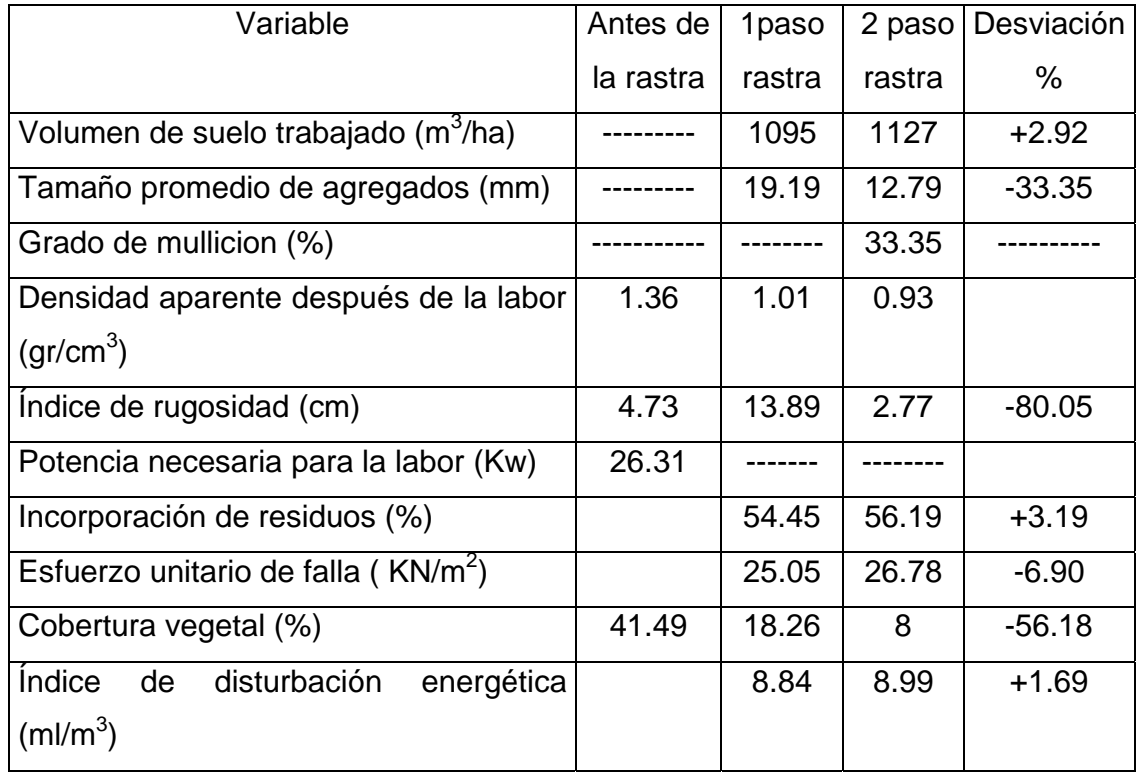

**En el Cuadro 4.8 se pueden observar que en el segundo paso de rastra en terreno sin barbecho todas las variables de calidad se incrementaron de menos 80.05% a un 3.19%, él índice de rugosidad disminuyo después del primer paso de rastra pero después del segundo paso disminuyo lo que indica que el terreno quedo con un mejor nivel.** 

**Las graficas 4.15 y 4.16 presentan el microrrelive después de la primer y segundo paso de rastra en terreno** sin barbecho.

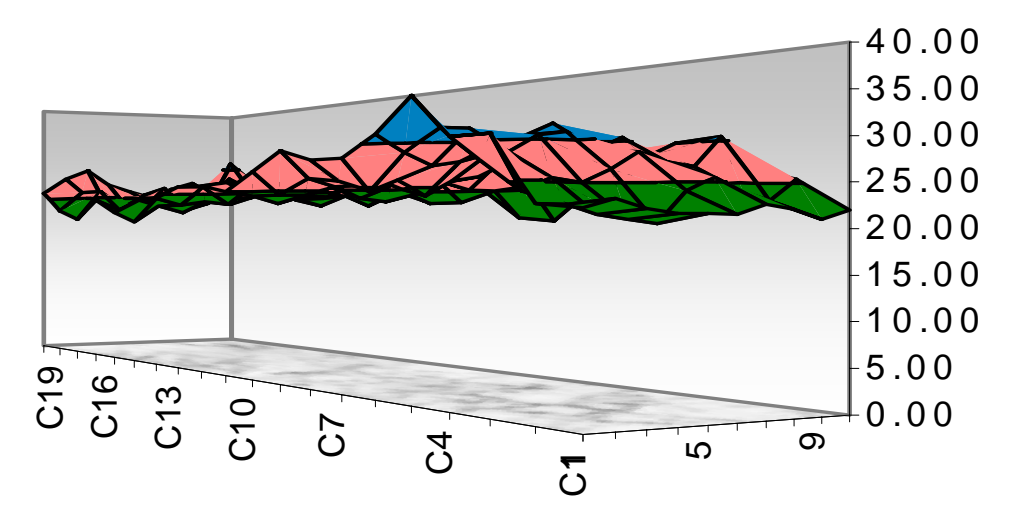

Figura 4.15 Microrrelieve después del primer paso de rastra en terreno **sin barbecho.** 

En la figura 4.15 se muestra que el microrrelieve de la parcela **después del primer paso de rastra** en terreno **sin barbecho** las partes bajas fueron las partes bajas fueron de 10 cm y las mas altas de 26.5 cm, con una desviación estándar (rugosidad) de las alturas fue de 3, lo cual indica que el microrrelieve se encontraba relativamente plano.

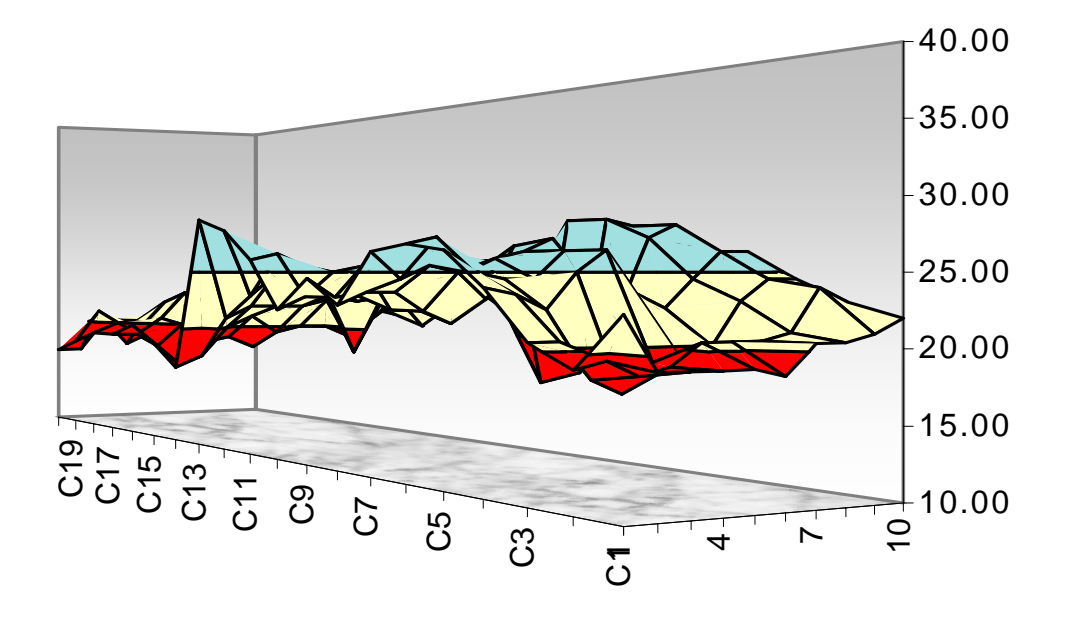

**Figura 4.16 Microrrelieve después del segundo paso de rastra en terreno** sin barbecho.

**En la figura 4.16 se muestra que el microrrelieve de la parcela** después del segundo paso de rastra **en terreno** sin barbecho **las partes bajas fueron las partes bajas fueron de 11.5 cm y las mas altas de 24 cm, de la figura 4.13. En general la desviación estándar (rugosidad) de las alturas fue de 2.5, lo cual indica que el microrrelieve se encontraba relativamente plano.**  4.4 Contraste del funcionamiento con especificaciones de calidad.

# **En el Cuadro 4.9 se contrastan la calidad de funcionamiento bajo condiciones de campo de la rastra modelo MX221-20 con los indicadores de calidad señalados en la norma(PROY-NMX-0- 182-SCFI-2002)**

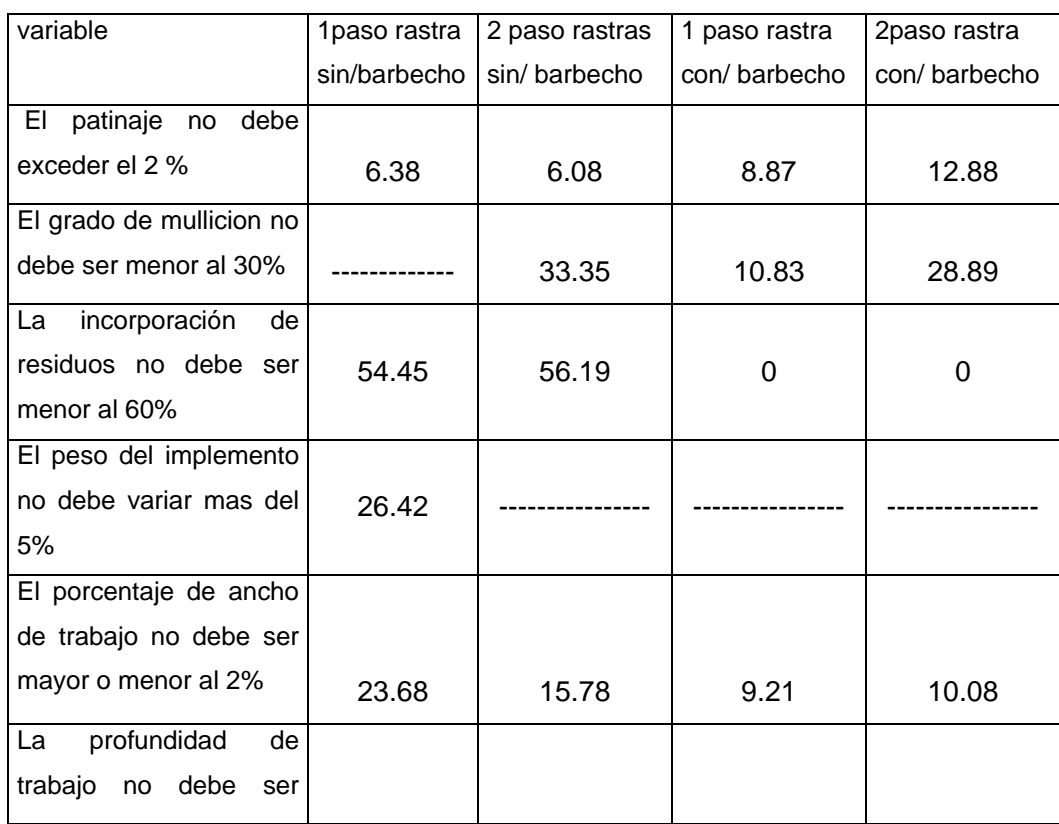

Cuadro4.9 Resumen de las especificaciones mínimas de calidad

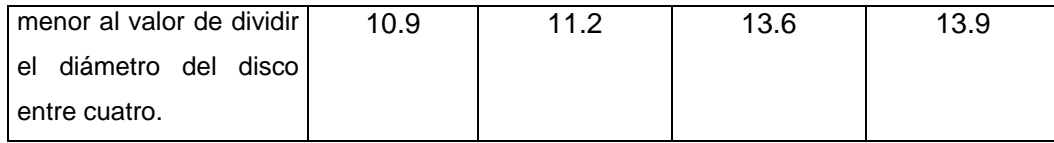

 **En el cuadro 4.9.Se puede observar que los parámetros de calidad no se cumplen tal es el caso de patinaje en terreno con arado y sin arar exceden el 2% que señala la norma. En el caso del grado de mullicion, en el segundo paso de la rastra en terreno sin arado fue donde se cumplió el porcentaje de mas de 30%, para el terreno con barbecho no se cumple lo especificado por la norma debido a estos porcentajes. En lo que se refiere a la incorporación de residuos no se cumple en todas las casos debido a que son menores del 60%. Para el ancho de trabajo es necesario que no sea menor ni mayor del 2% pero en esta prueba ninguno de los datos obtenidos se** 

**cumplen. En el peso de la rastra el porcentaje de variación es de 26.42%. En la profundidad de trabajo todos los datos obtenidos son menores a la división del diámetro del disco dividido entre cuatro por lo que esta condición de calidad no se cumple.** 

#### **V. CONCLUSIONES Y RECOMENDACIONES.**

**1.** La norma mexicana " Tractores implementos y maquinaria agrícola – arados de discos especificaciones y método de prueba con número PROY-MNX-0-182-SCFI-2002" en comparación con lo realizado en este trabajo se midieron todos los parámetros contemplados en las siguientes pruebas:

- ¾ Condiciones generales de la prueba.
- $\triangleright$  Información previa alas pruebas.
- ¾ Inspección técnica de la estructura.
- ¾ Caracterización de la parcela de prueba.
- $\triangleright$  Prueba de funcionamiento.

Las pruebas que no se realizaron fueron:

- $\triangleright$  De facilidad y seguridad de operación.
- ¾ De la operación continua.
- ¾ De la durabilidad.

 **Algunos puntos de la norma son un poco difíciles de entender por que no explica exactamente como se realizan las pruebas, en lo que se refiere a anexos la norma tiene muchas tablas que no se utilizan y se pueden resumir en solo algunas tablas ( las cuales se muestran en los cuadros de Anexos)** 

**De acuerdo con las pruebas de funcionamiento y calidad descritas en la norma se puede decir que son suficientes para poder evaluar el funcionamiento una rastra de discos de levante.** 

**2.** Es necesario la automatización para la medición de aquellos factores que son pesados y tengan que repetirse muchas veces para que estos sean mas fáciles y rápidos como son: medición consumo de combustible, patinaje, tiempos de labor, microrrelieve, la adquisición de tamices en la escala de uno en uno hasta 10.

#### VI. Bibliografia consultada

- 1) Buckingham Frank. (1984) Fundamnentos de Funcionamiento de Maquinaria.
- 2) Evaluación técnica de equipos para pequeños productores, (1990) programa de cooperacion tecnica Mexico – Gran Bretaña.
- 3) http://www.fao.org/ag/ags/AGSE/agse\_s/7mo/iita/iita.htm
- 4) http://www.mapsapue.com.mx/levante.htm
- 5) http://www.unisucre.edu.co/MaquinariaIngAgr/E\_lab%20sec/2.clasif\_Ra st\_disc.htm
- 6) Hunt Donnell (1986) Maquinaria agricola, Septima Edicion, Editorial Limusa.
- 7) Kepner, R.A., Barger, E:L. (1978) Principles of Farm Machinery. Third Edition, The AVI Publishing Conpany, Inc Connecticut.
- 8) Krause R., Lorenz F., Hoogmoed B. (1984) Soil Tillage in the Tropics and Subtropics.
- 9) Ortis Cañavate J., Hernenz J. L. (1989) Tecnica de la Mecanizacion Agraria Edicion Mundi-prensa, Madrid.

10) Propuesta, Norma mexicana. 2001.tractores implementos, y maquinaria agricola- rastras de discos tipo convencional de levante, esp43ecificaciones y metodos de pruebas.

11) Shippen, J. M. Turner, J. C. (1973) Basic Farm Machinery. Segunda Edicion.

12) Soto Molina S. (1983) Introduccion al estudio de maquinaria agricola. Primera edicion. Editorial Trillas.

13) Stone Archie., E. Gulvin Harold. Machines For Power Farming. Second Edition. Editorial limusa.
#### A. 1 A. 1

Datos obtenidos del desempeño de la rastra durante la prueba en campo en terreno sin arar con un paso de rastra

#### **Parcela:1**

Tiempos: Hora de inicio: 10:2930 Hora de termino: 10:3319 Fecha:14/02/03

Cuadro A.1

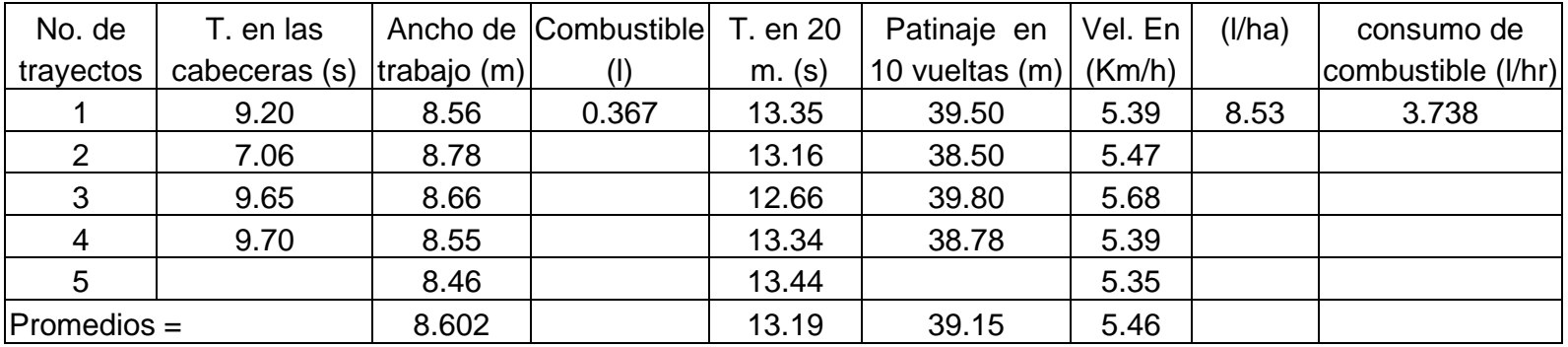

**observaciones:** Se trabajo en 3ra. Baja a 2100 rpm

#### **parcela:2**

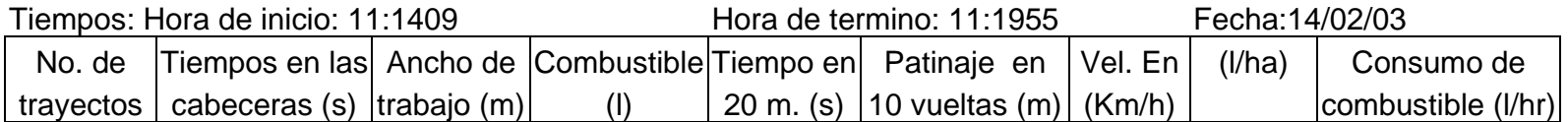

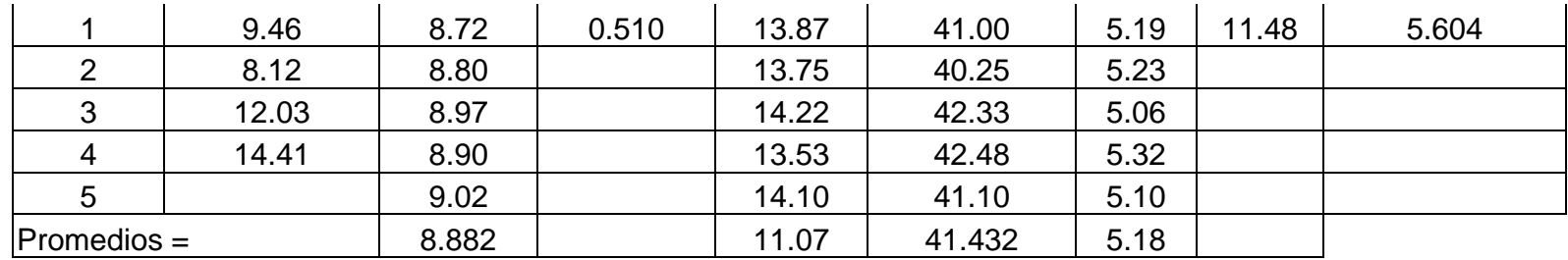

**observaciones:** Se trabajo en 3ra. Baja a 2100 rpm

A.2 **Parcela 3** A.2 Datos obtenidos durante la prueba de desempeño en terreno barbechado con un paso de rastra.

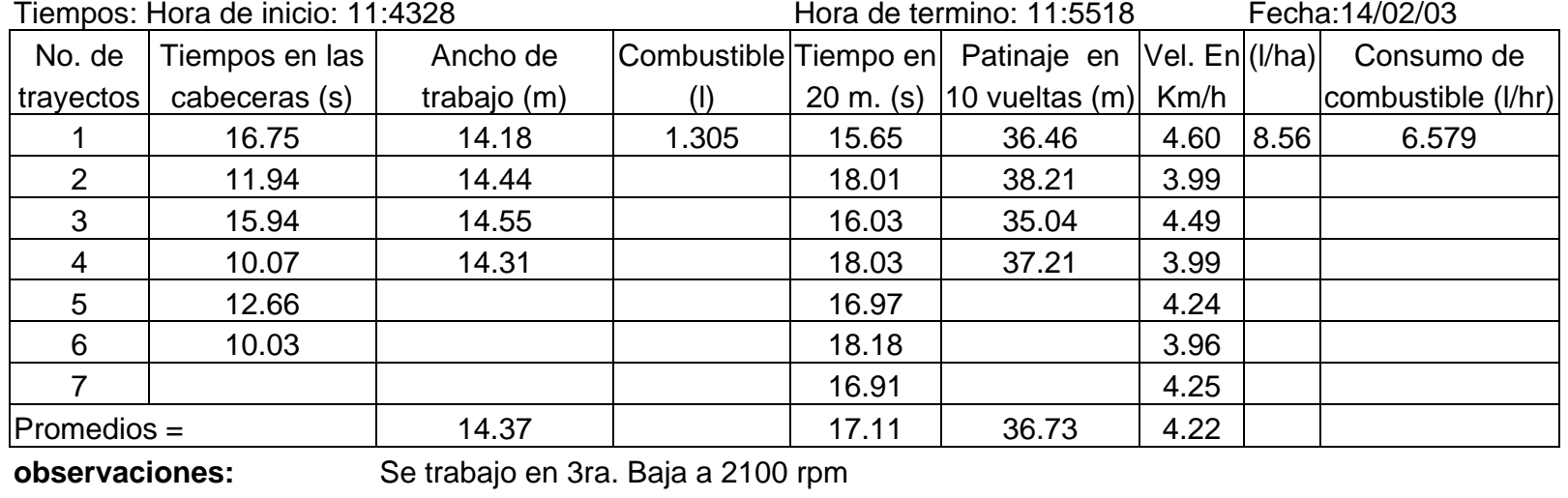

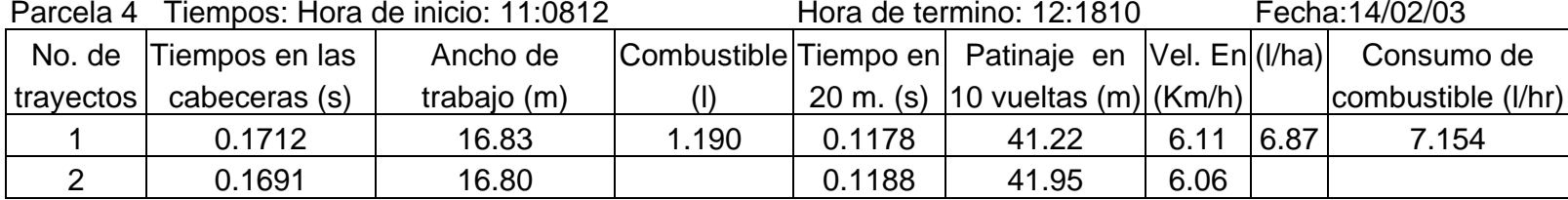

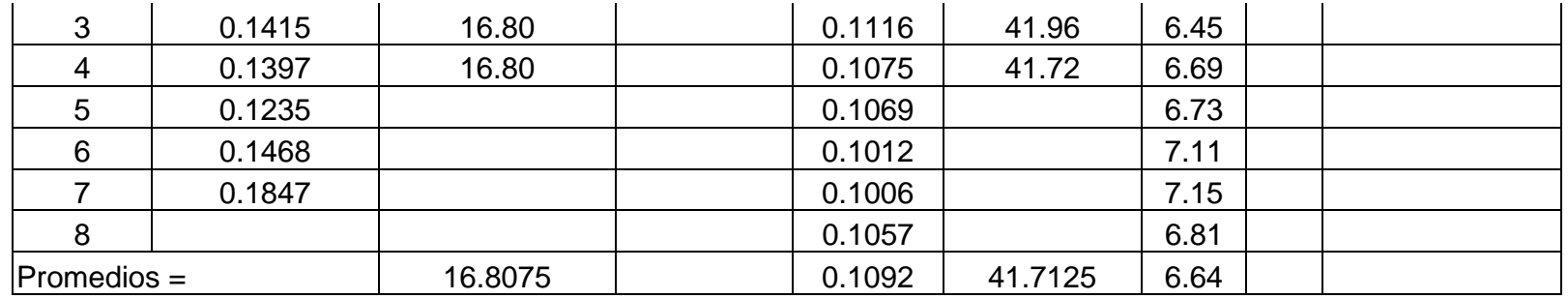

**observaciones:** Se trabajo en 4ta. Baja doble a 2100 rpm

A.3

### **A.3 Datos obtenidos durante la prueba de campo en terreno sin arar con dos pasos de rastras**.

#### **Parcela:1**

Tiempos: Hora de inicio: 9:3745 Hora de termino: 9:4227 Fecha: 21/03/03

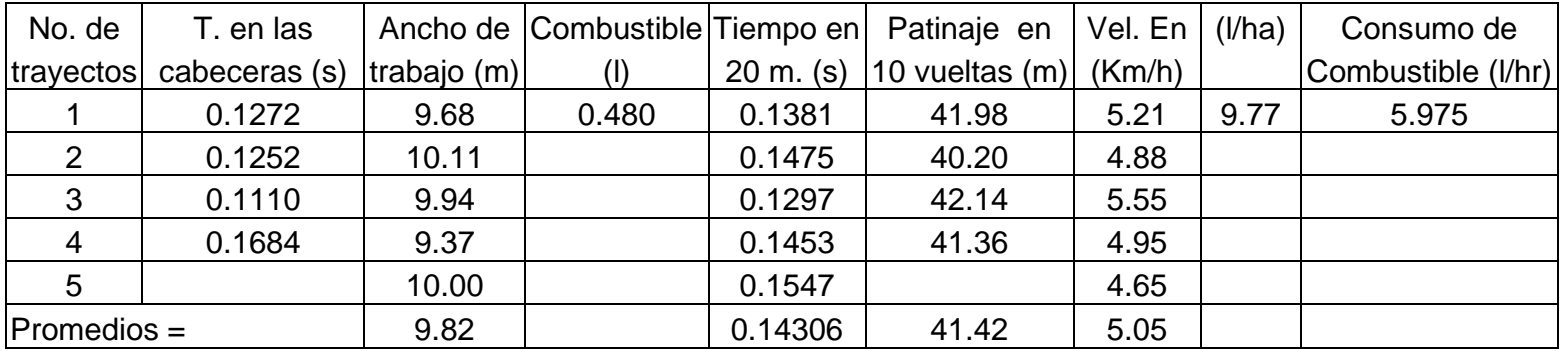

**observaciones:** Se trabajo en 3ra. Baja

#### **Parcela:2**

Tiempos: Hora de inicio: 10:3438 Hora de termino:10:4017

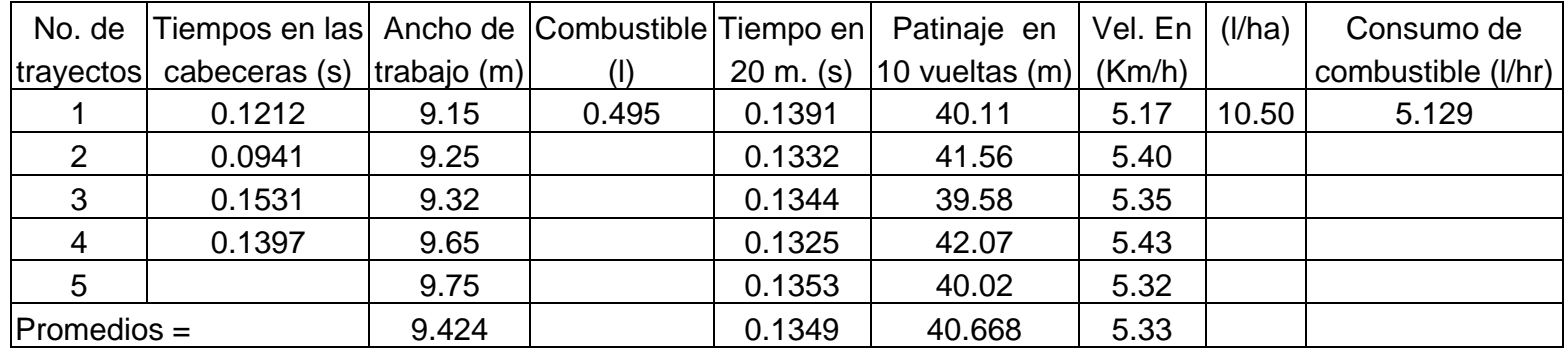

**observaciones:** Se trabajo en 3ra. Baja a 2100 rpm

A.4

Parcela 3 A.4 Datos obtenidos durante la prueba de desempeño en terreno barbechado con dos pasos de rastras. Tiempos: Hora de inicio: 11:1723 Hora de termino:11:2731

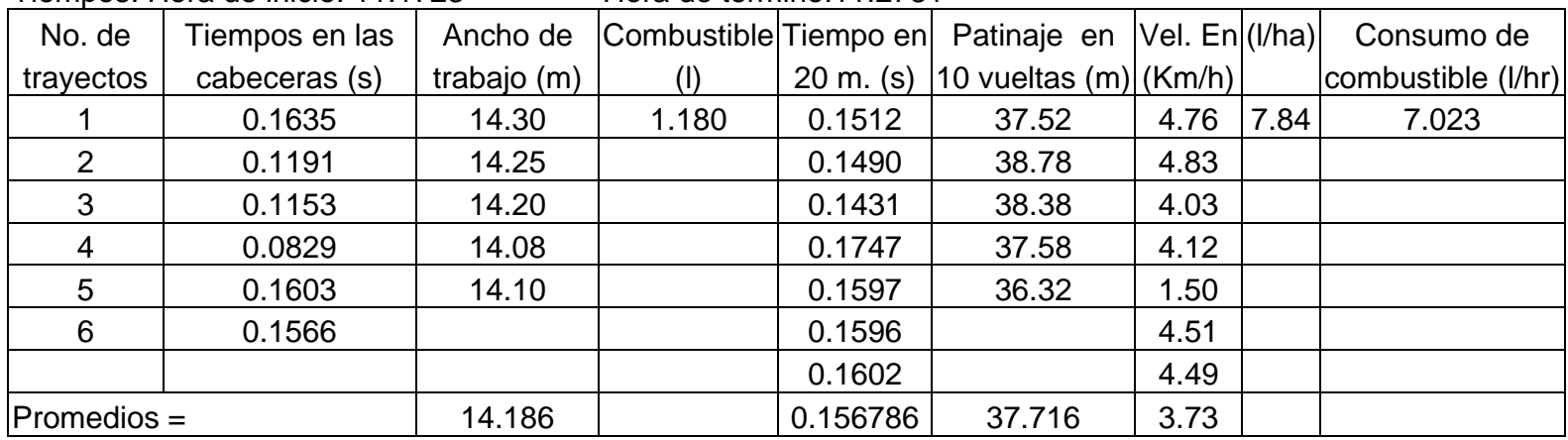

**observaciones:** Se trabajo en 3ra. Baja a 2100 rpm

Parcela 4Tiempos: Hora de inicio: 11:1023 Hora de termino:11:2015

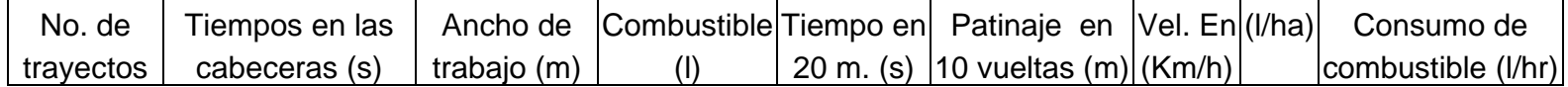

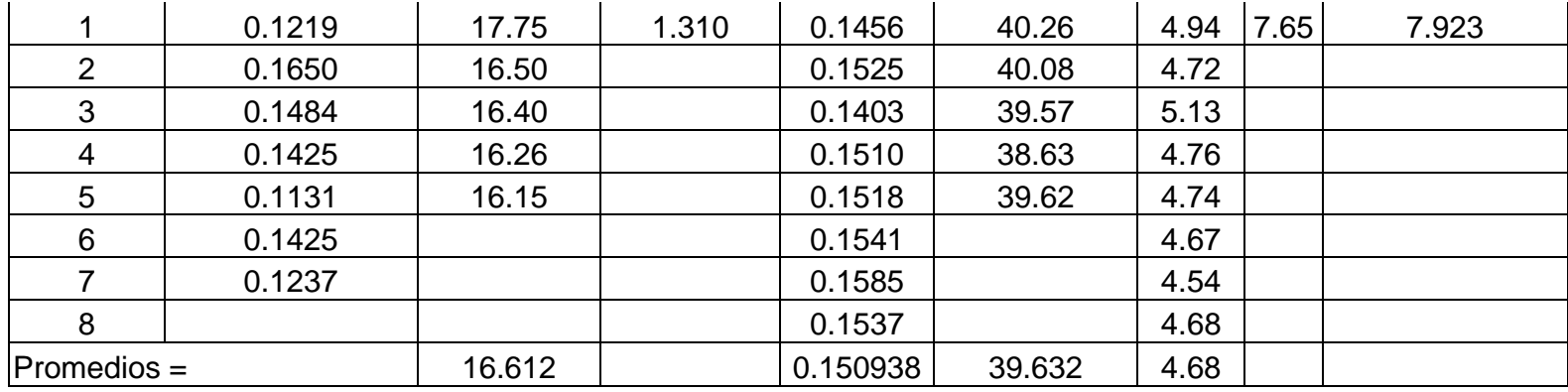

**observaciones:** Se trabajo en 3ra. Baja

# **Cuadro A.5 Porcentaje de patinaje en terreno barbechado y sin barbecho con uno y dos pasos de rastra.**

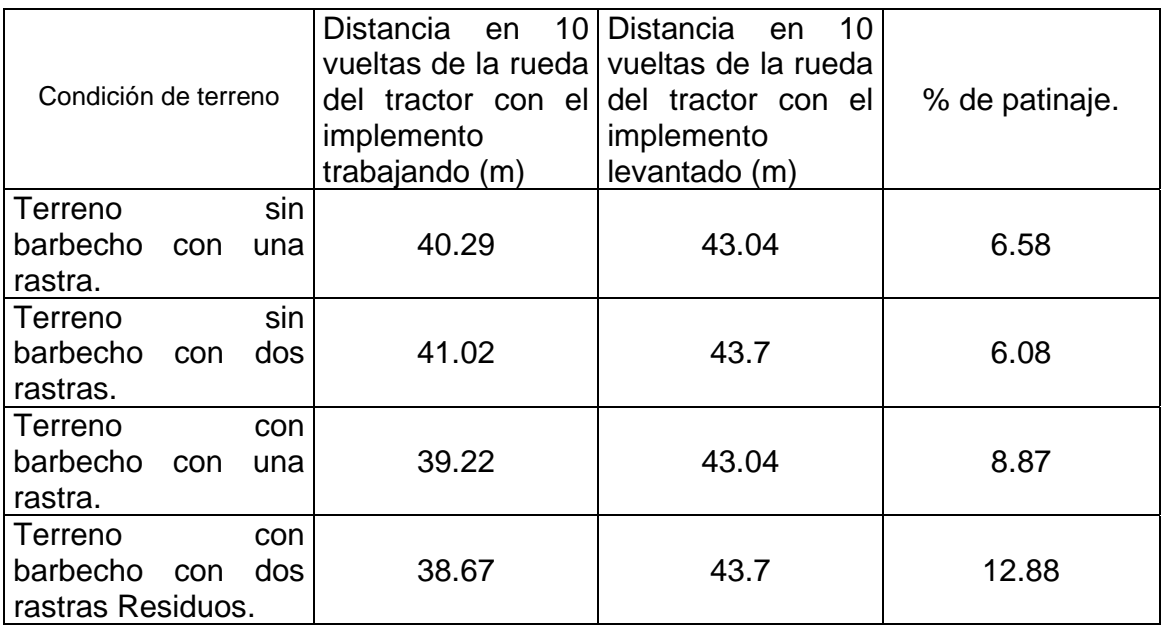

Cuadro A.6 Porcentaje de contenido de humedad en parcela sin arar, antes de uno y dos pasos de rastra. 26/01/03.

|       | Profundid        | Tierra     | Tierra seca | Tar            |       |        |           |  |
|-------|------------------|------------|-------------|----------------|-------|--------|-----------|--|
| punto | ad               | húmeda +   | $\ddot{}$   | a              | Suelo | Suelo  | Humedad   |  |
| a     |                  |            |             |                | seco  | humado | del suelo |  |
|       | medir la muestra | Tara $(g)$ | Tara (g)    | (g)            | (g)   | (g)    | $(\%)$    |  |
|       |                  |            |             | 87.            |       |        |           |  |
|       | 5                | 181.3      | 178.6       | 0              | 91.6  | 94.3   | 2.95      |  |
|       |                  |            |             | 89.            |       |        |           |  |
|       | 10               | 188.8      | 184.7       | 3              | 95.4  | 99.5   | 4.30      |  |
|       |                  |            |             | 89.            |       |        |           |  |
| 1,1   | 15               | 171.9      | 167.2       | $\mathbf 0$    | 78.2  | 82.9   | 6.01      |  |
|       |                  |            |             | 85.            |       |        |           |  |
|       | 20               | 170.1      | 164.2       | 9              | 78.3  | 84.2   | 7.54      |  |
|       |                  |            |             | 83.            |       |        |           |  |
|       | 25               | 175.3      | 170.8       | 5              | 87.3  | 91.8   | 5.15      |  |
|       |                  |            |             |                |       |        |           |  |
|       |                  |            |             | 88.            |       |        |           |  |
|       | 5                | 149.20     | 147.4       | $\overline{7}$ | 58.7  | 60.5   | 3.07      |  |
|       |                  |            |             | 83.            |       |        |           |  |
|       | 10               | 167.50     | 162.9       | 2              | 79.7  | 84.3   | 5.77      |  |
|       |                  |            |             | 82.            |       |        |           |  |
| 1,2   | 15               | 164.70     | 160.5       | 1              | 78.4  | 82.6   | 5.36      |  |
|       |                  |            |             | 84.            |       |        |           |  |
|       | 20               | 179.80     | 174.2       | $\overline{7}$ | 89.5  | 95.1   | 6.26      |  |
|       |                  |            |             | 90.            |       |        |           |  |
|       | 25               | 177.30     | 172.2       | 9              | 81.3  | 86.4   | 6.27      |  |
|       |                  |            |             |                |       |        |           |  |
|       |                  |            |             | 81.            |       |        |           |  |
|       | 5                | 192.1      | 189.1       | 9              | 107.2 | 110.2  | 2.80      |  |
|       |                  |            |             | 83.            |       |        |           |  |
|       | 10               | 172.8      | 168.3       | 9              | 84.4  | 88.9   | 5.33      |  |

A.6

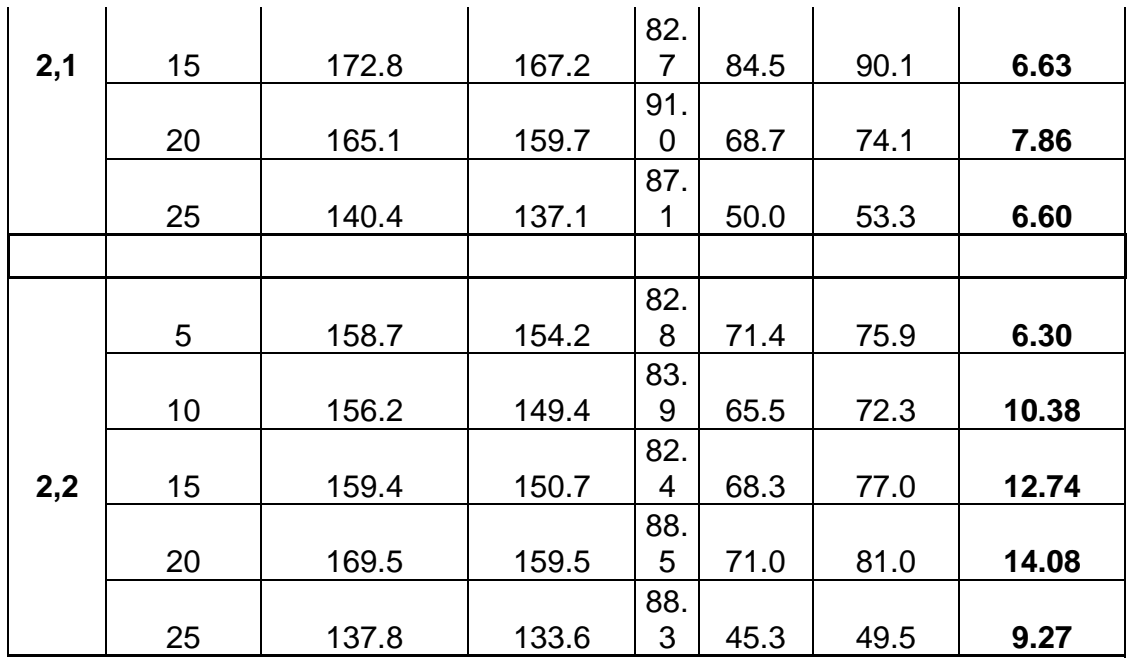

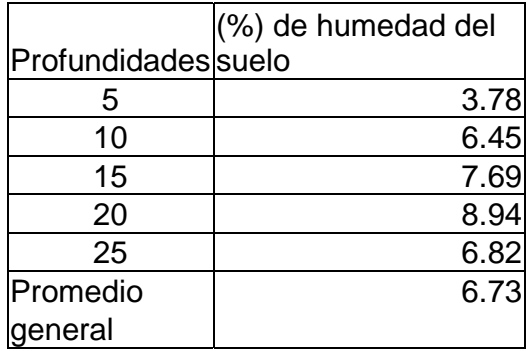

A.7

Cuadro A.7 Porcentaje de incorporación de residuos después de uno y dos paso de rastra en terreno sin barbecho.

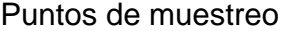

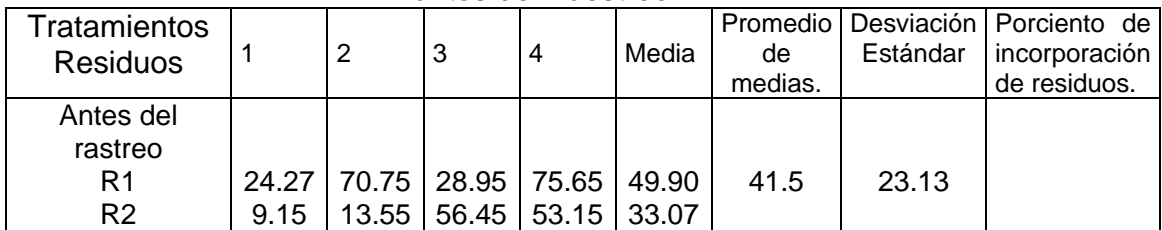

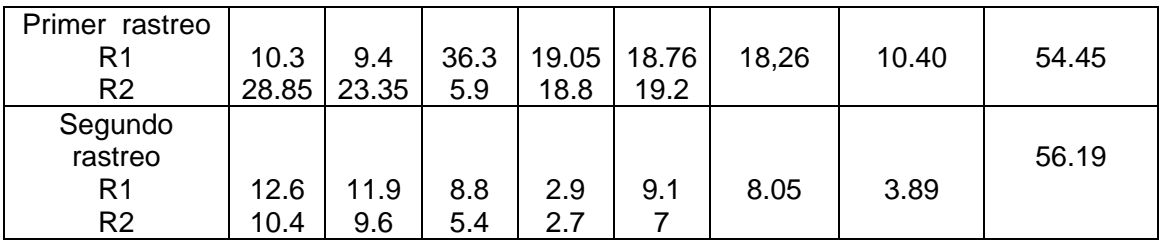

R1primera repetición.

R2 segunda repetición.

# **Cuadro A.8 Datos de pesos de residuos para la obtención del porcentaje de incorporación de residuos antes del paso de rastra.**

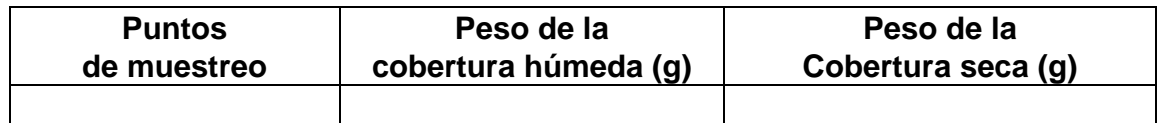

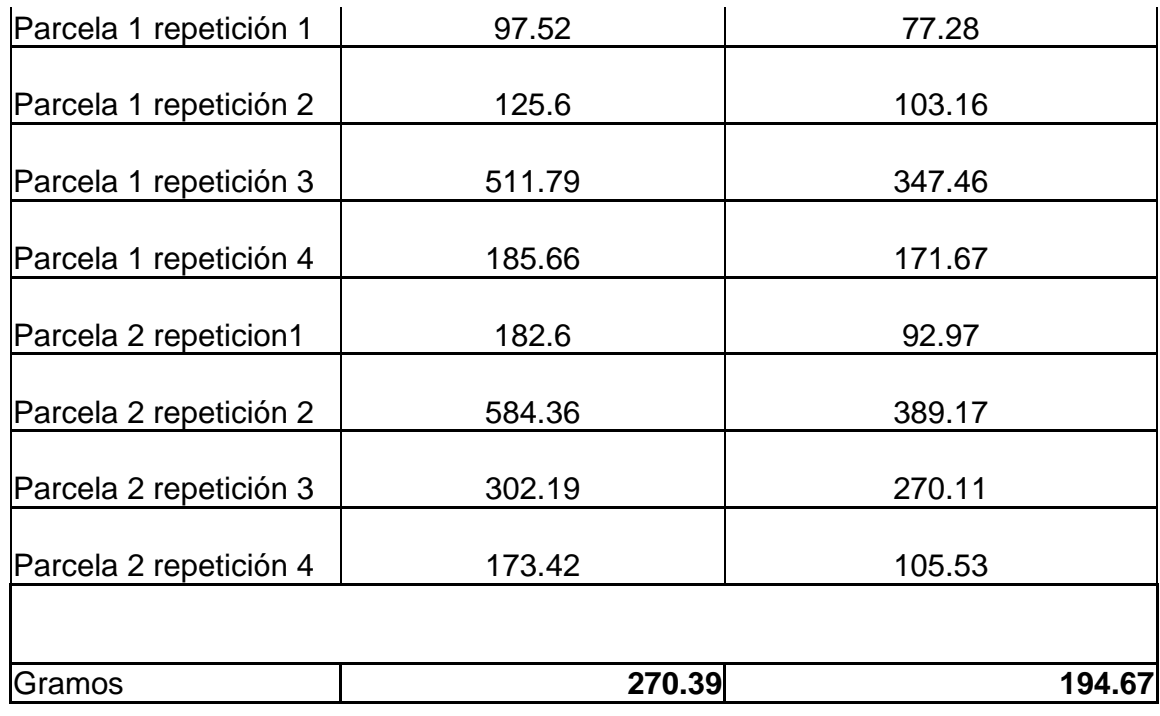

# **A un metro cuadrado es .19467**

# **Kg/h**

**A diez mil metros cuadrados son: 1 946.7 Kg/h** 

**Promedio de cobertura vegeta % 41.49 %** 

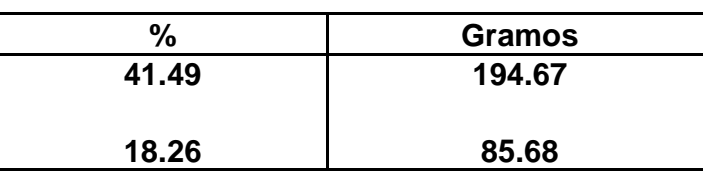

### **Incorporación de residuos**

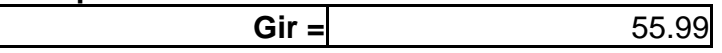

A.9

Ejemplo de base de datos de incorporación de residuos después de uno y dos pasos de rastra, en terreno sin barbecho.

15/01/2003

Cuadro A.5 Porcentaje de cobertura vegetal.

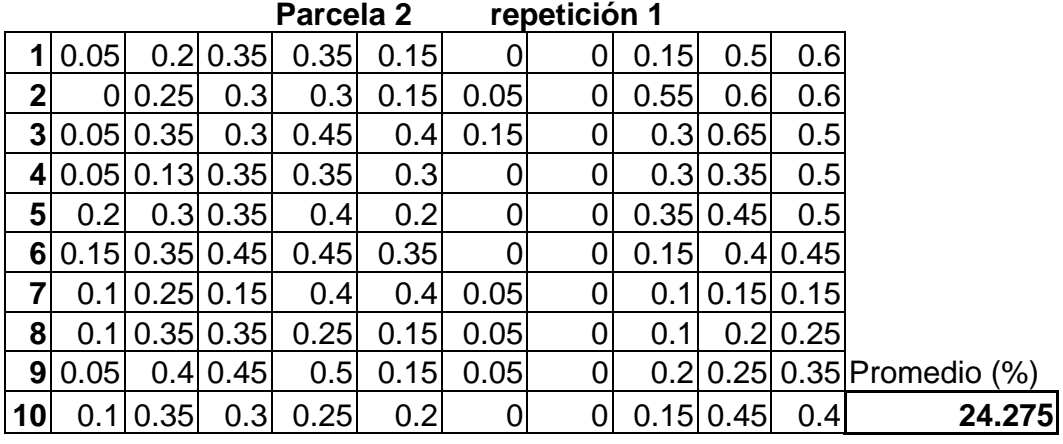

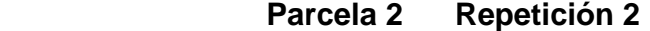

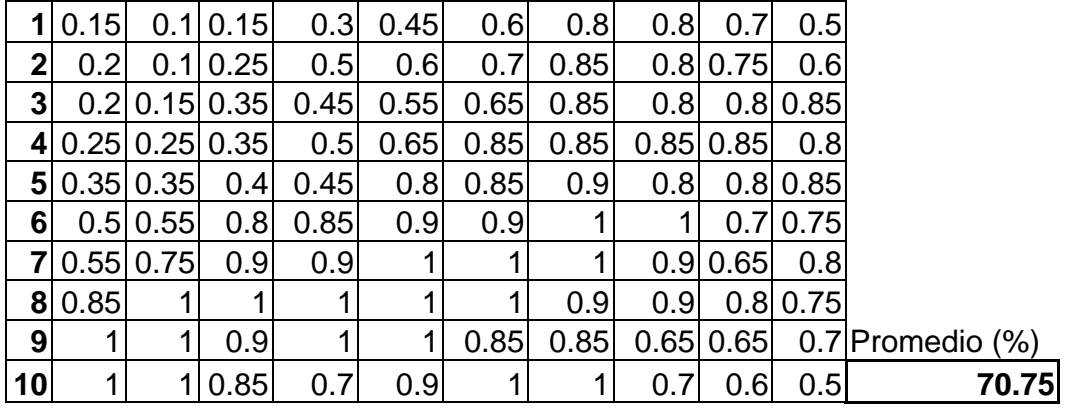

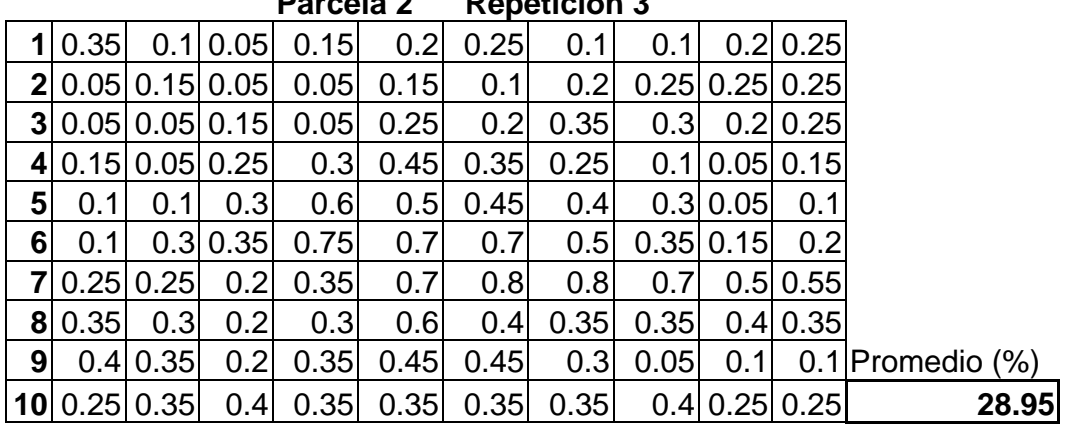

**Parcela 2 Repetición 3** 

A.10

Cuadro A.10. Resumen de la determinación tamaño de agregados en terreno con barbecho y sin barbecho con uno y dos pasos de rastra.

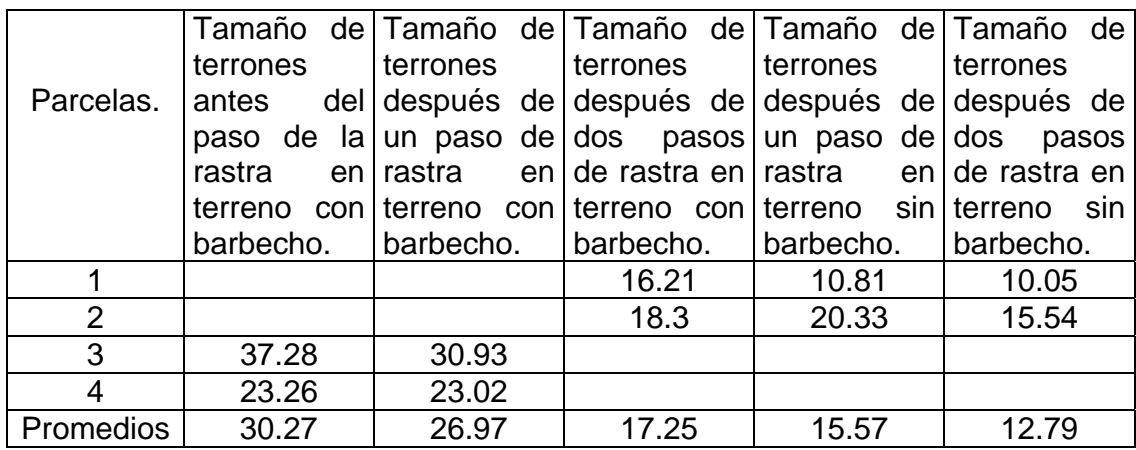

Cuadro A.9.1. Ejemplo de base de datos para la determinación de tamaños de agregados en terreno con barbecho y sin barbecho con uno y dos pasos de rastra.

**Parcela 3 repeticiones 1,2,3,4** 

| No.       |        |        | <b>Total</b> | tamaño |                                                 |        |        |               |
|-----------|--------|--------|--------------|--------|-------------------------------------------------|--------|--------|---------------|
| punt      | >1     |        |              |        | $ >1$ < 1.5 $ >2$ < 2.5 $ >3$ < 4.5 $ >5$ < 9.5 | $>10$  | (Kg)   | del<br>terrón |
| IО<br>3,1 | 34.875 | 11.800 | 3.600        | 3.750  | 7.800                                           | 19.150 | 80.975 | 39.84         |
| 3,2       | 22.100 | 8.525  | 3.400        | 5.550  | 6.750                                           | 4.775  | 51.100 | 31.05         |
| 3,3       | 23.050 | 6.625  | 2.850        | 4.125  | 9.525                                           | 20.050 | 66.225 | 50.10         |
| 3,4       | 15.925 | 9.850  | 2.825        | 4.225  | 6.100                                           | 1.825  | 40.750 | 28.14         |
|           |        |        |              |        | <b>Promedio</b>                                 |        |        |               |
|           |        |        |              |        | del terrón                                      |        | 37.28  |               |

### **Parcela 4 repeticiones 1,2,3,4**

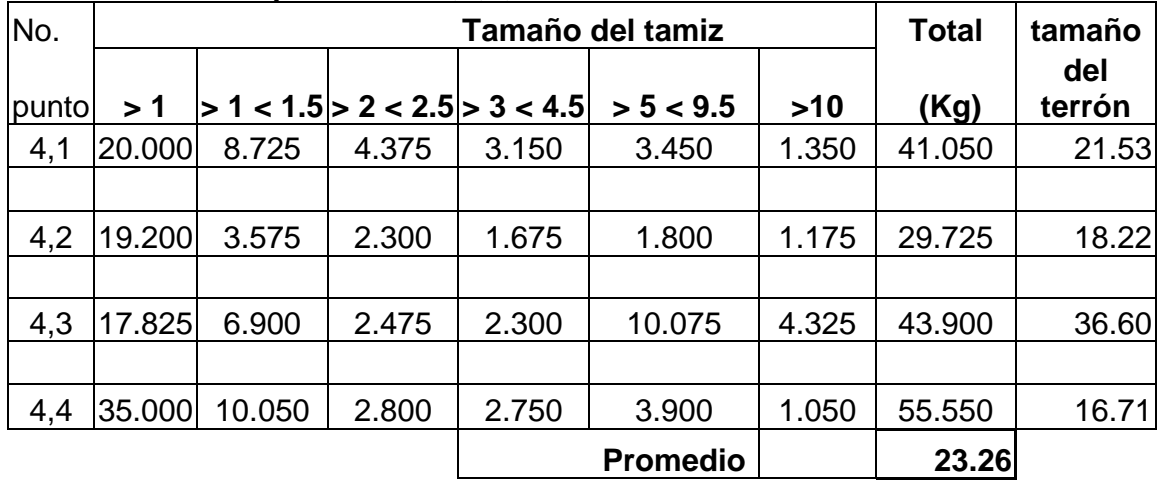

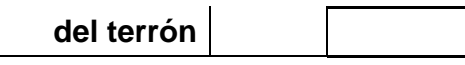

A.11 Determinación de la fuerza de tiro, en terreno con barbecho y sin barbecho.

|           | Repetición     | Media<br>(volts) | P <sub>N</sub> | $PN+$<br>media | Fuerza<br>(KN) | Fuerza<br>real<br>(y) |
|-----------|----------------|------------------|----------------|----------------|----------------|-----------------------|
| Terreno   | 1              | 0.5314           | 0.0544         | 0.5858         | 7.4537         | 2.6067                |
| Trabajado | $\overline{2}$ | 0.8913           | 0.0532         | 0.9445         | 12.0219        | 7.1779                |
| Con el    | 3              | 0.5332           | 0.0524         | 0.5856         | 7.4511         | 2.6071                |
| Arado     | 4              | 1.0402           | 0.0377         | 1.0779         | 13.712         | 8.8680                |
|           | 5 vacío        | 0.3461           | 0.0345         | 0.3806         | 4.8480         |                       |
|           |                |                  |                |                | Promedio       | 5.3149                |
|           |                |                  |                |                | estándar       | 3.2022                |
|           |                |                  |                |                | CV             | 60.2488               |

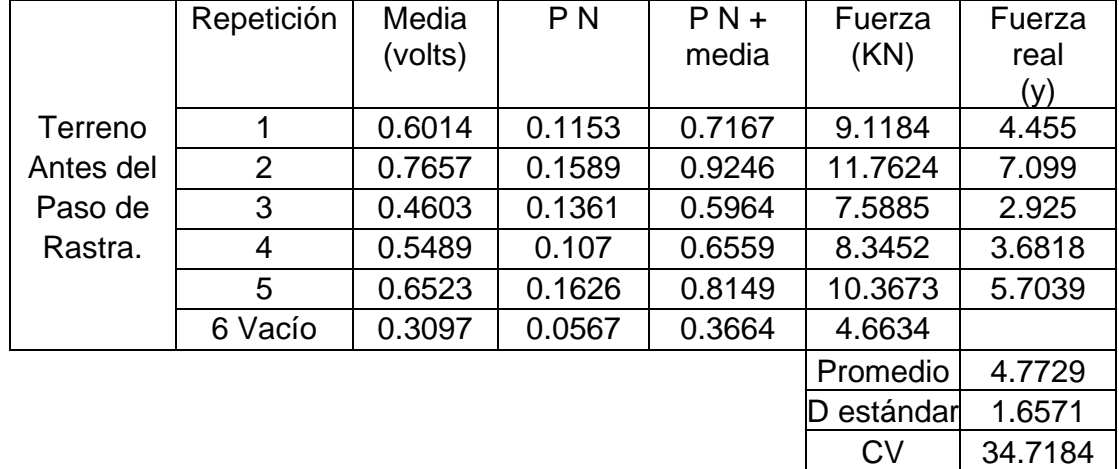

 100  $y = \frac{12717.707 * V + 3.623}{100}$  11.1. Fuerza total en terreno trabajado con el arado.

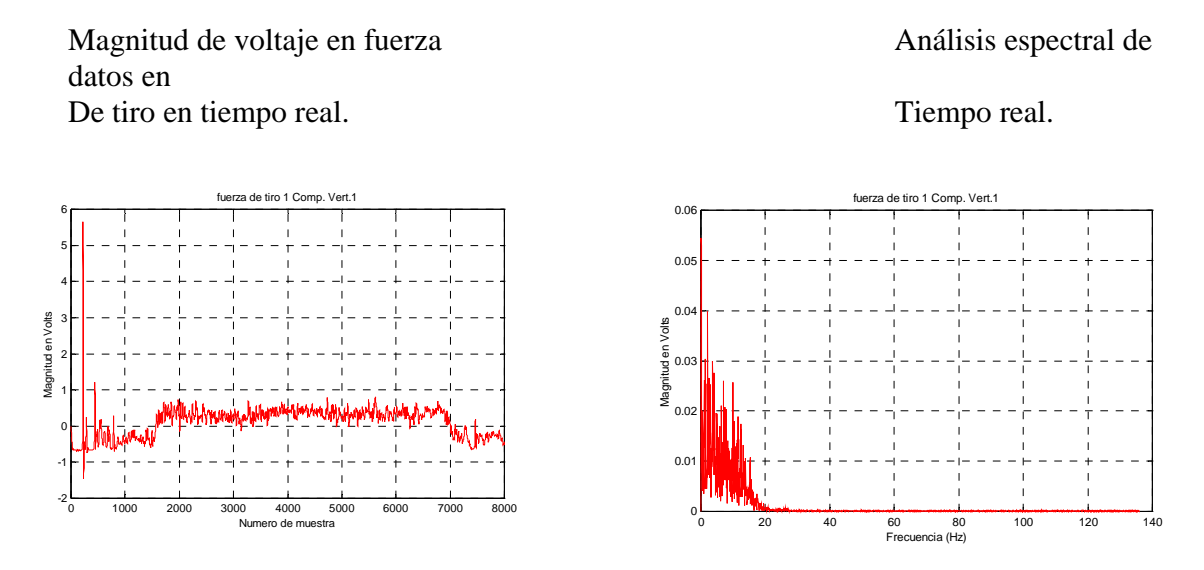

11.2. Fuerza total en terreno antes del paso de la rastra, en terreno sin barbecho.

Magnitud en Volts

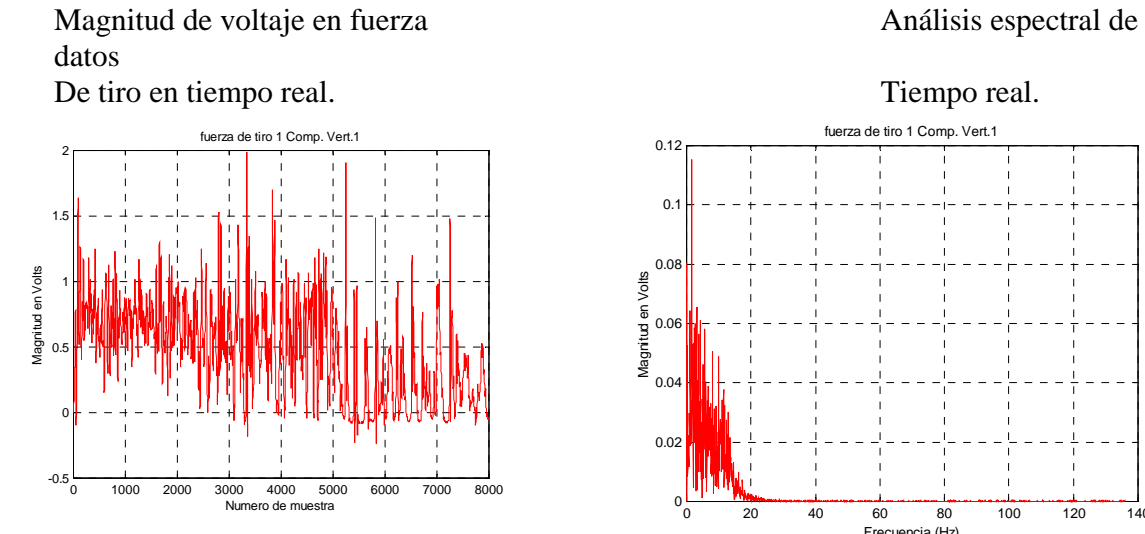

0 20 40 60 80 100 120 140 0.02 0.04 0.06 0.08  $0.1$ 0.12 fuerza de tiro 1 Comp. Vert.1

A.12 Densidad de suelo en terreno sin barbecho

| Puntos Profundidad |           | Tierra húmeda  | Tierra seca    | Tara | Suelo | Volumen del  | Densidad             |
|--------------------|-----------|----------------|----------------|------|-------|--------------|----------------------|
|                    |           |                |                |      | Secol | contenedor   |                      |
| a medir            |           | Mas Tara $(q)$ | mas tara $(g)$ | (g)  | (g)   | $\rm (cm^3)$ | (g/cm <sup>3</sup> ) |
|                    | $0 - 5$   | 243.1          | 218.3          | 87.2 | 131.1 | 100          | 1.311                |
| $\mathbf 2$        | $5 - 10$  | 239.4          | 218.1          | 80.4 | 137.7 | 100          | 1.377                |
| 3                  | $10 - 15$ | 248.7          | 223.9          | 84.2 | 139.7 | 100          | 1.397                |
| 4                  | $15 - 20$ | 234.2          | 210.1          | 75.6 | 134.5 | 100          | 1.345                |
| 5                  | $20 - 25$ | 247.2          | 226.7          | 85.1 | 141.6 | 100          | 1.416                |
| 6                  | 25-30     | 240.2          | 221.4          | 85.8 | 135.6 | 100          | 1.356                |
|                    |           |                |                |      |       | D. Estandar  | 0.038                |
|                    |           |                |                |      |       | C.V.         | 2.765                |
|                    |           |                |                |      |       | Media        | 1.367                |

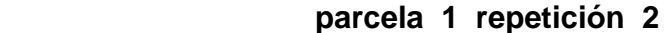

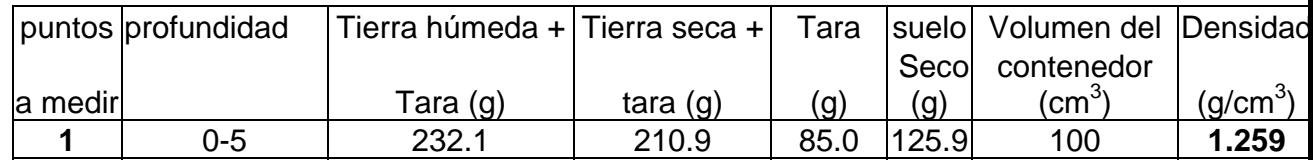

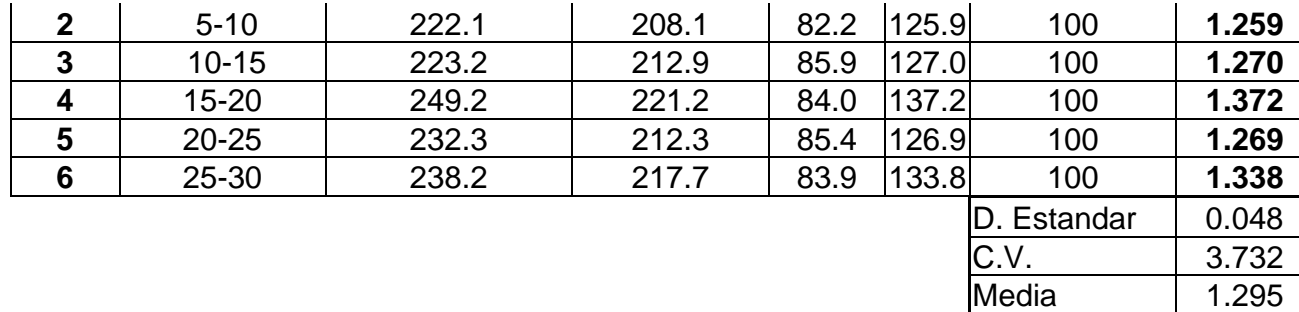

# **parcela 1 repetición 3**

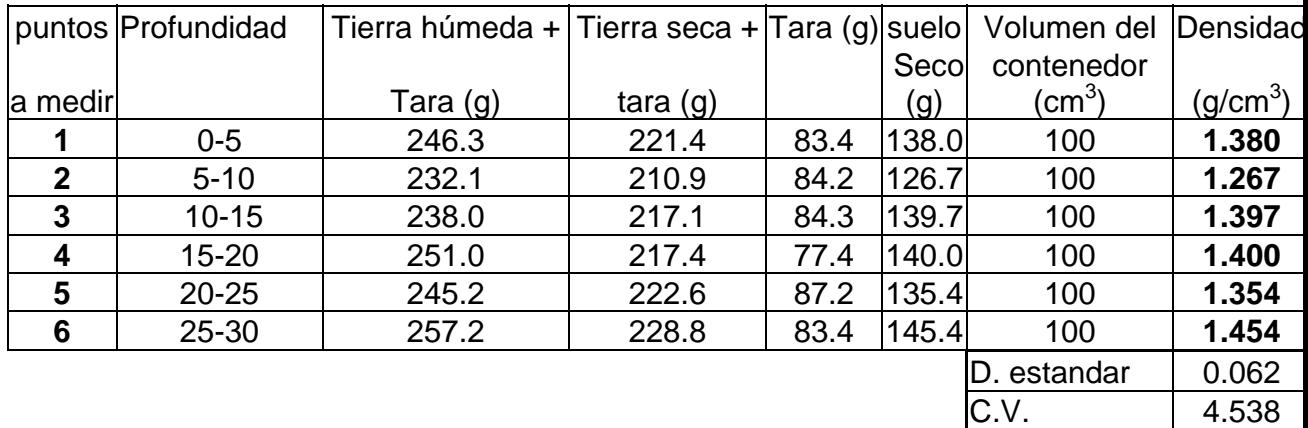

Media  $\sim$  1.375

#### **parcela 2 repetición 1**

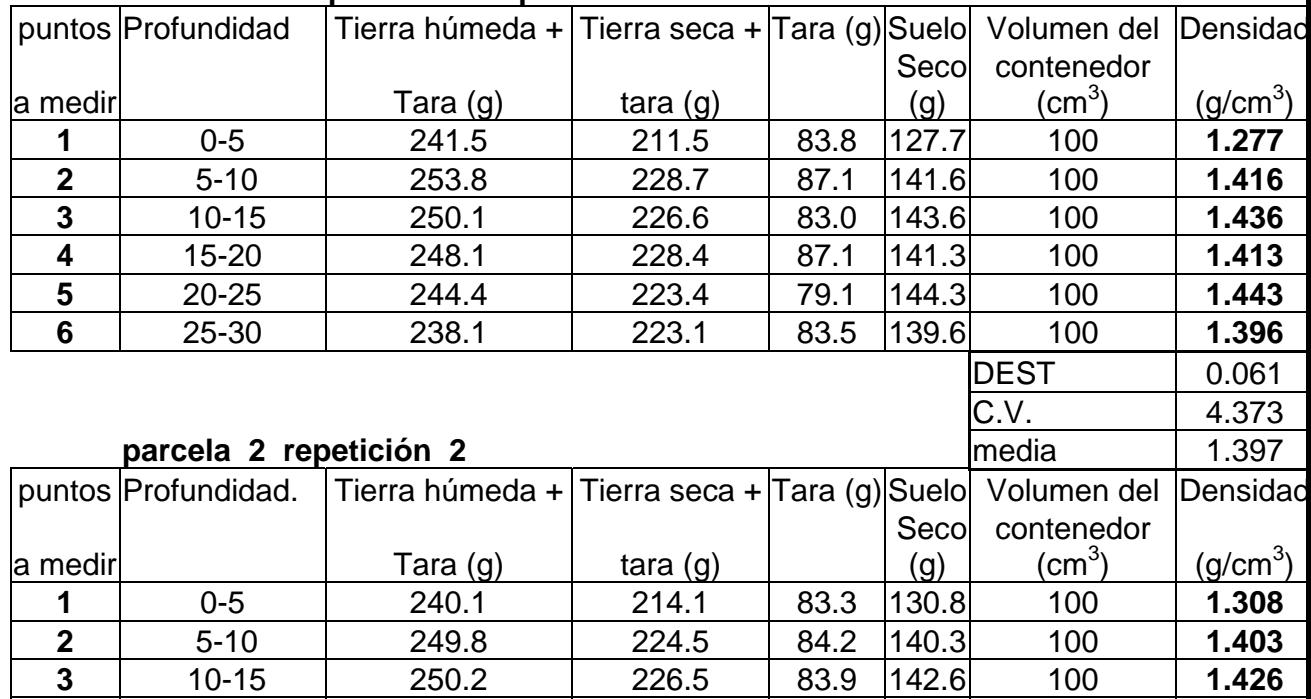

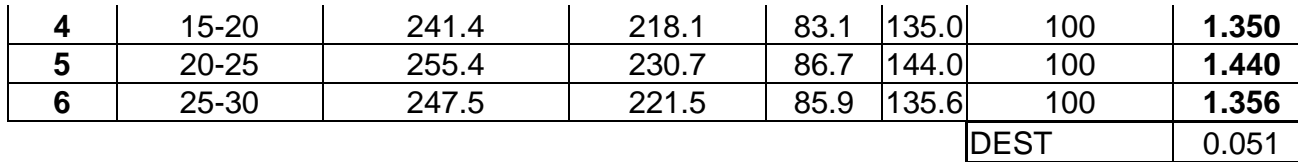

**C.V.**  $\begin{array}{|c|c|c|c|} \hline \text{C.V.} & \text{3.680} \hline \end{array}$ media 1.381

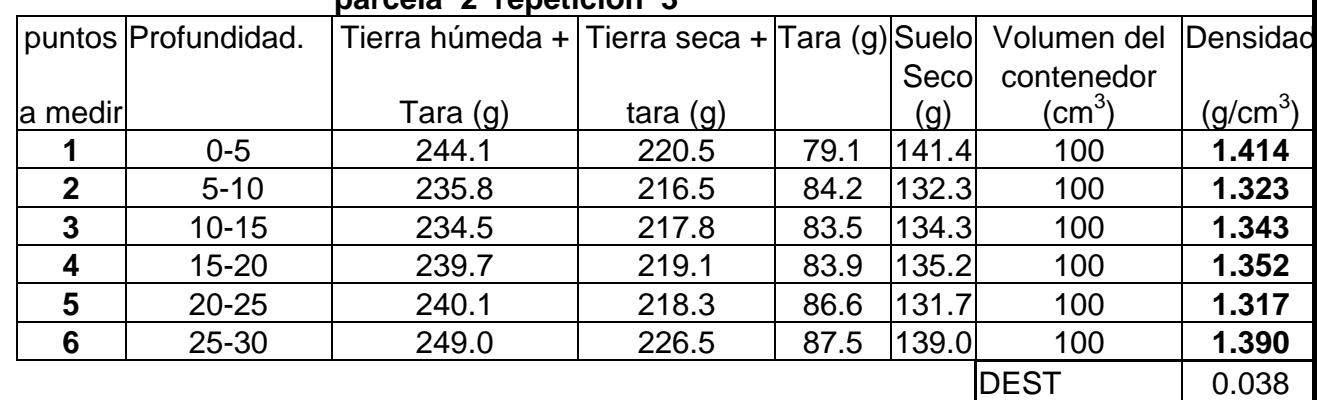

 $|C.V.$  2.81

### **parcela 2 repetición 3**

Promedio de densidades a 6 profundidades de muestreo. Media 1.357

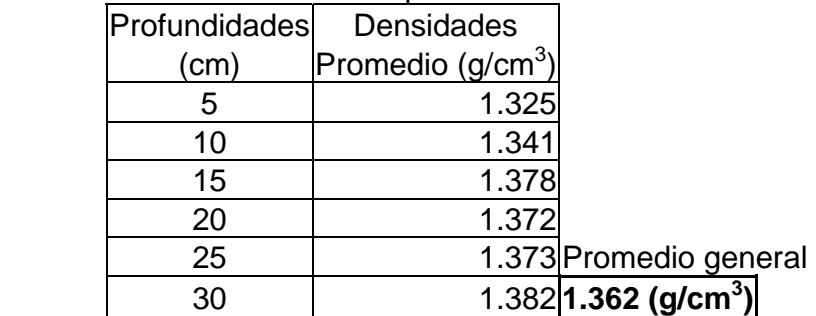

### A. 13

A.13. Programa en ambiente MAT-LAB para el análisis de las fuerzas de tiro.

p=path;

incpath=([...

'c:\edml\data\dcon',...

';c:\edml\data\ddob',...

';c:\edml\data\dgot',...

';c:\edml\data\dlgd',...

';c:\edml\data\dlich',...

';c:\edml\data\dlig',... ';c:\edml\data\dmdd',... ';c:\edml\data\dmue',... ';c:\edml\data\dond',... ';c:\edml\data\cincel',...  $\vert$ ); path(p,incpath); clear clc file=input('Nombre de archivo de datos sin extension : ','s'); filename=[file '.dat']; eval(['load ' filename]); disp('Listo, archivo cargado') x=eval(file);  $v=x(:,1);$  $%h=x(:,2);$  % pas=input('Numero de corrida (1/2) : ','s'); disco=input('Titulo para las graficas : ','s'); cv=[' Comp. Vert.' pas]; %ch=[' Comp. Horiz.' pas];% disp('Trabajando con la componente vertical...') titulo=[disco cv ]; plot(v,'-r');title(titulo);xlabel('Numero de muestra');ylabel('Magnitud en Volts');grid on;zoom on dv=input('Desplazamiento del inicio de valores con respecto a cero : '); v=v-dv; signo=input('Multiplicar por -1 o por 1 : '); v=v\*signo; disp('En este momento se graficarán los datos ajustados...Pulsa una tecla...')

pause

plot(v,'-r');title(titulo);xlabel('Numero de muestra');ylabel('Magnitud en Volts');grid on;zoom on

ini=input('Posición inicial para el análisis :');

fin=input('Posición final para el análisis :');

v=v(ini:fin);

media=mean(v);

disp('La media del segmento de datos es: ');disp(media)

disp('Este valor será restado para desplazar los datos hacia el cero')

```
disp('Pulsa una tecla...')
```
pause

v=v-media;

plot(v,'-r');title(titulo);xlabel('Numero de muestra');ylabel('Magnitud en Volts');grid on;zoom on

disp('Ahora se obtendran las magnitudes y frecuencias correspondientes.')

disp('Esto puede tardar un poco. Pulsa una tecla...')

pause

```
Pn=(abs(fft(v))^*2)/length(v);
```

```
f=(272/length(v))^*(0:length(v)/2);
```
plot(f,Pn(1:length(f)),'-r');title(titulo);xlabel('Frecuencia (Hz)');ylabel('Magnitud en Volts');grid on;zoom on

disp('Si no se aprecian los valores, definir un rango entre 1 y el siguiente valor : ');disp(length(f))

resp=input('¿ Definir nuevo rango (s/n) ? ','s');

if resp=='s'

ok=1;

while ok==1

a=input('Valor inicial : ');

b=input('Valor final : ');

```
 plot(f(a:b),Pn(a:b),'-r');title(titulo);xlabel('Frecuencia (Hz)');ylabel('Magnitud en
```
Volts');grid on;zoom on

resp=input('¿ Definir un nuevo rango (s/n)?','s');

```
 ok=strcmp('s',resp);
```
end

end

maxpn=max(Pn);

disp('El valor máximo para Pn es : ');disp(maxpn)

disp('A continuación, se analizará la componente horizontal. Pulsa una tecla...') pause

# A.14

Resistencia a la penetración en ocho puntos de muestreo para la parcela sin barbecho.

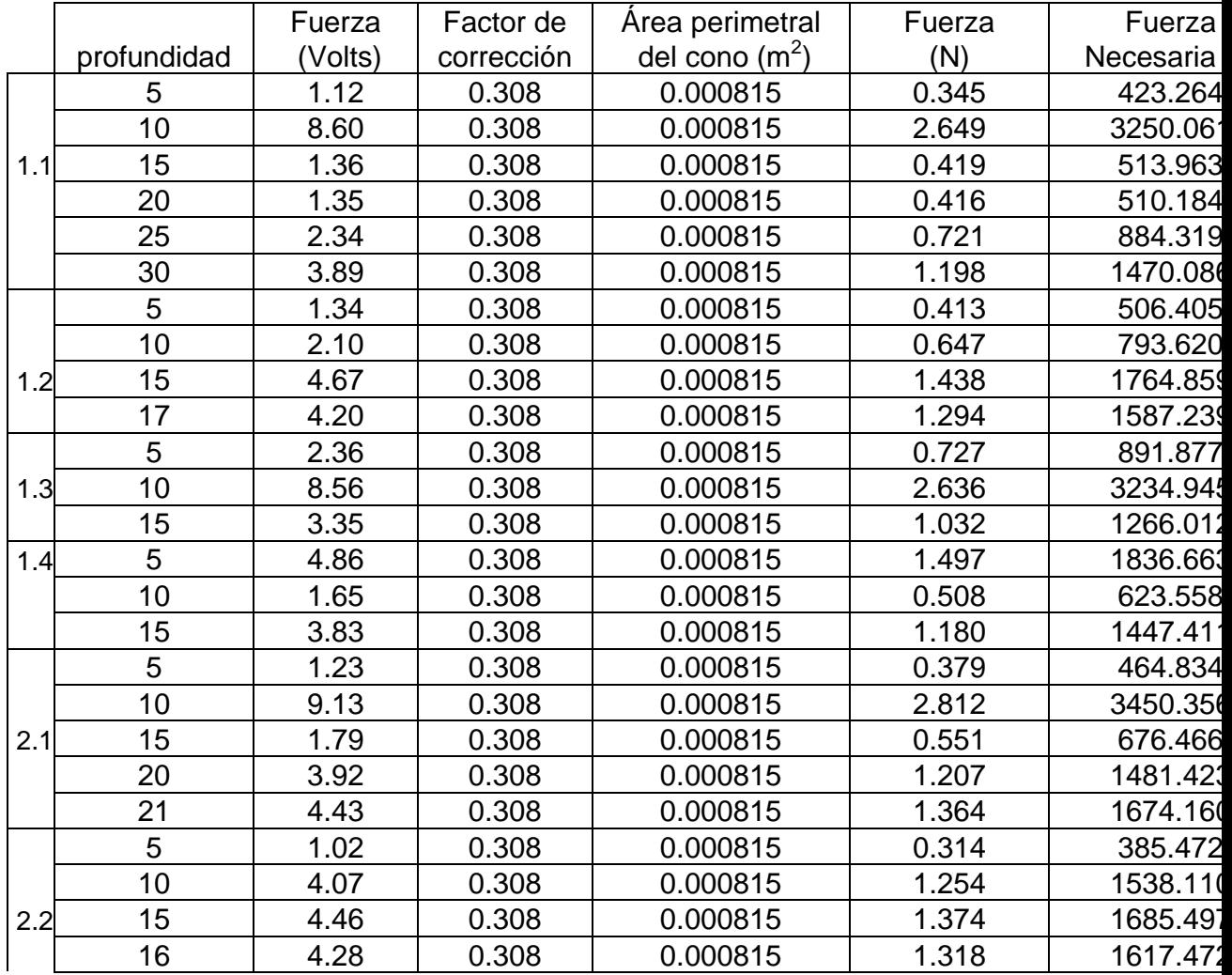

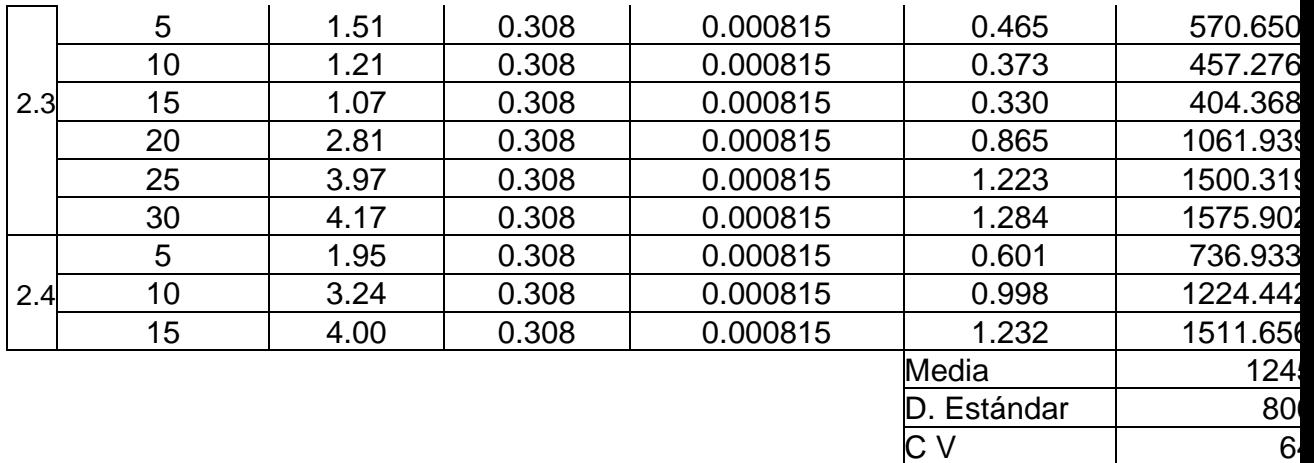

Promedio de resistencia a la penetración con intervalos de 5 cm, hasta 30 cm de profundidad.

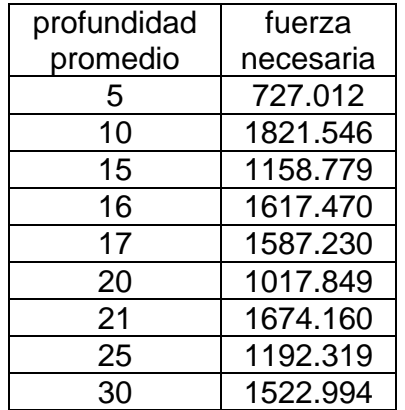

Grafica de fuerza de resistencia a la penetración a 30 cm de profundidad en intervalos de Parcela 1 repetición 1

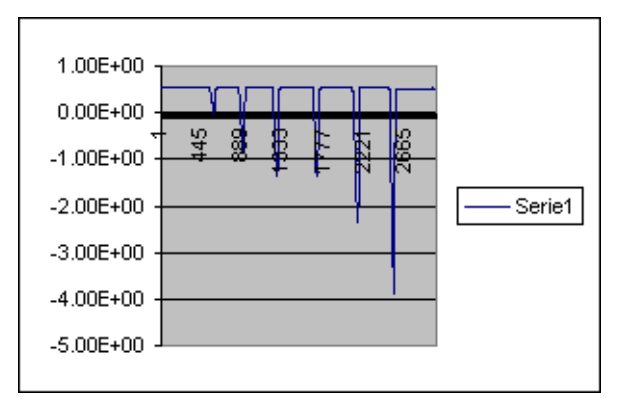

Parcela 1 repetición 2

A.15 Mrorelieve antes del paso de la rastra en terreno si barbecho.

|                  | parcela<br>1 repetición 1 |              |                         |                         |                     |                |                |      |                |      |             |      |  |
|------------------|---------------------------|--------------|-------------------------|-------------------------|---------------------|----------------|----------------|------|----------------|------|-------------|------|--|
|                  | 1                         | $2 \mid$     | $\overline{\mathbf{3}}$ | 4                       | 5                   | 6              | 7              | 8    | 9              | 10   |             |      |  |
| 1                | 18.5                      | 15           | 15.5                    | 17                      | 16.5                | 17             | 18             | 16   | 16.5           | 18   |             |      |  |
| $\overline{2}$   | 16                        | 13           | 13.5                    | 16                      | 16                  |                | 19 17.5        | 17.5 | 17.5           | 18.5 |             |      |  |
| 3 <sup>1</sup>   | 16.5                      | 16           | 16.5                    | 17                      | 17.5                |                | 18 19.5        | 22   | 20.5           | 21.5 |             |      |  |
| $\boldsymbol{4}$ |                           | 20.5 21.5    |                         | 18 19.5                 | 20                  | 21.5           | 23             | 24.5 | 27             | 26.5 |             |      |  |
| 5 <sup>1</sup>   | 26                        | 27           | 24.5                    | 27                      | 22                  |                | 25.5 26.5      | 26   | 30             | 29   |             |      |  |
| 6                | 26.5                      | 28           | 26                      | 24.5                    | 26                  |                | 27.5 27.5      | 26   | 27.5           | 28   |             |      |  |
| $\overline{7}$   | 24                        | 25           | 20                      | 21                      | 20                  | 19             | 22             | 26.5 | 23             | 23   |             |      |  |
| 8                | 19                        | 19.5         | 18                      | 17.5                    | 16                  | 16.5           | 17             | 23   | 18             | 18   |             |      |  |
| 9                | 15.5                      | 15           | 15.5                    | 15                      | 15.5                | 15.5           | 17             | 18   | 16.5           | 16.5 |             |      |  |
| 10               | 15                        | 13.5         | 14                      | 15                      | 15                  |                | 16 15.5        | 16   | 19.5           | 16   |             |      |  |
| 11               | 16.5                      | 14           | 15                      | 16.5                    |                     | 15.5 16.5      | 17             | 16   | 19             | 18.5 |             |      |  |
| 12               | 18                        | 19           | 18                      | 19                      | 18.5                | 20             | 20.5           | 18   | 21             | 21   |             |      |  |
| 13               |                           | 20.5 20.5    | 21                      | 22                      | 22                  | 24             | 24.5           | 20   | 24.5           | 24.5 |             |      |  |
| 14               | 24                        | 22.5         | 23                      | 23                      | 22                  | 25.5           | 27.5           | 23.5 | 29             | 28   |             |      |  |
| 15               | 21.5                      | 21.5         | 21                      | 20                      | 18.5                | 23             | 24             | 28   | 23             | 24   |             |      |  |
| 16               | 14                        | 16.5         | 16                      | 18                      | 16                  | 16             | 17.5           | 26   | 17.5           | 18   |             |      |  |
| 17               | 10                        | 10           | 11                      | 12                      | 12.5                | 13             | 13.5           | 18   | 15.5           |      | 16 Máximo   | 30   |  |
| 18               | 8.5                       | 9            | 10.5                    | 12                      | 12                  | 12.5           | 13             | 14   | 15             |      | 15 Mínimo   | 8.5  |  |
|                  |                           |              |                         |                         |                     |                |                |      |                |      | D.          |      |  |
| 19               | 8.5                       | 9            |                         |                         | 10.5 11.5 11.5 12.5 |                | 13             | 14   | 14             |      | 15 Estándar | 4.83 |  |
| 20               | 11.5                      | 12           | 12.5                    | 14                      | 15                  | 16.5           | 15             | 15   | 17             |      | 18Media     | 18.7 |  |
|                  |                           |              | parcela                 |                         | 1 repetición 2      |                |                |      |                |      |             |      |  |
|                  | 1                         | $\mathbf{2}$ | 3                       | $\overline{\mathbf{4}}$ | 5 <sub>l</sub>      | 6 <sup>1</sup> | $\overline{7}$ | 8    | 9 <sup>1</sup> | 10   |             |      |  |

|                | 12.5 | 13   | 11.5 | 12   | 14   | 11   | 11.5 | 11   |      | 12 13.5   |              |      |
|----------------|------|------|------|------|------|------|------|------|------|-----------|--------------|------|
| 2 <sub>l</sub> | 11.5 | 9.5  | 9    | 16.5 | 11   | 10   | 10.5 | 10   | 10.5 | 11        |              |      |
| $\mathbf{3}$   | 9.5  | 11   | 10   | 13   | 12.5 | 11   | 12.5 | 13   |      | 14.5 13.5 |              |      |
| 4              | 14   | 9    | 13.5 | 13   | 13.5 | 14.5 | 15.5 | 16.5 | 18.5 | 18.5      |              |      |
| 5              | 17   | 15   | 16.5 | 17.5 | 18   | 19.5 | 20   | 22.5 | 20   | 23.5      |              |      |
| 6              | 20   | 19   | 21   | 20.5 | 20   | 21   | 22   | 22   | 20.5 | 22        |              |      |
| 7              | 20   | 18   | 19   | 19.5 | 20.5 | 19   | 16.5 | 19.5 | 17   | 18        |              |      |
| 8              | 17   | 15.5 | 15   | 15   | 15   | 14   | 14.5 | 13   | 13   | 13.5      |              |      |
| 9              | 11   | 12   | 11.5 | 11   | 11   | 12   | 11   | 12   | 11.5 | 11.5      |              |      |
| 10             | 10   | 9    | 9.5  | 11   | 10.5 | 10   | 10.5 | 13   | 11   | 11        |              |      |
| 11             | 10   | 10.5 | 9.5  | 10.5 | 11   | 12   | 14.5 | 13.5 | 14.5 | 14        |              |      |
| 12             | 14   | 11.5 | 16.5 | 16.5 | 15.5 | 15   | 17.5 | 17.5 | 17.5 | 18        |              |      |
| 13             | 15.5 | 15.5 | 15   | 15   | 15   | 15   | 15   | 15   | 14.5 | 15        |              |      |
| 14             | 14   | 14   | 14   | 15   | 14.5 | 14.5 | 14.5 | 14.5 | 14.5 | 14.5      |              |      |
| 15             | 14   | 14.5 | 14.5 | 15   | 14   | 16   | 15   | 16   | 15   | 14        |              |      |
| 16             | 13   | 14   | 13   | 13   | 13   | 14   | 13.5 | 13   | 13   | 12        |              |      |
| 17             | 11.5 | 10.5 | 10.5 | 10.5 | 10   | 11   | 10   | 9    | 10   |           | 12 Máximo    | 23.5 |
| 18             | 8.5  | 7    |      | 8.5  | 7.5  | 8.5  | 8    | 7.5  | 8    |           | 8.5 Mínimo   | 5.5  |
|                |      |      |      |      |      |      |      |      |      |           | D.           | 3.77 |
| 19             | 6    | 5.5  | 6.5  | 7    | 8.5  | 7    | 7    | 7.5  | 8    |           | 8.5 Estándar | 31   |

A.16.1. Cuadro resumen de desviaciones estándar de microrrelieve para parcela con barbecho y sin barbecho.

| No. |     |     | Caracterización. |     |     | Primer paso de rastra. |     |          |     |     | Segundo paso de |     |         |     |          |
|-----|-----|-----|------------------|-----|-----|------------------------|-----|----------|-----|-----|-----------------|-----|---------|-----|----------|
|     |     |     |                  |     |     |                        |     |          |     |     |                 |     | rastra. |     |          |
|     |     | 2   | 3                | 4   |     |                        |     | 3        | 4   | Χ   |                 | 2   | 3       | 4   | $\times$ |
|     | 4.8 | 3.7 | 2.9              | 3.0 | 3.6 | 2.5                    | 2.5 |          |     | 2.5 | 2.9             | 1.8 |         |     | 2.4      |
|     | 3   |     |                  |     | 4   |                        | 4   |          |     | 2   | 5               | 5   |         |     |          |
| 2   | 4.4 | 1.6 | 2.6              | 3.4 | 3.0 | 3.9                    | 3.1 | 2.6      |     | 3.2 | 3.5             | 2.7 |         |     | 3.1      |
|     | 5   | 6   |                  | 6   | 4   |                        | 3   | 8        |     | 6   |                 |     |         |     | 3        |
| 3   | 2.9 | 4.7 | 5.5              | 4.9 | 4.5 | 2.3                    | 4.1 | 3.7      | 4.3 | 3.6 | 4.1             | 3.6 | 2.8     | 3.7 | 3.6      |
|     |     |     |                  |     |     | 5                      | 3   | $\Omega$ |     | 2   | 5               | 5   |         | 6   |          |
| 4   | 3.8 | 2.7 | 3.2              | 5.1 | 3.7 | 3.3                    | 2.8 | 3.6      | 2.9 | 3.2 | 1.6             | 2.5 | 2.4     | 3.5 | 2.5      |
|     |     | 6   |                  |     |     |                        | 9   | 6        | 6   | 2   | 9               |     | 3       |     |          |

Parcela 1 Y 2 terreno sin barbecho; 3 y 4 terreno con barbecho.

| <b>No</b>      | Caracterización. |      |     |      |     | Primer paso de rastra. |          |     |     |          | Segundo paso de |         |      |     |     |  |
|----------------|------------------|------|-----|------|-----|------------------------|----------|-----|-----|----------|-----------------|---------|------|-----|-----|--|
|                |                  |      |     |      |     |                        |          |     |     |          |                 | rastra. |      |     |     |  |
|                |                  | 2    | 3   | 4    | Х   |                        | 2        | 3   | 4   | $\times$ |                 | 2       | 3    | 4   | Χ   |  |
|                | 18.              | 13.2 | 13. | 8.98 | 11. | 25.                    | 17.      |     |     | 19.      | 22.             | 14.     |      |     | 18. |  |
|                |                  | 5    | 4   |      | 8   |                        | З        |     |     | $\Omega$ |                 | 8       |      |     | 5   |  |
| 2              | 20.              | 16.3 | 13  | 12.5 | 15. | 20.                    | 13.      | 14. |     | 15.      | 19.             | 16.     |      |     | 17. |  |
|                | 6                | 4    |     | 5    | 6   |                        | $\Omega$ | 4   |     | 8        |                 | 5       |      |     | 8   |  |
| 3              | 19               | 18.2 | 12  | 14.2 | 15. | 22.                    | 15.      | 15. | 14. | 14.      | 17.             | 12.     | 7.97 | 13  | 12. |  |
|                |                  | 5    |     |      | 8   | 3                      | 3        | 3   | 4   | 9        | 5               |         |      |     | 6   |  |
| $\overline{4}$ | 15               | 18.2 | 17  | 19.6 | 17. | 12.                    | 17.      | 15. | 19. | 16.      | 10.             | 15.     | 15.4 | 14. | 13. |  |
|                |                  |      |     | 9    | Δ   | 9                      | 9        | 5   | 3   | 4        | O               |         |      |     | 8   |  |

A.16.2. Cuadro resumen de alturas de relieve para parcela con barbecho y sin barbecho.

Parcela 1 Y 2 terreno sin barbecho; 3 y 4 terreno con barbecho.

A.16.3. Ejemplo de grafica antes del paso de la rastra en terreno no trabajo. Después del primer paso de la rastra de la rastra y después del segundo paso de la rastra en la parcela 1.

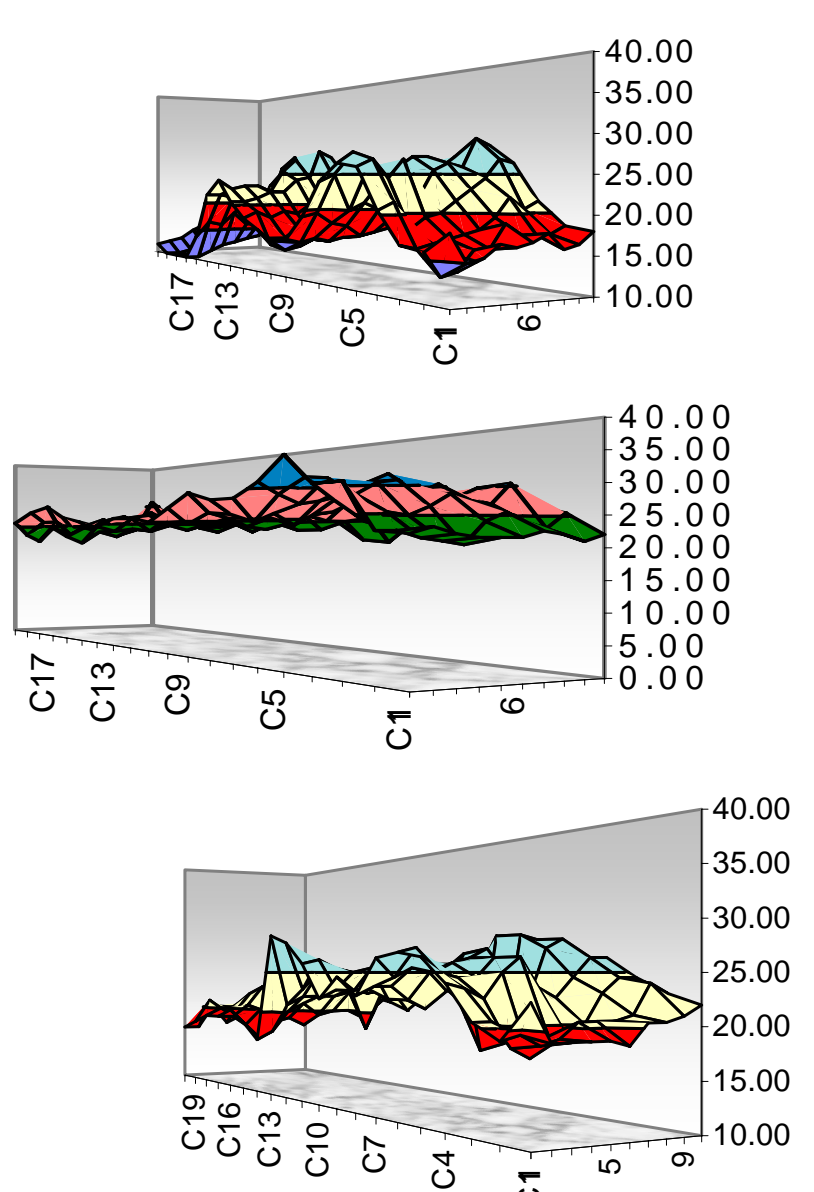

ភូ

ഥ

თ

A.16.4. Grafica antes del paso de la rastra en terreno no trabajo. Después del primer paso de la rastra de la rastra y después del segundo paso de la rastra en la parcela 2.

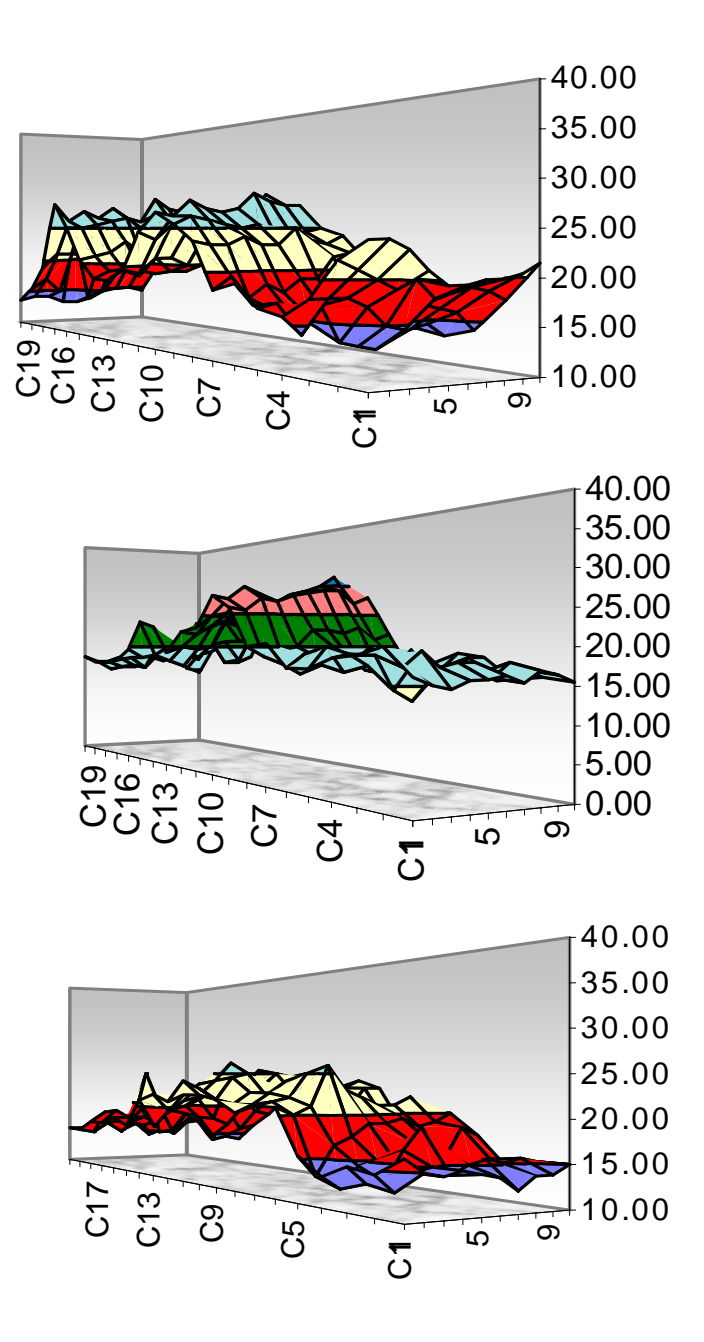

# A.17

#### **Cuadro A.17.1. Medición del suelo disturbado para la parcela sin barbecho después del primer paso de rastra.**

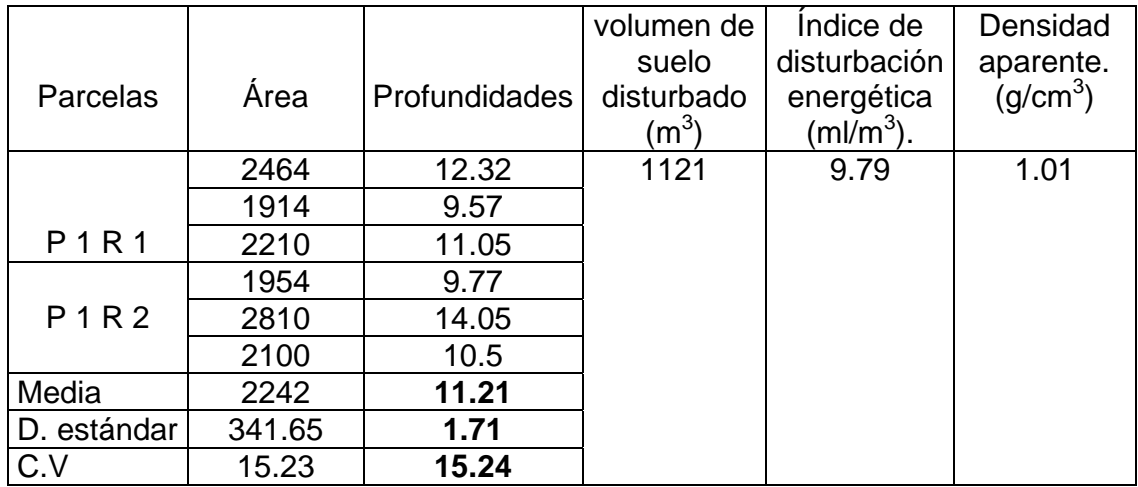

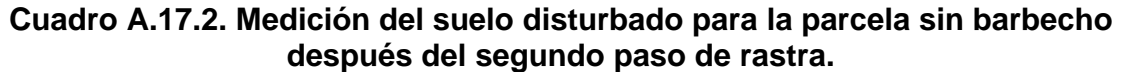

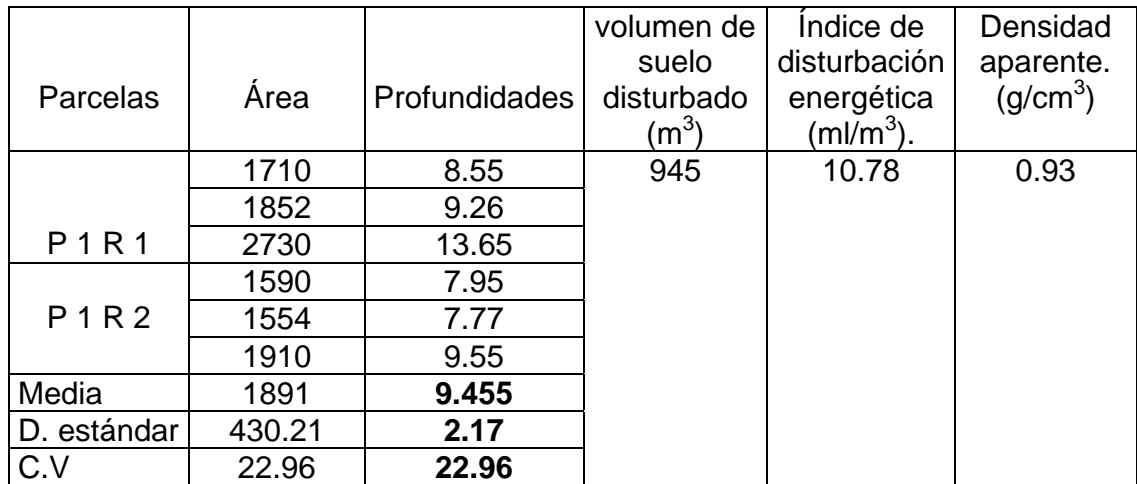

#### A.18

Cuadro A.18.1. Área disturbada del suelo después del primer paso de rastra en terreno sin barbecho.

Parcela 1 repetición 2

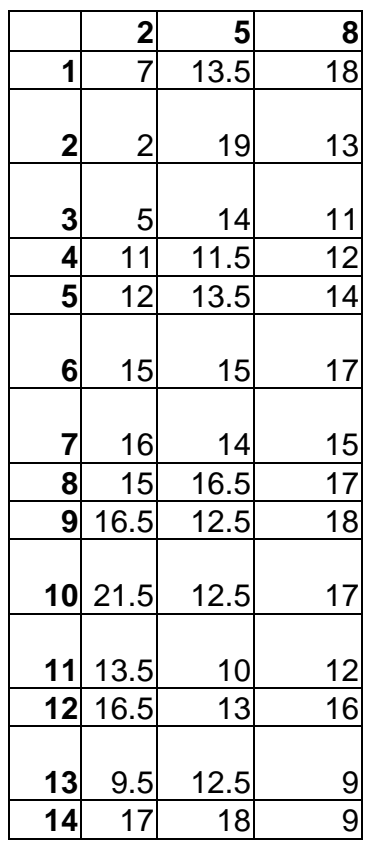

El No. < es 2 y la profundidad fue 22 El No. > es 10 y la profundidad fue 4

El No. < es 11 y la profundidad fue 14 El No. > es 2 y la profundidad fue 8.5

El No. < es 19 y la profundidad fue 18 El No. > es 16 y la profundidad fue 5

Promedio

 $=$  11.92

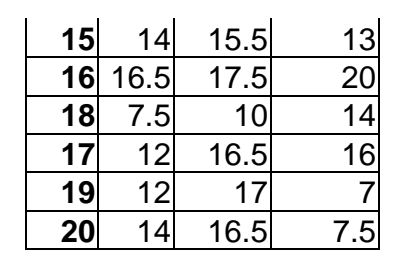

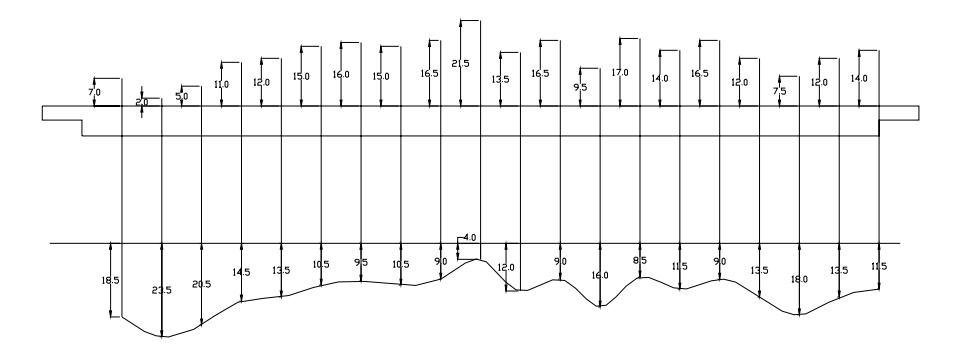

La profundidad promedio fue de 12.32 cm, con un área de suelo disturbado de 1,710 cm<sup>2</sup>

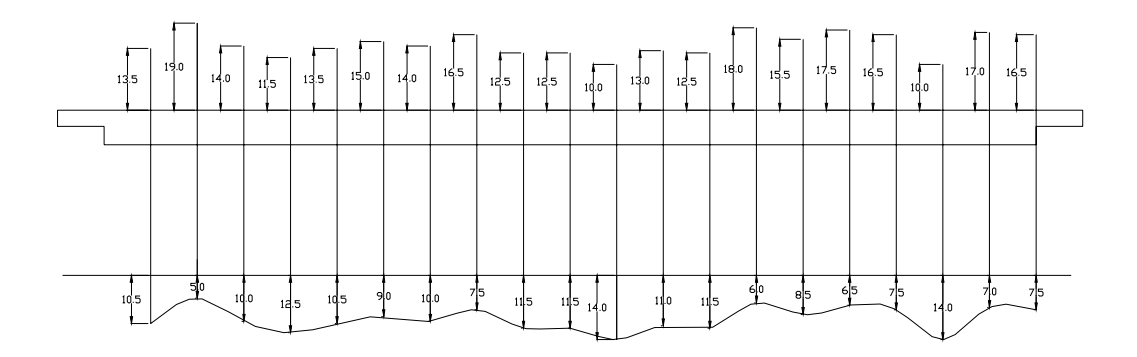

 La profundidad promedio fue de 9.57 cm, con un área de suelo disturbado de 1,914  $\text{cm}^2$ .

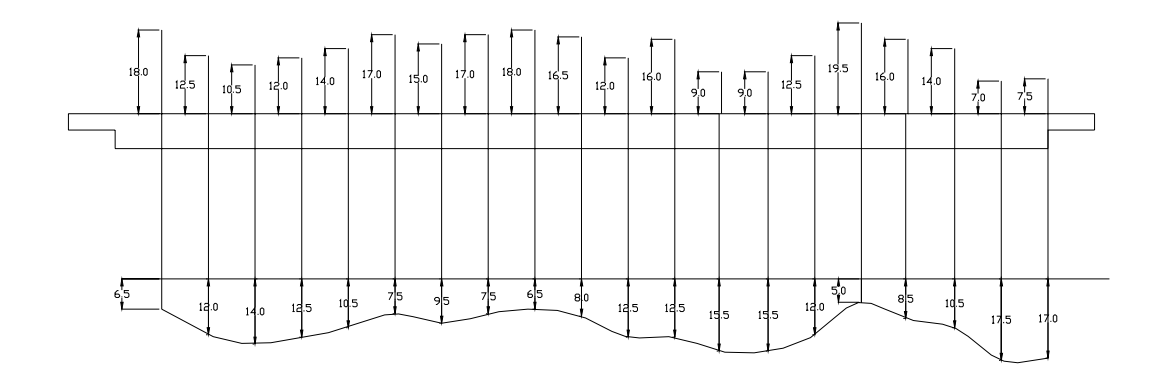

La profundidad promedio fue de 11.05 cm, con un área de suelo disturbado de  $2,210$  cm<sup>2</sup>.